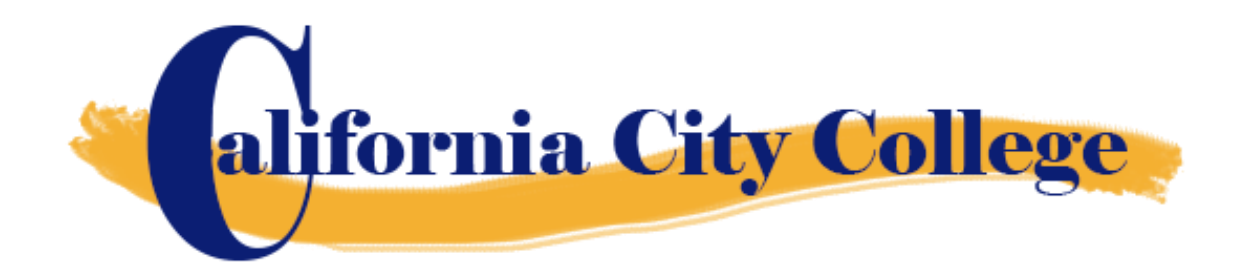

# *College Catalog*

# *January 1, 2019 to December 31, 2019*

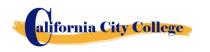

2060 Chicago Ave. Suite C-5 Riverside, CA [http://californiacitycollege.com](http://californiacitycollege.com/)

Revised 4/8/2019

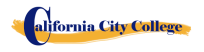

#### **TABLE OF CONTENTS**

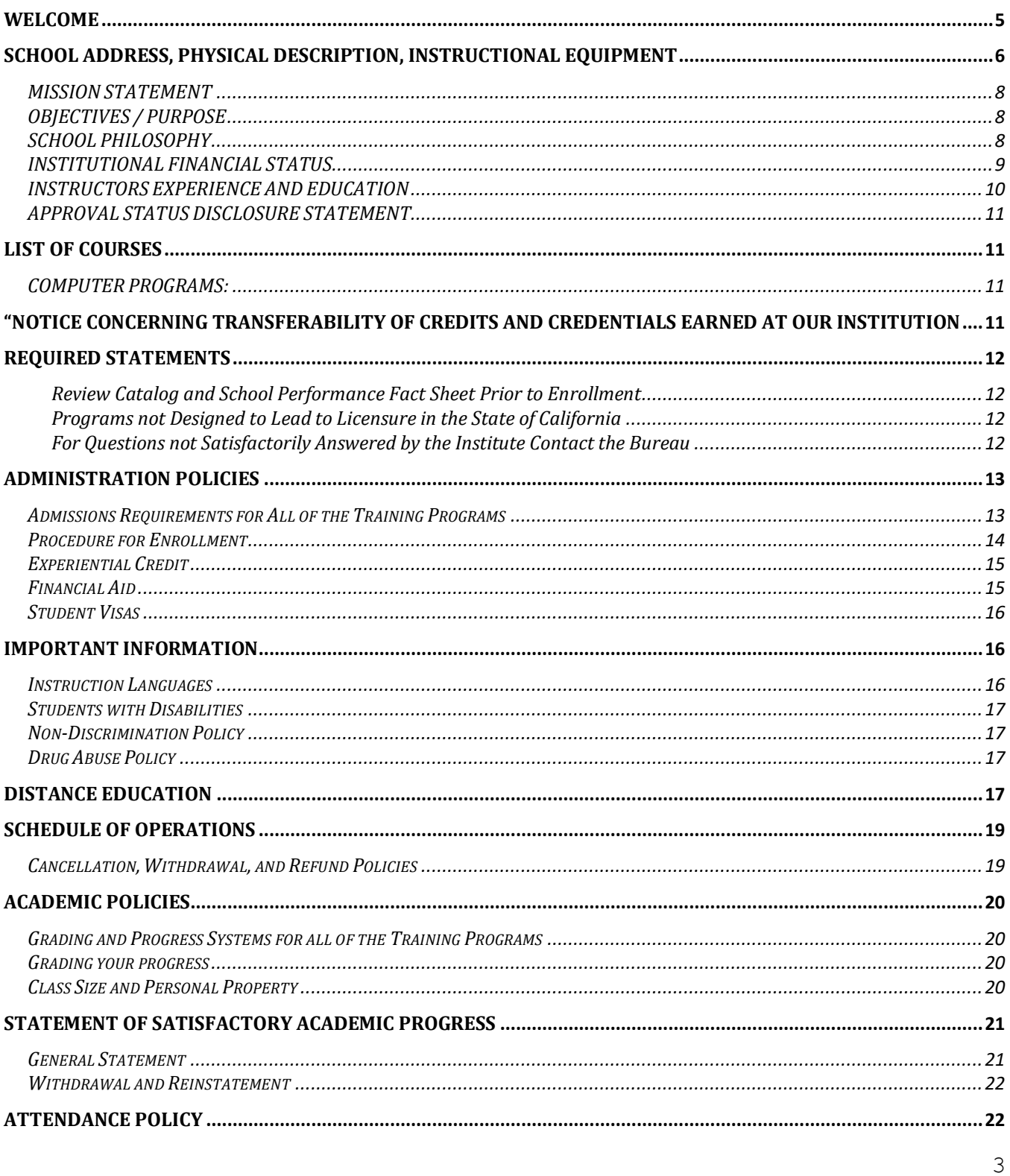

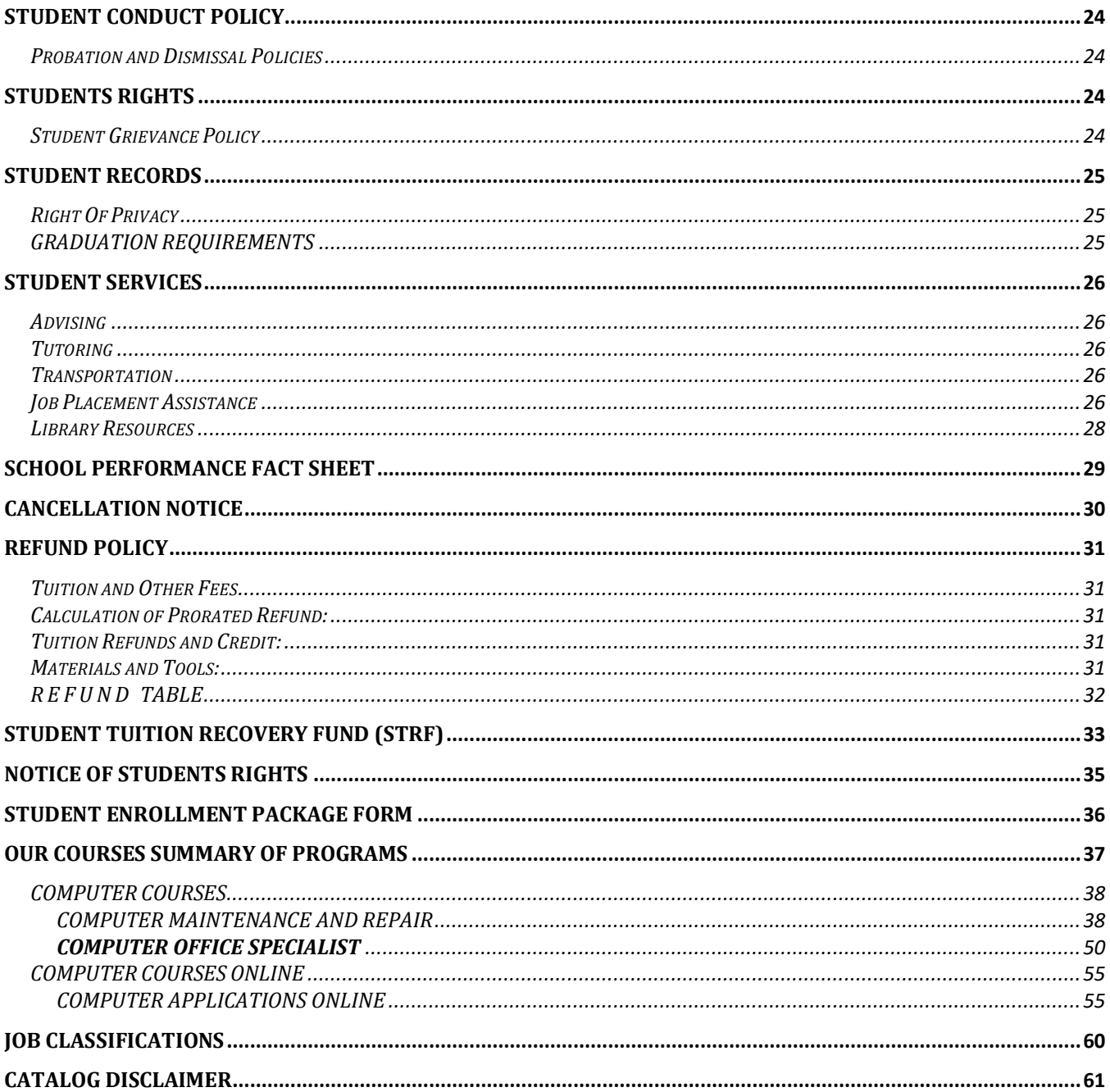

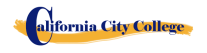

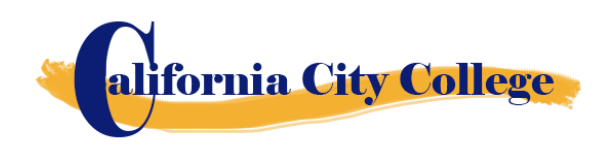

#### <span id="page-4-0"></span>**WELCOME**

We welcome you to our College and congratulate you on your decision to advance your career.

At **California City College,** we are committed to providing you with the most contemporary education that is both technically sound yet practical. No matter what course you take, we will provide you with the latest in these growing fields.

At **California City College**, you will find dedicated professors, administrators, and staff members all of whom care about higher education and the opportunities it affords.

Today you embark upon a new educational path. I look forward to sharing with you the rewarding days ahead on our campus and wish you much success in your educational endeavors.

Sincerely,

Jacqueline Vigil Chief Executive Officer **California City College** 2060 Chicago Ave. Suite C-5 Riverside, CA 92507 909-280-8003 909-352-1003

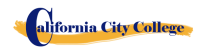

# **OWNERSHIP**

**California City College** is a private vocational training institution owned by a California Corporation, and it is in good standing financial status.

#### <span id="page-5-0"></span>**SCHOOL ADDRESS, PHYSICAL DESCRIPTION, INSTRUCTIONAL EQUIPMENT**

#### **CALIFORNIA CITY COLLEGE ADDRESS**

The campus is located at 2060 Chicago Ave. Suite C-5, Riverside, CA 92507. Our phone number is 909-280-8003. The School is a one-story, fully air-conditioned building with classrooms.

• The class sessions for Computer Maintenance and Repair, Computer Office Specialist, and Computer Application Online are held at our campus at 2060 Chicago Ave. Suite C-5, Riverside, CA 92507

#### **PHYSICAL DESCRIPTION**

The College has a Department for Admissions and Student Services, as well as a Job Placement Center. The Computer Classroom and Lab has 10 individual computer stations, a computer repair and maintenance section, the equipment, tools and supplies have a storage area, and the instructor's work area with a projector and bulletin board for group-training purposes. Maximum occupancy level for the facility is up to 15 students per class. The campus is within easy access from the 60 Freeways.

#### **INSTRUCTIONAL EQUIPMENT**

Students use a variety of hand-held tools, as well as stationary equipment.

Third party students received a set of tools according to their training program for their personal use during the program which they continue to use after the program is completed which it will aid them in seeking and finding employment in the designated field. Also, the student has the option to either receive the tools from the school for the taken program or buy the tools themselves.

#### **EQUIPMENT USED FOR OUR COMPUTER COURSES:**

#### **Computer Maintenance and Repair**

- Desk Top Computer with Windows Operating System
- Microsoft Office Software
- Printer all in one
- Computer Repair Kit
- Projector
- Head sets

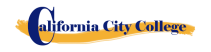

#### **Computer Applications on line**

Since this is an online course. Each Student will have:

- Laptop Computer with Windows Operating System
- Microsoft Office Software
- Printer all in one
- Head phones
- Internet access

#### **Computer Office Specialist**

- Laptop Computer with Windows Operating System
- Microsoft Office Software
- Printer all in one
- Projector

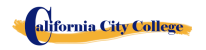

# **ABOUT THE COLLEGE**

#### **MISSION STATEMENT**

<span id="page-7-0"></span>The Mission of **California City College** is to provide injured and/or displaced workers, and the public with marketable entry-level skills which will enable them to secure employment, and reenter the workforce as a productive person in today's society, thereby gaining employment, social acceptance and economic independence. Our quality educational programs combine knowledge with professional know-how that inspires, challenges and empowers our students to attain their professional goals and lifelog ambitions.

### **OBJECTIVES / PURPOSE**

<span id="page-7-1"></span>**California City College** in order to continually maintain our School's mission, a set of viable objectives were implemented. These objectives are articulated to the student, school visitors as well as government agencies in order to ensure consistency and quality of our education and job placement services, as well as protection to the students from fraud or deception. The objectives of our programs is to prepare our students with the skills and knowledge required to successfully meet the job requirements of the market place.

**California City College** was founded to provide a unique platform to mature motivated and enthusiastic adults who desire to pursue a career after getting injured in their previous jobs and/or to the general public. Unfortunately, the traditional educational institutions cannot fulfill the needs and demands of these enthusiastic adults due to factors like fixed academic calendars, high cost and tight schedule that does not coincide with their needs. Certificate programs of **California City College** are designed in accordance with the following objectives:

- 1. Equip students with academic and professional education related to their careers chose.
- 2. Integrate continuously changing issues and trends emerging in each area of study.
- 3. Lay relevant foundation for each course.
- 4. Provide adequate opportunities to students to apply their theoretical / practical knowledge to real life settings
- 5. Deliver course content using the most appropriate teaching learning strategies and technology available.
- 6. Upgrade and adopt the program on an ongoing basis
- 7. Foster commitment to a lifelong learning and provide resources accordingly

# **SCHOOL PHILOSOPHY**

<span id="page-7-2"></span>**California City College** has been set-up to meet the vocational education needs of the rehabilitation industry, dislocated-workers, as well as the general public. The school trains students with entrylevel skills in the fields of computer technology. Thus enabling graduates to find employment in their respective field of study, or set-up a shop on their own. The purpose of these programs is to provide the students with marketable skills, helping them to return to the work-force and become financially independent and stable. We constantly strive to improve the quality of our services. The school will modify and/or add new programs to our offering to accommodate the labor-market

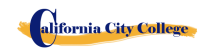

demands in the community. Thus, our goal is to assist our graduates to obtain employment and/or return to the workforce.

### **INSTITUTIONAL FINANCIAL STATUS**

<span id="page-8-0"></span>**California City College** is in good financial status. This institution does not have a pending petition in bankruptcy, is not operating as a debtor-in-possession, has not filed a petition within the preceding five years, nor has had a petition in bankruptcy file against it within the preceding five years that resulted in reorganization under Chapter 11 of the United States Bankruptcy Code (11U.S.C. Sec. 1101 et seq.)

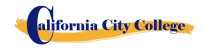

#### **ADMINISTRATION EXPERIENCE AND EDUCATION**

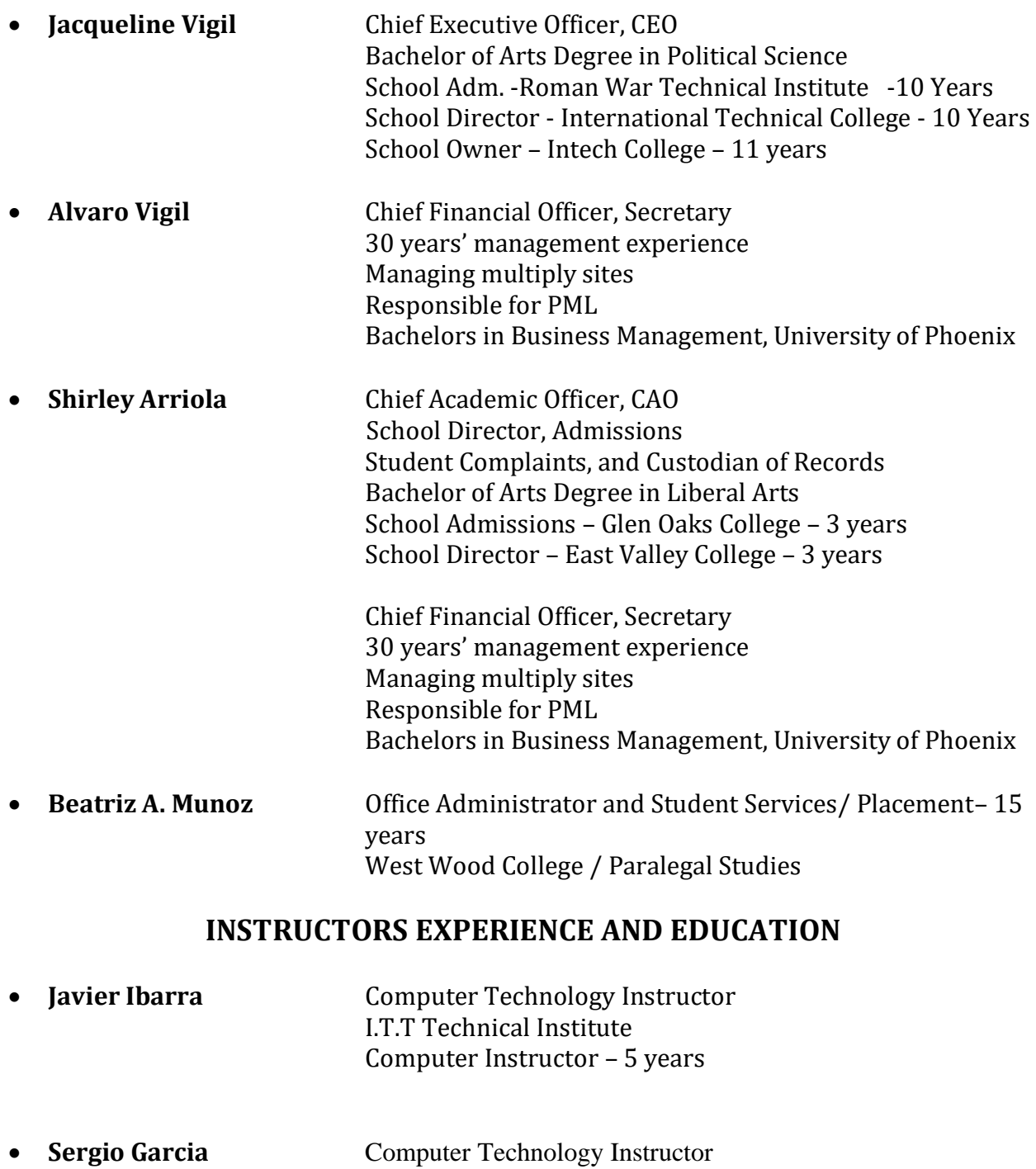

<span id="page-9-0"></span>A+ Certified Computer Repair Technician / COMPTIA Instituto Windsor – Guatemala 2 years Computer Applications Instructor

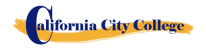

University Cipresales Guatemala -2009 Bachelor Degree in Computer Technology InstitutoTecnico de Capacitacion y Productividad - 2010 Microsoft Office Certificate Computer Business Owner 2012 to present

Instructors maintain their knowledge by attending seminars, workshops and trainings. Institution holds monthly staff meetings to go over any issues and educational updates.

### **APPROVAL STATUS DISCLOSURE STATEMENT**

<span id="page-10-0"></span>**California City College** *is a private institution approved to operate by the California Bureau for Private Postsecondary Education. The approval to operate means the institution is compliant with the minimum standards contained in the California Private Postsecondary Education Act of 2009 (as amended) and Division 7.5 of Title 5 of the California Code of Regulations §94909 (a)(2) & §94897 (1)(1)(2)*

Course curriculums must be reviewed and renewed annually; they are subject to continuous review. The school must apply for re-approval and submit annual reports to the Bureau for Private Postsecondary Education (BPPE.)

**California City College** is currently not accredited by any regional or national accrediting agency.

## **LIST OF COURSES**

### <span id="page-10-2"></span><span id="page-10-1"></span>**COMPUTER PROGRAMS:**

Computer Maintenance and Repair 1990 400 Hours 1990 Hours 1997 033.162-010 Computer Applications 240 Hours DOT 209.562.010 Computer Office Specialist 290 Hours DOT 209.562.010

Instruction is limited to 30 students at one time. A Certification of Completion is awarded to graduates for successful completion of each academic program.

#### <span id="page-10-3"></span>**"NOTICE CONCERNING TRANSFERABILITY OF CREDITS AND CREDENTIALS EARNED AT OUR INSTITUTION**

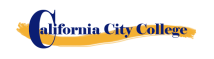

*The transferability of credits you earn at California City College is at the complete discretion of an institution to which you may seek to transfer. Acceptance of the Certificate of Completion you earn in the educational program is also at the complete discretion of the institution to which you may seek to transfer*. *If the certificate(s) that you earn at this institution are not accepted at the institution to which you seek to transfer, you may be required to repeat some or all of your coursework at that institution. For this reason, you should make certain that your attendance at this institution will meet your educational goals. This may include contacting an institution to which you may seek to transfer after attending California City College to determine if your certificate will transfer. §94909(a)(15)*

### **REQUIRED STATEMENTS**

### <span id="page-11-1"></span><span id="page-11-0"></span>**Review Catalog and School Performance Fact Sheet Prior to Enrollment**

*" As a prospective student, you are encouraged to review this catalog prior to signing an enrollment agreement. You are also encourage to review the School Performance Fact Sheet, which must be provided to you prior to signing and enrollment agreement."§94909 (a)(3)(B)*

*(a)Except as provided in subdivision (d), prior to enrollment, and institution shall provide a prospective student, either in writing or electronically, with a school catalog containing, at a minimum, all of the following:*

*(5) A description of the programs offered and a description of the instruction provided in each of the courses offered by the institution, the requirements for completion of each program, including required courses, any final tests or examinations, any required internships or externships, and the total number of credit hours, clock hours, or other increments required for completion.*

*(9)The schedule of total charges for a period of attendance and an estimated schedule of total charges for the entire educational program.*

## **Programs not Designed to Lead to Licensure in the State of California**

<span id="page-11-2"></span>It is important to note that **California City College**'s educational programs are not designed to lead to any positions in a profession, occupation, trade, or career field requiring licensure in the State of California.

## <span id="page-11-3"></span>**For Questions not Satisfactorily Answered by the Institute Contact the Bureau**

*§94909 (a) (3) (A)"Any questions a student may have regarding this catalog that have not been satisfactorily answered by the institution may be directed to the* 

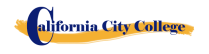

#### **Bureau for Private Postsecondary Education**

*Physical Address:* 2535 Capitol Oaks Drive, Suite 400 *Mailing Address:* P.O. Box 980818

*Toll Free:* (888) 370-7589 *Tel.Number:* (916) 431-6959

Sacramento, CA 95833 W. Sacramento, CA 95798-0818 *Web Address:* [www.bppe.ca.gov](http://www.bppe.ca.gov/) *Fax Number:*(916) 263-1897

*" A student or any member of the public may file a complaint about this institution with the Bureau for Private Postsecondary Education by calling (888) 370-7589 toll-free or by completing a complaint form, which can be obtained on the bureau's Internet Web site* www.bppe.ca.gov*. " §94909(a)(3)(C)*

#### **ADMINISTRATION POLICIES**

#### **Admissions Requirements for All of the Training Programs**

<span id="page-12-1"></span><span id="page-12-0"></span>*"A student shall enroll solely by means of executing and enrollment agreement. The Enrollment agreement shall be signed by the student and by an authorized employee of the institution." § 94902*

The programs offered by the **California City College** are for men and women who poses a strong motivation to learn and a desire to become skilled in the fields of Computer Technology. You must be 18 years of age or older.

1. Applicants must possess a high school diploma, a GED, and/or passing of ATB exam (CELSA) approved by US Department of Education.

Applicants whose English is not their native language and do not have a high school diploma and or GED must take the Combined English Language Skills Assessment (CELSA) ability to Benefit Test Applicants whose English is not their native language must attain a qualifying score of 97 to get enrolled in any of our programs. If the student does not attain a qualifying score, the student may take the No. 2 CELSA test. If the student does not attain a qualifying score on the second test, the student may re-test after 15 days and must attain a qualifying score of 97.

- 2. The test is administered by an independent third party administrator and the cost of the test is paid by the student and/or third party. Testing is arranged by appointment and is handled as a separated appointment from the initial enrollment interview. Students are notified of their test scores via telephone.
- 3. Students must receive a passing score to get enrolled in any of our training programs.

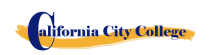

## **Procedure for Enrollment**

- <span id="page-13-0"></span>1. The School's vocational programs and services are explained. The prospective student's vocational goals and educational needs are discussed.
- 2. A tour of the facility and classrooms is provided. Teaching methods are explained, and the equipment briefly demonstrated.
- 3. The prospective student is provided with a School Catalog
- *4.* Each prospective student will receive a copy of the School Performance Fact Sheet (SPFS)for the program(s) of instruction they are interested in taking. As part of the enrollment process the student must sign on the enrollment agreement that they have received a copy of the (SPFS) prior to signing the enrollment agreement. **California City College** annually reports to the Bureau for Private Postsecondary Education, as part of the annual report, and publish in our (SPFS), the completion rate for each program. The completion rate shall be calculated by dividing the number of graduates by the number of students available for graduation. *§94929*

**California City College** annually reports to the Bureau for Private Postsecondary Education, as part of the annual report, and shall publish in our (SPFS), all of the following:

*(a) The job placement rate, calculated by dividing the number of graduates employed in the field by the number of graduates available for employment for each program that is either (1) Designed, or advertised, to lead to a particular career, or*

*(2) Advertised or promoted with any claim regarding job placement*

*(b) the license examination passage rates for the immediately preceding two years for programs leading to employment for which passage of a state licensing examination is required, calculated by dividing the number of graduates who pass the examination by the number of graduates who take the licensing examination the first time that the examination is available after completion of the educational program.*

*The institution shall use state agency licensing data to calculate license examination passage rates. If those data are unavailable, the institution shall calculate the license examination passage rate in a manner consistent with regulations adopted by the bureau (c) Salary and wage information, consisting of the total number of graduates employed in the field and the annual wages or salaries of those graduates stated in increments of five thousand dollars (\$5,000) §94929.5*

- 5. Prospective students are encouraged to visit the classes for 1 to 2 days before signing the contract agreement.
- 6. The Admissions Representative will go through the catalog with the prospective student, and will explain the Cancellation policy, refund policy, withdrawal policy, STRF protection, attendance policy including tardiness, probation and dismissal policies and grading systems.
- 7. The Student Enrollment Package/Policies Receipt must be signed by the prospective

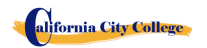

2060 Chicago Ave. Suite C-5 Riverside, CA [http://californiacitycollege.com](http://californiacitycollege.com/)

student.

- 8. The prospective student then reviews and signs the Enrollment Agreement.
- 9. The School Representative approves the Enrollment Agreement and a copy of all signed documents is provided to the prospective student.
- 10. The student, as well as the vocational counselor or case manager, are informed of class schedules, refund and cancellation policies, start and completion dates, and requirements needed in order to obtain the Certificate of Completion.
- 11. Third party students, their respective insurance companies will be notified and a confirmation of payment will be done prior the client starts the training program.

# **Experiential Credit**

- <span id="page-14-0"></span>• This institution does not award credits for previous and comparable examinations.
- **California City College** has not entered into an articulation or transfer agreement with any other institution. Therefore, this institution does not accept and credit transfer units.
- This institution does not award credit for experimental learning

# **Financial Aid**

<span id="page-14-1"></span>**California City College** is not eligible to offer federal financial aid. So students here do not have federal student loans. The school does not provide, engages nor encourages student loans for any of our training programs. The law states that if a student obtains a loan to pay for an educational program, the student will have the responsibility to repay the full amount of the loan, plus accrued interest.

#### *A student enrolled in an unaccredited institution is not eligible for federal financial aid (CEC 94909(a)(16) and CEC 94897 (p))*

**California City College,** does not offer federal financial assistance.

*"If a student obtains a loan to pay for an educational program, the student will have the responsibility to repay the full amount of the loan plus interest, less the amount of any refund, and that, if a student receives federal student financial aid funds, the student is entitled to a refund of the money not paid from federal financial aid funds. "§94909 (a)(11)*

*If the student has received Federal student financial aid funds, the student is entitled to a refund of moneys not paid from Federal Student Financial aid programs funds. §94911€(2)*

**California City College** may accept payment in full. Students must pay all applicable fees, as per the current published fee schedule prior to the issuance of an enrollment contract or make other arrangements acceptable to the school. At the student's option payments can be made with Cash, Checks, Money Orders, or credit card. Local bank imprinted checks for the amount due only. No two

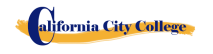

party checks, post-dated, or altered checks are not accepted. A \$25 service charge is assessed on any item returned by the bank.

*"Institutions that offer short-term programs designed to be completed in one term or four months, whichever is less, may require payment of all tuition and fees on the first day of instruction. §94899.5(a)*

*"For those programs designed to be four months or longer, an institution shall not require more than one term or four months of advance payment of tuition at a time. When50 percent of the program has been offered, the institution may require full payment."§94899.5(b)* 

*"The limitations in this section shall not apply to any funds received by an institution through federal and state student financial aid grant and loan programs, or through any other federal or state programs." §94899.5€*

*"An institution that provides private institutional loan funding to a student shall ensure that the student is not obligated for indebtedness that exceeds the total charges for the current period of attendance." [Ed. Code §94899.5(d)]*

*"At the student's option, an institution may accept payment in full for tuition and fees, including any funds received through institutional loans, after the student has been accepted and enrolled and the date of the first class session is disclosed on the enrollment agreement." §94899.5)*

## **Payment Default**

Student (and Co-buyer, if applicable) understands that payments are to be made to the School or assignee. If this Agreement is assigned, Student (and Co-Buyer, if applicable) will be bound by all of its terms and conditions. Payments 10 days delinquent may have LATE CHARGE of \$25. If account is delinquent for over 30 days, the student will be dropped from the program of study. Students who have elected the Payment Plan may pay off the balance in advance.

### **Student Visas**

<span id="page-15-1"></span><span id="page-15-0"></span>**California City College** does not facilitate student visas, admits or voucher for students from other countries with student visas.

### **IMPORTANT INFORMATION**

## **Instruction Languages**

<span id="page-15-2"></span>Students applying outside the United States, Canada, United Kingdom, Australia, New Zealand, or other English-speaking countries must provide the institutional copy of scores form the Test of English as a foreign Language (TOEFL) for international students whose native language is not English, and who

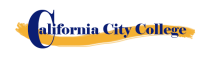

studied in a language, other than English at the high school level. **Paper-based TOEFL – All part scores at least 57: Computer-based TOEFL – at least 23, Essay at Least 4.0.** Testing must be completed prior to signing the **ENROLLMENT AGREEMENT**. You will be notified of your test results by the testing agency. You must provide a copy of the results of the test.

For a student whose high school or equivalent coursework was not completed in English, and for whom English was not a primary language, the student must attain a qualifying score of 97 on the CELSA. This requirement does not apply to students who have received their high school diploma or the equivalent at an academic institution which has provided the instruction in the English language. Similarly, this requirement does not apply to students who have completed coursework in English at the college level.

The medium of instruction at this institution is *English and Spanish.* Each student should be able to read, write and understand the English and /or the Spanish Language.

### **Students with Disabilities**

<span id="page-16-0"></span>Individuals with special needs and/or are handicap may apply for admission. The School and classrooms are well-lit and easily accessible by wheelchair.

### **Non-Discrimination Policy**

<span id="page-16-1"></span>No person will be denied admission, or any other rights and privileges at our school due to race, skin color, sex, national origin, handicap or religion. All persons enrolling must be beyond the age of compulsory secondary education.

### **Drug Abuse Policy**

<span id="page-16-2"></span>**California City College** does not tolerate any use of non-prescription and controlled substances, and fully supports the Drug-Free Schools and Communities Act of the United States Congress. The School reserves the right to dismiss immediately, any student who uses non-prescribed drugs while on school premises, or when a student comes to school while under the influence of illegal substance and/or alcohol.

#### **DISTANCE EDUCATION**

<span id="page-16-3"></span>**California City College** will begin to offer Distance Education, starting October 17, 2018

**Computer Requirements** You will need to have an up-to-date browser.

> Below is a list of the minimum Hardware and Software requirements to access Moodle and Meeting Cameron Online course materials.

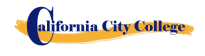

#### **Operating System:**

- Windows 7, Windows 8 or Windows 10
- Mac OSX 10.8, 10.9, 10.10 or 10.11

#### **Hardware:**

- Processor (CPU) with 2 gigahertz (GHz) frequency or above
- A minimum of 2 GB of RAM
- Monitor Resolution 1024 X 768 or higher
- A minimum of 20 GB of available space on the hard disk
- Internet Connection Broadband (high-speed) Internet connection with a speed of 4 Mbps or higher
- Keyboard and a Microsoft Mouse or some other compatible pointing device
- Sound card
- Speakers or headphones
- Microphone and Webcam

#### **Software:**

.

- Microsoft Office
- Java -- To view and interact with all available blackboard applications.
- Real Player--for audio/video content.
- Quick Time--for audio/video content.
- PowerPoint viewer--PowerPoint Viewer lets you view full-featured presentations created in PowerPoint 97 and later versions.
- Adobe Shockwave--for Macromedia content.
- Adobe Acrobat Reader --for PDF files Adobe® Reader® software is the global standard for electronic document sharing. It is the only PDF viewer that can open and interact with all PDF documents. Use Adobe Reader to view, search, digitally sign, verify, print, and collaborate on Adobe PDF files.
- Adobe Flash Player--Flash Player allows you to enjoy content with video, graphics and animation.

Some of the documents in this course will be available to you in PDF form. If you do not have Adobe Acrobat Reader software on your computer, you can download it by going to http://get.adobe.com/reader/

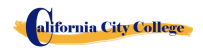

### **SCHEDULE OF OPERATIONS**

<span id="page-18-0"></span>Students may start attending school on each Monday (except holidays). In certain courses students will start classes every 2 weeks. We will post when classes start.

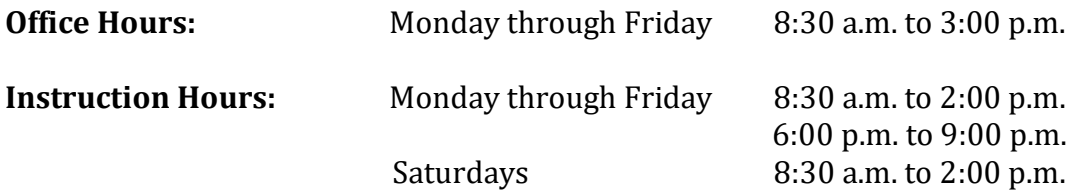

**Holidays Calendar: California City College** is closed on the following holidays:

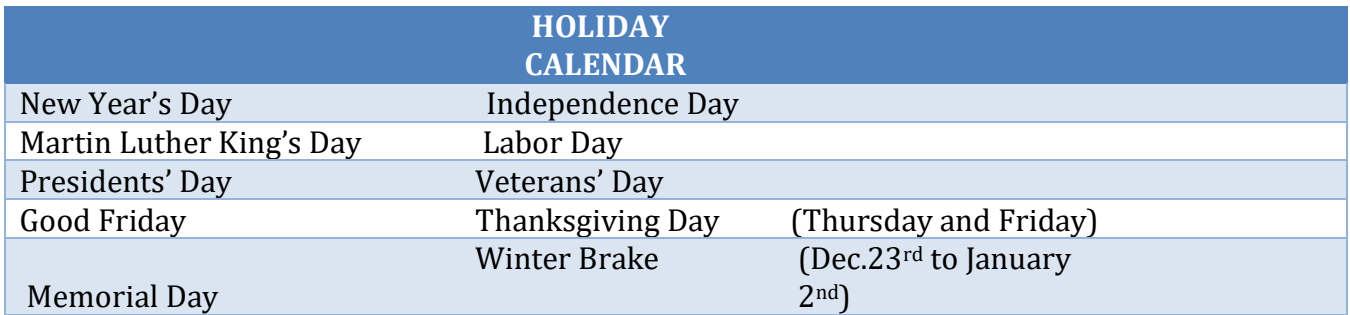

#### **Start and End Dates**

**California City College** has open enrollment weekly and biweekly. Most of our training programs begin every Module or section, unless the class falls on a holiday. However, students must check with the school for the starting date of any of our training programs.

### **Cancellation, Withdrawal, and Refund Policies**

<span id="page-18-1"></span>The student has the right to cancel his/her Enrollment Agreement at any time. *The Notice of Cancellation shall be in writing and the notice must be sent via mail or delivered to the school*. Please refer to *page 31* of this catalog for a copy of the Cancellation Notice Form with the procedures required to cancel the Enrollment Agreement or withdraw from the institution and be able to obtain a refund consistent with the requirements of Article 13, Section 94920 (a), (b), (c), (d), and (e). Refer to *page 32* for refund policies and to *page 33* for a Refund Table. The withdrawal from the school may be effectuated by the student's written notice or by the student's conduct, including, but not necessarily limited to, a student's lack of attendance.

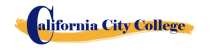

### **ACADEMIC POLICIES**

### **Grading and Progress Systems for all of the Training Programs**

<span id="page-19-1"></span><span id="page-19-0"></span>Grades and grade-averages are based on a combination of attendance, assignments and projects completed, and evaluations. An assessment/test is given to the student after the completion of each module. The Student must get a grade of 71-80 (C) or better to pass the module. These ratings are assigned and the student is informed of them on a regular basis. Incomplete grades must be cleared within two weeks following notification. If this is not done, the incomplete grade will be recorded as unsatisfactory. Graduating students receive a Certificate of Completion when all the required clock hours have been completed with an average grade of "C" or better. No final exam, however all assignments/projects/hours must be satisfactorily complete.

### **Grading your progress**

<span id="page-19-2"></span>Self-assessment activities can be found in each module that will reinforce the information covered. These activities offer the student a point of reference for his or her own retention of the material. Some activities may be assigned for homework or submitted for extra credit.

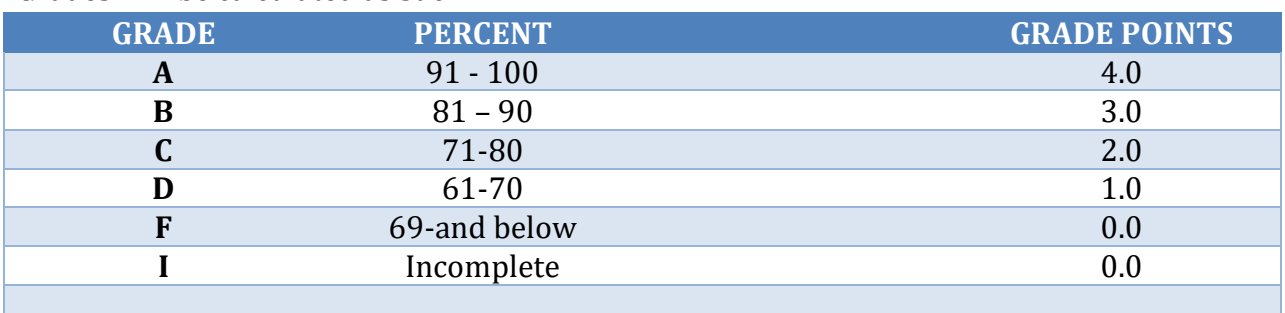

. Grades will be calculated as such:

## **Class Size and Personal Property**

<span id="page-19-3"></span>Class size varies with each course. There is a maximum student ratio of fifteen per instructor. The average class size of our computer lab is approximately ten.

Each student is assigned her/his own workstation and/or desk. Our school is not responsible for loss or damage to any personal property.

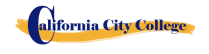

### **STATEMENT OF SATISFACTORY ACADEMIC PROGRESS**

#### **General Statement**

<span id="page-20-1"></span><span id="page-20-0"></span>The Higher Education Act mandates that the institutions of higher learning establish minimum standards of "satisfactory academic progress" for students receiving financial aid. The College applies these standards to all students, regardless of the sources of payment of tuition. Satisfactory academic progress is defined as meeting acceptable standards as defined by pre-determined objectives of the Institute. These objectives are directly correlated with the performance standards set by the Institute. Students are graded as they complete projects specified in the curriculum. Grades are determined as a compilation of tests scores (written and practical)

1. To maintain satisfactory academic progress, a student attending on a full-time basis has a maximum time frame in which to earn a Certificate of Completion, as follows:

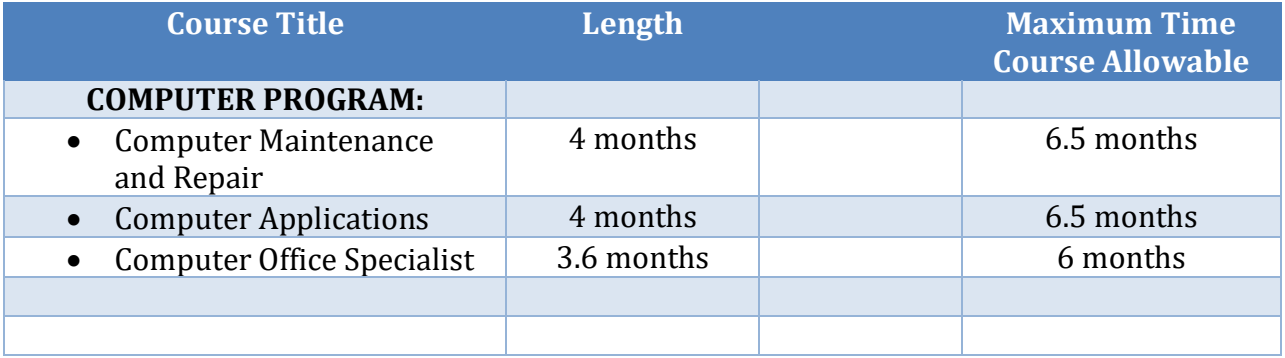

#### *These time frames can be adjusted in the event the student changes from one curriculum to another on a prorated basis, and to accommodate special medical or other personal needs at the discretion of the Administration.*

Student/instructor ratios will be maintained at the lowest level commensurate with the depth and intensity of the training presented. Each applicant to this program will be administered assessment and proficiency exams for the evaluation of performance standards. All students will be evaluated upon completion of module of study, or monthly (depending on the specific curriculum), in order to determine whether the student has made adequate progress towards the standards required by employers for entry-level positions, or according with the School's exit requirements, and the completion of the entire curriculum within the maximum time frame allotted for the course.

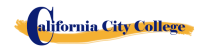

### **Incomplete Subjects and Remedial Studies**

To maintain satisfactory academic progress, students who incur an absence are required to makeup time equivalent to missed instructional clock hours at no more than 15%. Lost time while a student is on a leave of absence will not be counted as an absence. A student will be given an opportunity, at the discretion of the School Director and subject to the availability of space, to repeat or make up lost time. The work done during made up time shall be given full credit.

### **Withdrawal and Reinstatement**

<span id="page-21-0"></span>A student who does not maintain satisfactory academic progress during the first 25% of the stated course period will be placed on academic probation for the next 25% of the course. If, at the end of the probationary period, the student does not correct these deficiencies, she/he will be subject to dismissal at the discretion of the School Director. No student will be permitted to graduate until all the course work is completed. In that event, the student will be required to expend her/his course of study, at their own expense, until all work is made up and all other graduation criteria are met. If not, the student may be subject to dismissal at the discretion of the School Director.

### **Academic Review and Appeal Process**

A student placed on academic probation may review this decision and appeal it through the Admissions Department. A request for any change in the student file must be made in writing, and the reasons stated in full. All requests are reviewed by the director in consultation with the student's instructor, and a determination made. The student may meet with any school official in order to review the determination. In the event the student further disputes the record, a third party who has no interest in the School and who is knowledgeable in the respected field of training will be asked to review the student's record and make a written recommendation to the Director for a final action.

### **ATTENDANCE POLICY**

<span id="page-21-1"></span>Students are expected to attend scheduled classes, as they would be present for work. The School Director will counsel students failing to maintain a minimum of 85% attendance. All absences, punctuality and attendance are recorded and the student will be required to make up the instructional time originally establish by the institution.

#### **Absence**

Absences will be considered as excuses under the following circumstances: death or birth in the immediate family. Students under the "Workers' Compensation System" have appointments from

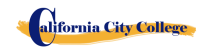

the attorney, doctor(s), vocational counselor, and other valid reasons, substantiated in writing and related with the WC Rehabilitation case. If the students don't provide to the office with a note and a copy of the appointment, this specific absence will be taken as "un-excused absence".

#### **Tardiness**

Tardiness is a disruption of a learning environment and is discouraged. Being "on time" is not only important for academy; it is a fact of life in the industry. Tardiness (10 minutes +) without a legitimate reason on two occasions will be considered as one unexcused absence.

### **Probation and Suspension for Unsatisfactory Attendance**

Students who incur in five unexcused absences within a month will be placed on probation. If attendance is not improved and maintained within 85% of the time, students may be suspended.

### **Missing Class**

Will be considered as an absence.

# **Make-Up Work**

All absences will result in the need to make-up the time lost from class and the missing assignments. Make-up hours will not be considered as regular classroom time.

## **Leave of Absence**

Leave of absence (LOA) may be granted under special circumstances. Students may receive one leave of absence during the course of their training.

- 1. General LOA for emergency or personal purposes, up to 60 days,
- 2. Medical LOA for medical situations.
- 3. Only Executive Director is authorized to grant a Leave of Absence.
- 4. All medical Leaves of Absence whether requested in advance or based on an emergency situation must be documented by a doctor's statement.
- 5. Periods longer than 60 days for non-medical reasons will not be granted.
- 6. Leave of Absence for medical reasons may be granted for periods not to exceed 6 months, pending a note from the student's treating physician.
- 7. All requests must be made in advance of the leave.
- 8. In the event of an emergency, the student is required to make all efforts to contact the school.
- 9. A student who has not returned to school after the leave of absence period has expired, and has not notified the school of the need for additional time, will be automatically dismissed.

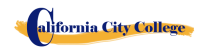

- 10. Failure to return to school as scheduled without prior written notification to an approval from the Executive Director will result in immediate dismissal.
- 11. The Executive Director may grant leaves of absence and/or waive interim satisfactory standards for circumstances of poor health, family crisis, or other significant occurrences outside the control of the student. It must be demonstrated by the student that the circumstances had or will have an adverse impact on the student's satisfactory progress in the academic program.
- 12. No waivers will be provided for graduation requirements.
- 13. Time for an approved leave of absence will not be included in the calculation of a student's maximum time frame.

## **STUDENT CONDUCT POLICY**

Students are expected to act in a professional and courteous manner towards other students, as well as school staff and instructors. **California City College** reserves the right to dismiss students for intoxication or possession or use of nonprescription drugs while on school premises or for behavior which creates a safety hazard or which otherwise disrupts the school activities.

### **Probation and Dismissal Policies**

<span id="page-23-1"></span>In the event the student is placed on probation, suspended or dismissed due to academic or other violations of school rules or policies, the student will receive the reasons for the action, in writing, from the School Director. Probation periods shall not exceed 60 calendar days. If the student has not corrected the problem within the probation period, the student shall then be subject to termination at the discretion of the School Director. If you fail to attain a passing grade for any course/module, you will be placed on probation for the next module. Your failure to achieve a passing grade at the end of the probationary evaluation period may result in your being administratively withdrawn.

# **STUDENTS RIGHTS**

## **Student Grievance Policy**

<span id="page-23-3"></span><span id="page-23-2"></span>Any unresolved complaints about any concerns the student must communicate their concerns to the instructors and the School Director using the grievance resolution form. The following procedure must be followed to handle any and all complaints:

First, the concern must be addressed in writing to the instructor for resolution.

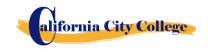

<span id="page-23-0"></span>.

- 1. If the instructor cannot solve the issue, then a copy of the written request should be submitted to the School Director for resolution.
- 2. The School Director will call a grievance session and include all of the concerned parties. All the parties will be allowed to present testimony or evidence concerning the incident. The Director will issue a statement to all parties within 24 hours of the meeting conclusion. If the decision is unacceptable to the student, the student must send written letter to the School Director explaining why the student believe the decision is unacceptable.
- 3. Finally, if the student disputes a decision made by the School Director, the student may call or write to:

#### **Bureau for Private Postsecondary Education**

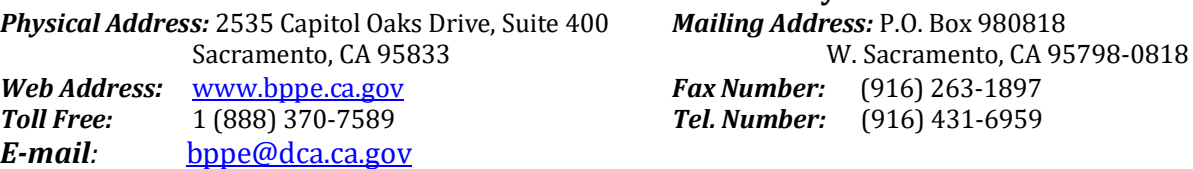

The College's designated Student Complaint Investigator is Mrs. Shirley Arriola**.** The Student Complaint Investigator is regularly accessible during normal business hours.

### **STUDENT RECORDS**

<span id="page-24-0"></span>No one, except appropriate school faculty and staff or, an authorized representative or an Accrediting Commission or the Bureau for Private Postsecondary Education, or an authorized representative of a sponsoring agency (i.e. WIA, Student's Insurance Company) may review any educational records without the approval of the student. Students may request a review of their records by writing to the Director of the School. All such reviews will be scheduled during regular school hours under appropriate supervision. No transcripts will be issued until all tuition and other fees due are paid.

### **Right Of Privacy**

<span id="page-24-1"></span>The Federal Right of Privacy Act of 1974 (P.L. 93-380, section 438) commonly known as the Buckley Amendment confidentiality of student records is protected. Student records are confidential and are kept by the Registrar office for five years. *Transcripts are kept permanently* in accordance with Bureau for Private Postsecondary Education *§ 94900, 94900.5.*

### **GRADUATION REQUIREMENTS**

<span id="page-24-2"></span>Upon completion of all the classroom and laboratory education with a grade point average of at least 2.0 (C) or better, the student will be issued a certificate attesting to her/his successful completion. Students who have not achieved minimum 2.0 (C) grade average may obtain a Certificate of Attendance.

#### **Course Length**

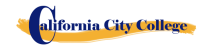

Instruction is measured in completion of course module. The required projects for each course must be completed. The duration of each course varies and depends on the requirements of the industry.

#### **Change of Program**

<span id="page-25-0"></span>Program changes must be initiated with the Director. A student must attend all classes in which he/she has originally enrolled until the curriculum change is authorized.

#### **STUDENT SERVICES**

#### **Advising**

<span id="page-25-1"></span>Each student will have a review of his/her progress every month. Any student experiencing problems that affect his/her progress will be counseled by an instructor or the School Administrator to assist him/her to overcome the difficulty.

#### **Tutoring**

<span id="page-25-2"></span>Tutoring may be arranged with the individual instructor. Tutoring Servicers are free-of-charge.

#### **Housing**

**California City College** does not provide any form of student housing assistance. The College does not have any dormitory facilities or housing for students under its control. Although there is student housing in the immediate area or near campus, and the cost may range from \$450 per room to \$1,350 for a one to two-bedroom apartment. The School does not make any type of recommendations regarding housing and/or costs. This institution is "non-residential" and does not have any responsibility to find or assist students in finding housing.

#### **Transportation**

<span id="page-25-3"></span>Public bus transportation is available with stops located near the School campus. There are student bus passes available for purchase from the Southern California Rapid Transit District.

#### **Job Placement Assistance**

<span id="page-25-4"></span>**California City College** provides one year of job placement assistance to its graduating students at no additional cost, and without any guarantee of employment, or any amount of compensation that can be obtained. The following is a list of our job placement services: resume and cover letter preparation, skills on how to complete an employment application properly, interviewing techniques through mock-interviews, using technology and internet services to seek possible job opportunities and current job leads, and net-working within the respected industry, while reaching out to other community non-profit organizations and government-base agencies to assist in obtaining employment.

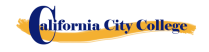

- **Resume and Cover Letter:** Educate students on the different types of resumes and cover letters, and assist them in preparing their own job-seeking marketing tools.
- **Employment Application:** Teach students the proper form to complete any employment application.
- **Interviewing Techniques:** Prepare students to interview properly, to identify their transferable skills, and to market all their knowledge, abilities, and experience.
- **Technology and Internet Services:** Instruct students on how to use the internet services to seek and obtain employment.
- **Job Leads:** Train Students to seek current job leads in their respective field.
- **Job Placement Net-working:** Direct and guide students to reach out and use community nonprofit organizations and government agencies for job placement purposes.

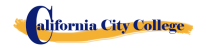

### **Library Resources**

<span id="page-27-0"></span>At the present time we do not have a physical library. We are using online libraries for extra learning resources. The internet and online resources will supply plenty of information for the students to finish their course work. The libraries listed below will contain Magazine, newspaper articles, encyclopedias and other reference books. The online libraries are searchable by Keywords, Subject, Author, Magazine Title, Date, etc.

[https://openlibrary.org](https://openlibrary.org/) [https://www.getabstract.com](https://www.getabstract.com/) [http://www.ellibs.com](http://www.ellibs.com/) <http://www.thefreelibrary.com/> <https://www.questia.com/> <http://publiclibrariesonline.org/> <http://www.lioninc.org/> [http://tour.playster.com/?ref=5031034&sub\\_id=NOB&utm\\_campaign=bingbook&utm\\_source=Bi](http://tour.playster.com/?ref=5031034&sub_id=NOB&utm_campaign=bingbook&utm_source=Bing) [ng](http://tour.playster.com/?ref=5031034&sub_id=NOB&utm_campaign=bingbook&utm_source=Bing) <http://library.harvard.edu/> <http://www.libraries-online.com/> <http://www.library.nd.gov/onlineresources.html> http://www.prattlibrary.org/research/database/index.aspx?id=6528

Our Students will be given a training section on how to use these resources. Our computer room is open during office hours and available for all students to use if they need to use the Library Resources.''

Also, the local library is located at:

- SPC. Jesus S. Duran Eastside Library, 4033-C Chicago Avenue, Riverside, CA 92507, (951) 826-2235
- Riverside Public Library, 3581 Mission Inn Ave. Riverside, CA 92501 951-826-5201

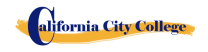

#### **SCHOOL PERFORMANCE FACT SHEET**

<span id="page-28-0"></span>Each prospective student will receive a copy of the SCHOOL PERFORMANCE FACT SHEET for the program(s) of instruction they are interested in taking. As part of the enrollment process the student must sign on the ENROLLMENT AGREEMENT that they have received a copy of the SCHOOL PERFORMANCE FACT SHEET prior to signing the ENROLLMENT AGREEMENT.

**California City College** annually reports to the Bureau for Private Postsecondary Education, as part of the annual report, and publish in our SCHOOL PERFORMANCE FACT SHEET, the completion rate for each program. The completion rate shall be calculated by dividing the number of graduates by the number of students available for graduation. §94929.

**California City College** annually reports to the Bureau for Private Postsecondary Education, as part of the annual report, and shall publish in our SCHOOL PERFORMANCE FACT SHEET, all of the following:

(a) *The job placement rate, calculated by dividing the number of graduates employed in the field by the number of graduates available for employment for each program that is either (1) signed, or advertised, to lead to a career, or (2) advertised or promoted with any claim regarding job placement (b) The license examination passage rates for the immediately preceding two years for programs leading to employment for which passage of a state licensing examination is required, calculated by dividing the number of graduates who pass the examination by the number of graduates who take the licensing examination the first time that the examination is available after completion of the educational program. The institution shall use state agency licensing data to calculate license examination passage rates. If those data are unavailable, the institution shall calculate the license examination passage rate in a manner consistent with regulations adopted by the bureau © Salary and wage information, consisting of the total number of graduates employed in the field and the annual wages or salaries of those graduates stated in increments of five thousand dollars (\$5,000) §94929.5*

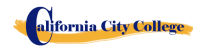

#### **CANCELLATION NOTICE**

(Date)\_\_\_\_\_\_\_\_\_\_\_\_\_\_\_\_ (Enter date of first class received)

<span id="page-29-0"></span>"You may cancel this Contract from School, without any penalty or obligation by the date stated below."

"If you cancel, any payment you have made and any negotiable instrument signed by you shall be returned to you within 45 days following the School's receipt of your Cancellation Notice."

"But, if the School gave you any equipment, you must return the equipment within 45 days of the date you signed a Cancellation Notice. If you do not return the equipment with this 45-day period, the School may keep an amount out of what you paid that equals the cost of the equipment. The total amount charged for each item shall be separately stated. The amount charged for each equipment item shall not exceed the equipment's fair market value. The Institution is required to refund any amount over that as provided above, and you may keep the equipment."

" *To cancel the Contract for School, mail or deliver a signed and dated copy of this Cancellation Notice, or any other written notice to*

#### **CALIFORNIA CITY COLLEGE**

2060 Chicago Ave. Suite C-5, Riverside, CA

#### **"NOT LATER THAN"**

\_\_\_\_\_\_\_\_\_\_\_\_\_\_\_\_\_\_\_\_\_\_\_\_\_\_\_\_\_\_\_\_\_\_\_\_\_ (Enter midnight of the date that is the SEVENTH business day following the day of the first class or the day the first lesson was received; or, if the program is fifty or fewer days, midnight of the date that is one day for every 10 days of scheduled program length, rounded up for any fractional increment thereof; or, if the lesson was sent by mail, the eighth business day following the day of mailing, whichever is applicable)

"I (your name)\_\_\_\_\_\_\_\_\_\_\_\_\_\_\_\_\_\_\_\_\_\_\_\_\_\_\_\_\_\_\_ cancel the Contract for School." 
and the set of the set of the set of the set of the set of the set of the set of the set of the set o Student's Signature)

**"REMEMBER, YOU MUST CANCEL IN WRITING.** "You do not have the right to cancel by phone, by sending an e-mail or by not attending classes.

 "*If you have any complaints, questions, or problems which you cannot resolve with the School, write or call*:

#### **Bureau for Private Postsecondary Education**

 *Physical Address:* 2535 Capitol Oaks Drive, Suite 400 *Mailing Address:* P.O. Box 980818 Sacramento, CA 95833 W. Sacramento, CA 95798-0818  *Web Address:* [www.bppe.ca.gov](http://www.bppe.ca.gov/) *Fax Number:*(916) 263-1897  *Toll Free:* 1 (888) 370-7589 T*el.Number :*(916) 431-6959

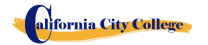

2060 Chicago Ave. Suite C-5 Riverside, CA [http://californiacitycollege.com](http://californiacitycollege.com/)

## **REFUND POLICY**

### **Tuition and Other Fees**

<span id="page-30-1"></span><span id="page-30-0"></span>If the student is rejected from training by the administration of **California City College**, the student will receive a 100% refund of all monies paid. Students who are accepted into their chosen course, have a right to withdraw from a program of instruction at any time. You may cancel your training without any penalty or obligation at any time.

### **Calculation of Prorated Refund:**

<span id="page-30-2"></span>The refund shall be calculated as follows:

- 1. Deducting the registration fee of \$250.00 from the total cost of training.
- 2. Dividing the tuition by the number of hours in the program.
- 3. The quotient is the hourly charge for the program.
- 4. The amount owed by the student for the purposes of calculating a refund is derived by Multiplying+ the total hours attended by the hourly charge for instruction.
- 5. The refund will be any amount in excess that was paid by the student's third-party.

The following example, is a refund calculation for a student attending a total of 300 hours of training:

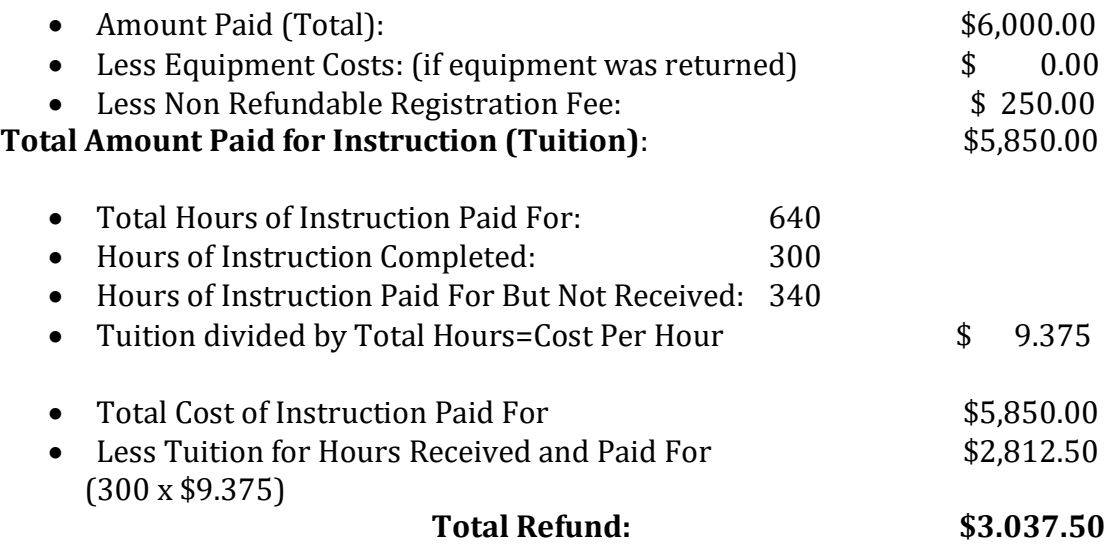

# **Tuition Refunds and Credit:**

<span id="page-30-3"></span>The Institution shall pay or credit refunds due within 45 days following the date upon which the student withdrawal has been determined.

## **Materials and Tools:**

<span id="page-30-4"></span>The student must return the equipment in good condition, allowing for reasonable wear and tear, within 45 days following the date of the student's withdrawal. The Institute will

alifornia City College

refund the charge for the equipment paid by the student. If the student fails to return the equipment in good condition, allowing for reasonable wear and tear, within 45 days following the date of the student's withdrawal, the Institute will offset against the refund calculated.

#### **TUITION REFUNDS TO THIRD-PARTY STUDENTS**

Tuition refunds for students whose training is paid by a third-party (i.e. workers compensation insurance carrier, The South Bay Work Source Investment Board (SBWIB) workforce Centers, etc.), refunds shall be made to that third party first. Any excess refunds, if any, will be made to the student. Their respective Vocational Counselor will receive a **Notice of Refund** stating the amount of the refund and to whom the refund was made with a copy of the check.

#### **R E F U N D TABLE**

#### <span id="page-31-0"></span>**TUITION REFUND AFTER CLASSES BEGIN**:

School shall refund 100% of the amount paid by institutional charges, less a registration fee not to exceed \$250.00, if notice of cancelation is made thru attendance of the first class session or the **seventh(7th) day after enrollment**, whichever is later.

A student must withdraw or cancel by or before the date that the student completes 60 percent of the attendance period, in order to receive the pro-rate refund according the Refund Table.

A student will **not be eligible for a refund**, if the student withdraws or cancels after the 60.1 percent of the attendance period.

For the purpose of determining the amount you owe for the time you attended, you shall be deemed to have withdrawn from the program when any of the following occurs:

- 1 **Cancellation must be done in writing,** and the Student shall be refunded all monies paid within 45 days after receipt of the notice.
- 2 If a Student is rejected for training or if a course is canceled, the Student will receive a refund of all monies paid within 45 days.
- 3 For computation purposes, the date of withdrawal or termination is the actual last date of attendance by the student.
- 4 The refund policy for students who have completed 60 percent or less of the period of attendance will be a prorata refund according to the refund table.
- 5 You have failed to attend classes for a three-week period with proper authorization.
- 6 The date of your withdrawal shall be deemed the last date of recorded attendance. For the purpose of determining when the refund must be paid. The student shall be deemed to have withdrawn at the end of the three-week period.
- 7 If you obtain a loan to pay for your educational program, you will have the responsibility to repay the full amount of the loan plus interest, less the amount of any refund.(CEC 94911(f))
- 8 If the student defaults on a federal or state loan, both the following may occur::
	- a) The federal or state government or a loan guarantee agency may take action against the student, including applying any income tax refund to which the person is entitled to reduce the balance owed on the loan.
	- b) You may not be eligible for any other federal student financial aid at another institution or other government assistance until the loan is repaid.. (CEC 94911(g)(1)(2))
- 9 If the student received federal student financial aid funds, the student is entitled to a refund of moneys no paid from federal student financial aid program funds.

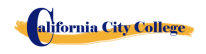

#### **EXAMPLE OF REFUND TABLE**

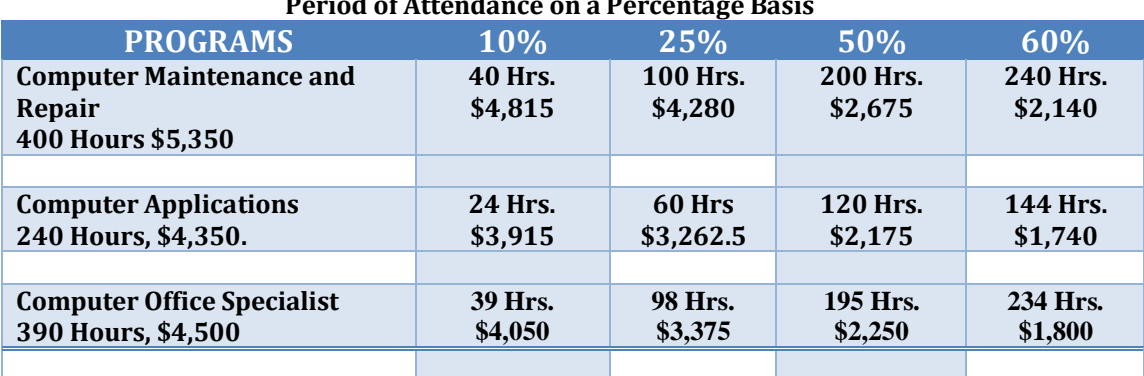

#### **Period of Attendance on a Percentage Basis**

#### **STUDENT TUITION RECOVERY FUND (STRF)** *§76215*

<span id="page-32-0"></span>"*The State of California established the Student Tuition Recovery Fund (STRF) to relieve or mitigate economic loss suffered by a student in an educational program at a qualifying institution, who is or was a California resident while enrolled, or was enrolled in a residency program, if the student enrolled in the institution, prepaid tuition, and suffered an economic loss. Unless relieved of the obligation to do so, you must pay the state-imposed assessment for the STRF, or it must be paid on your behalf, if you are a student in an educational program, who is a California resident, or are enrolled in a residency program, and prepay all or part of your tuition.*

*You are not eligible for protection from the STRF and you are not required to pay the STRF assessment, if you are not a California resident, or are not enrolled in a residency program."*

*(b) In addition to the statement required under subdivision (a) of this section, a qualifying institution shall include the following statement in its school catalog:*

*"It is important that you keep copies of your enrollment agreement, financial aid documents, receipts, or any other information that documents the amount paid to the school. Questions regarding the STRF may be directed to the Bureau for Private Postsecondary Education, 2535 Capitol Oaks Drive, Suite 400, Sacramento, CA 95833, (916) 431-6959 or (888) 370-7589.*

*To be eligible for STRF, you must be a California resident or are enrolled in a residency program, prepaid tuition, paid or deemed to have paid the STRF assessment, and suffered an economic loss as a result of any of the following:*

*1. The institution, a location of the institution, or an educational program offered by the institution was closed or discontinued, and you did not choose to participate in a teach-out plan approved by the Bureau or did not complete a chosen teach-out plan approved by the Bureau.*

*2. You were enrolled at an institution or a location of the institution within the 120 day period before the closure of the institution or location of the institution, or were enrolled in an educational program within the 120 day period before the program was discontinued.*

*3. You were enrolled at an institution or a location of the institution more than 120 days before the* 

33

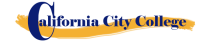

2060 Chicago Ave. Suite C-5 Riverside, CA [http://californiacitycollege.com](http://californiacitycollege.com/)

*closure of the institution or location of the institution, in an educational program offered by the institution as to which the Bureau determined there was a significant decline in the quality or value of the program more than 120 days before closure.*

*4. The institution has been ordered to pay a refund by the Bureau but has failed to do so.*

*5. The institution has failed to pay or reimburse loan proceeds under a federal student loan program as required by law, or has failed to pay or reimburse proceeds received by the institution in excess of tuition and other costs.*

*6. You have been awarded restitution, a refund, or other monetary award by an arbitrator or court, based on a violation of this chapter by an institution or representative of an institution, but have been unable to collect the award from the institution.*

*7. You sought legal counsel that resulted in the cancellation of one or more of your student loans and have an invoice for services rendered and evidence of the cancellation of the student loan or loans.*

*To qualify for STRF reimbursement, the application must be received within four (4) years from the date of the action or event that made the student eligible for recovery from STRF.*

*A student whose loan is revived by a loan holder or debt collector after a period of non-collection may, at any time, file a written application for recovery from STRF for the debt that would have otherwise been eligible for recovery. If it has been more than four (4) years since the action or event that made the student eligible, the student must have filed a written application for recovery within the original four (4) year period, unless the period has been extended by another act of law.*

*However, no claim can be paid to any student without a social security number or a taxpayer identification number."*

*Note: Authority cited: Sections 94803, 94877 and 94923, Education Code. Reference: Section 94923, 94924 and 94925, Education Code*.

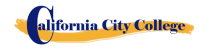

### **NOTICE OF STUDENTS RIGHTS**

<span id="page-34-0"></span>1. You may cancel your contract with the school, without any penalty or obligation on the first class session, or the seventh day after enrollment, whichever is later. As described in the Notice of Cancellation form that will be given to you on the first class you go to.

Read the Notice of Cancellation Form for an explanation of your cancellation rights and responsibilities. If you have lost your Notice of Cancellation Form, ask the school for a sample copy.

- 2. After the end of the cancellation period, you also have the right to stop school at any time, and you have the right to receive a refund for the part of the course not taken. Your refund rights are described in the contract. If you lost your contract, ask the school for a description of the refund policy.
- 3. If the school closes before you graduate, you may be entitling to a refund. Contact the Bureau for Private Postsecondary Education at the address and telephone number printed below for information.

4. If you have any complaints, questions, or problems which you cannot work out with the school, write or call:

#### **Bureau for Private Postsecondary Education**

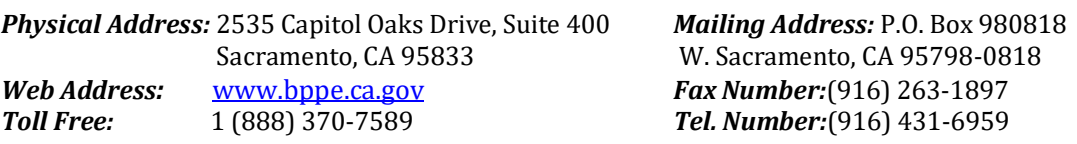

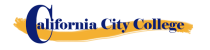

#### **STUDENT ENROLLMENT PACKAGE FORM**

<span id="page-35-0"></span>**The Student has been provided with a School Catalog which contains the following forms**:\_\_\_\_\_\_

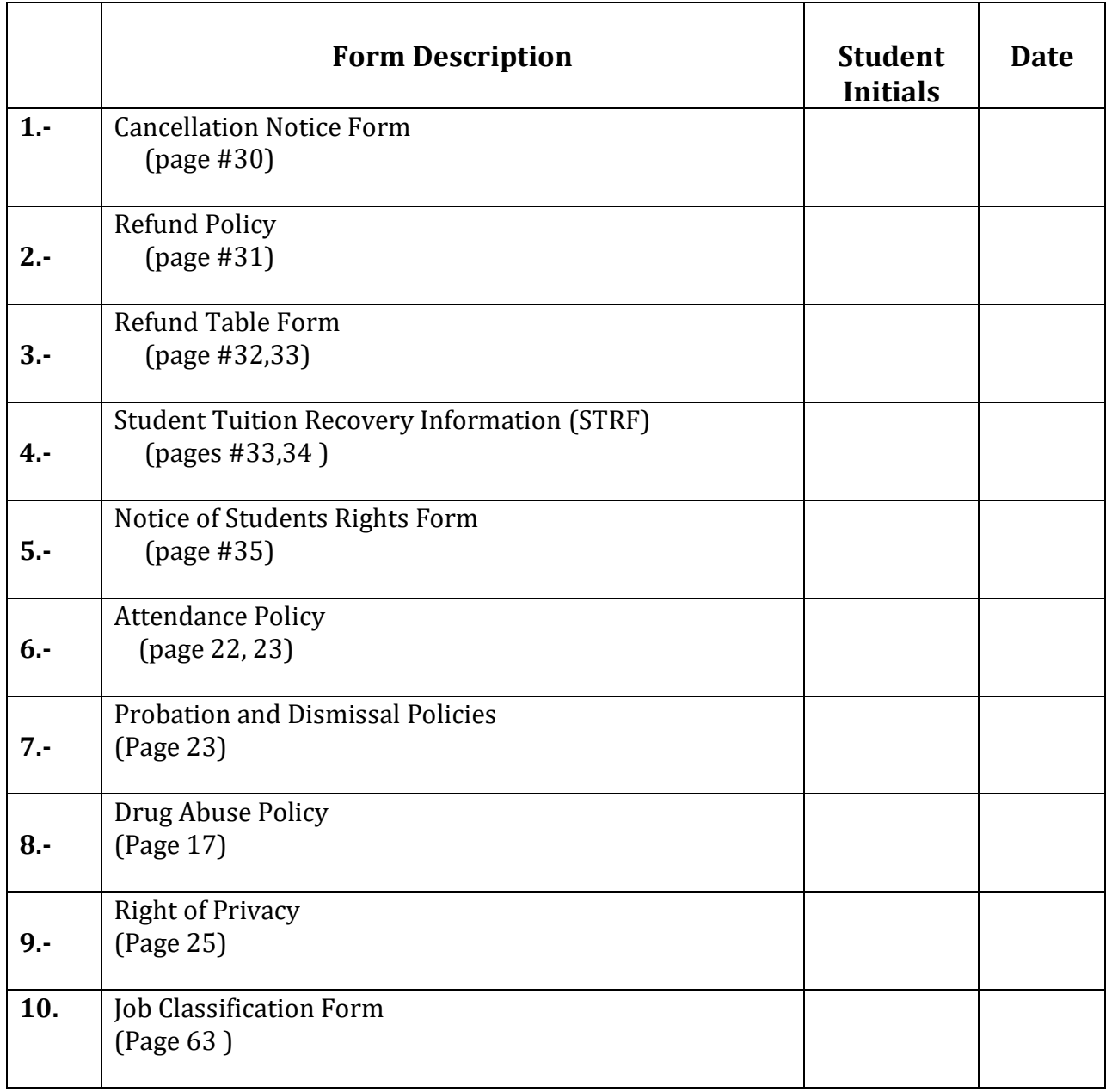

**\_\_\_\_\_\_\_\_\_\_\_\_\_\_ The Student has also been provided with a School Performance Fact Sheet** Initials/Date **and Training Programs Job Classifications.**

Student's Name: \_\_\_\_\_\_\_\_\_\_\_\_\_\_\_\_\_\_\_\_\_\_\_\_\_\_\_\_\_\_\_\_\_\_\_\_\_\_\_\_\_\_\_\_\_\_\_\_\_\_\_\_\_\_\_\_\_\_\_\_\_\_\_\_\_\_\_

Student's Signature: \_\_\_\_\_\_\_\_\_\_\_\_\_\_\_\_\_\_\_\_\_\_\_\_\_\_\_\_Date: \_\_\_\_\_\_\_\_\_\_\_\_\_\_\_\_

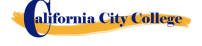

2060 Chicago Ave. Suite C-5 Riverside, CA [http://californiacitycollege.com](http://californiacitycollege.com/)
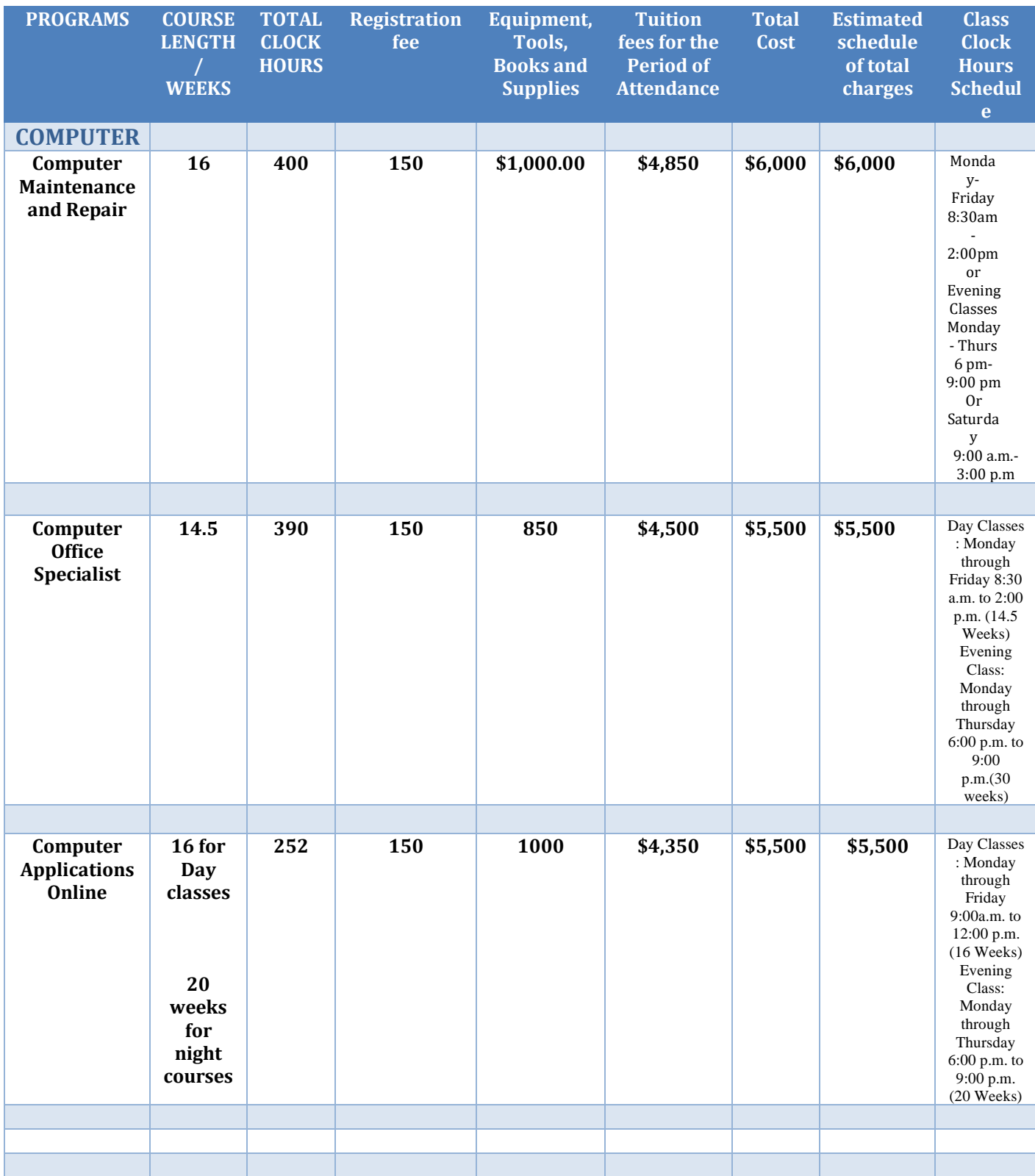

# **OUR COURSES SUMMARY OF PROGRAMS**

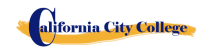

# **COMPUTER COURSES**

#### **COMPUTER MAINTENANCE AND REPAIR**

#### **16 Weeks - 400 Clock Hours** *(Equipment Required for Enrollment in the Program) (Open Enrollment – Bi-weekly)*

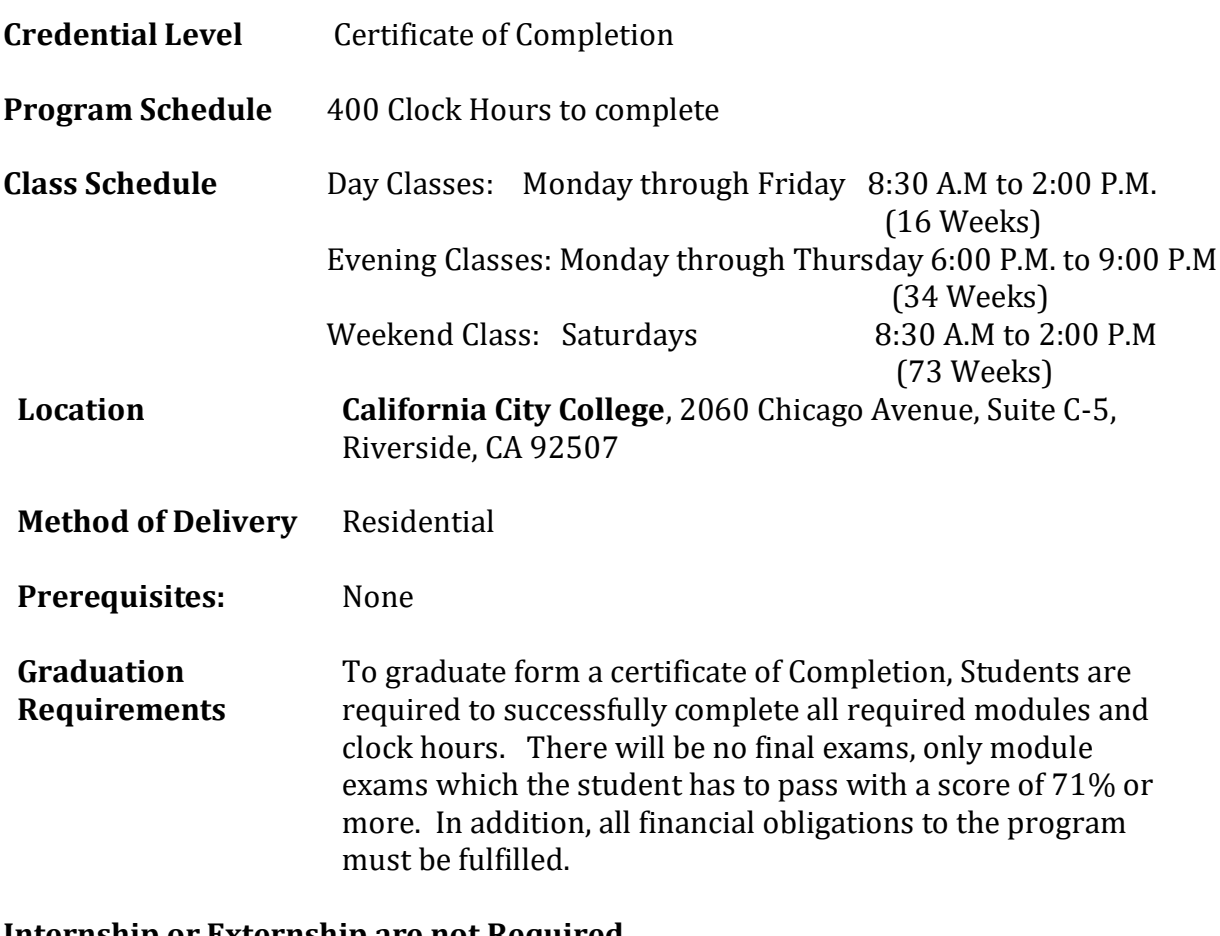

#### **Internship or Externship are not Required**

**Special Note: Computer Service and Repair** meets the requirements of the CompTIA Authorized Quality Curriculum (CAQC) program for A+ certification exams

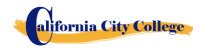

# **COURSE OVERVIEW AND DRESCRIPTION**

This program is designed to equip students with proficiency in Computer Maintenance and Repair. The goal of this course is to provide a thorough, step-by-step process for learning the fundamentals of supporting and troubleshooting computer hardware. This course covers a wide range of material about operating systems, from using the different Windows operating systems to demonstrating how the boot process works, as well as installing, supporting, and troubleshooting the different hardware and Windows operating systems. Other topics include supporting hard drives from a software point of view, supporting and troubleshooting Windows on networks and the Internet, and an introduction to the Linux and Mac OS operating systems. The final topic addresses issues related to notebook computers. The course takes a hands-on approach to learning the steps to installing, troubleshooting and supporting the most common hardware and operating systems in use on the personal computer. In addition to explaining concepts, the course uses a multitude of real world examples of problems and issues related to operating systems, making it a practical preparation for the real world.

As a graduate of this program you'll be prepared to perform diagnostic test and fix computers and laptops. Also maintain and upgrade computers.

#### **COURSE PREREQUISITE(S):**

- 1. Provide a valid high school diploma / transcript, GED, California High School Proficiency Certificate or a third party evaluation of foreign transcripts or diploma.
- 2. Be at least 18 years old. If younger than 18, the applicant must provide a valid high school diploma or equivalent for admission.
- 3. Interview with an admission representative
- 4. Tour the campus with the admissions representative
- 5. Or Passing of ATB exam approved by US Department of Education

#### **Textbooks Required**

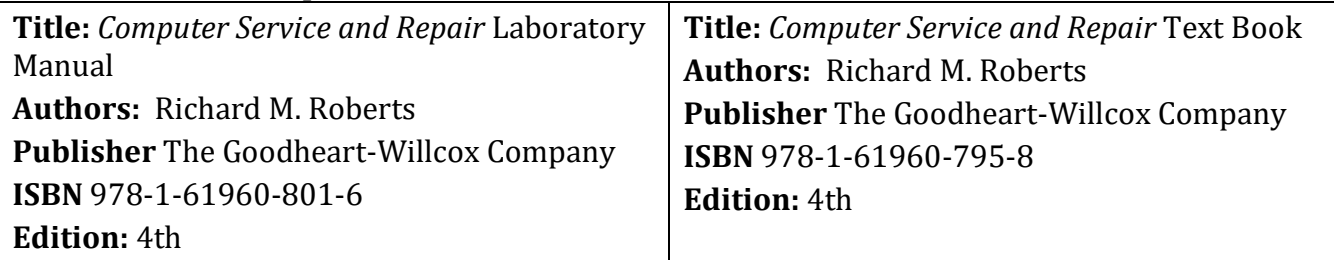

Storage device for saving files (any of the following: multiple diskettes, CD-RW, flash drive, OneDrive, etc.)

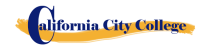

### **COURSE OVERVIEW**

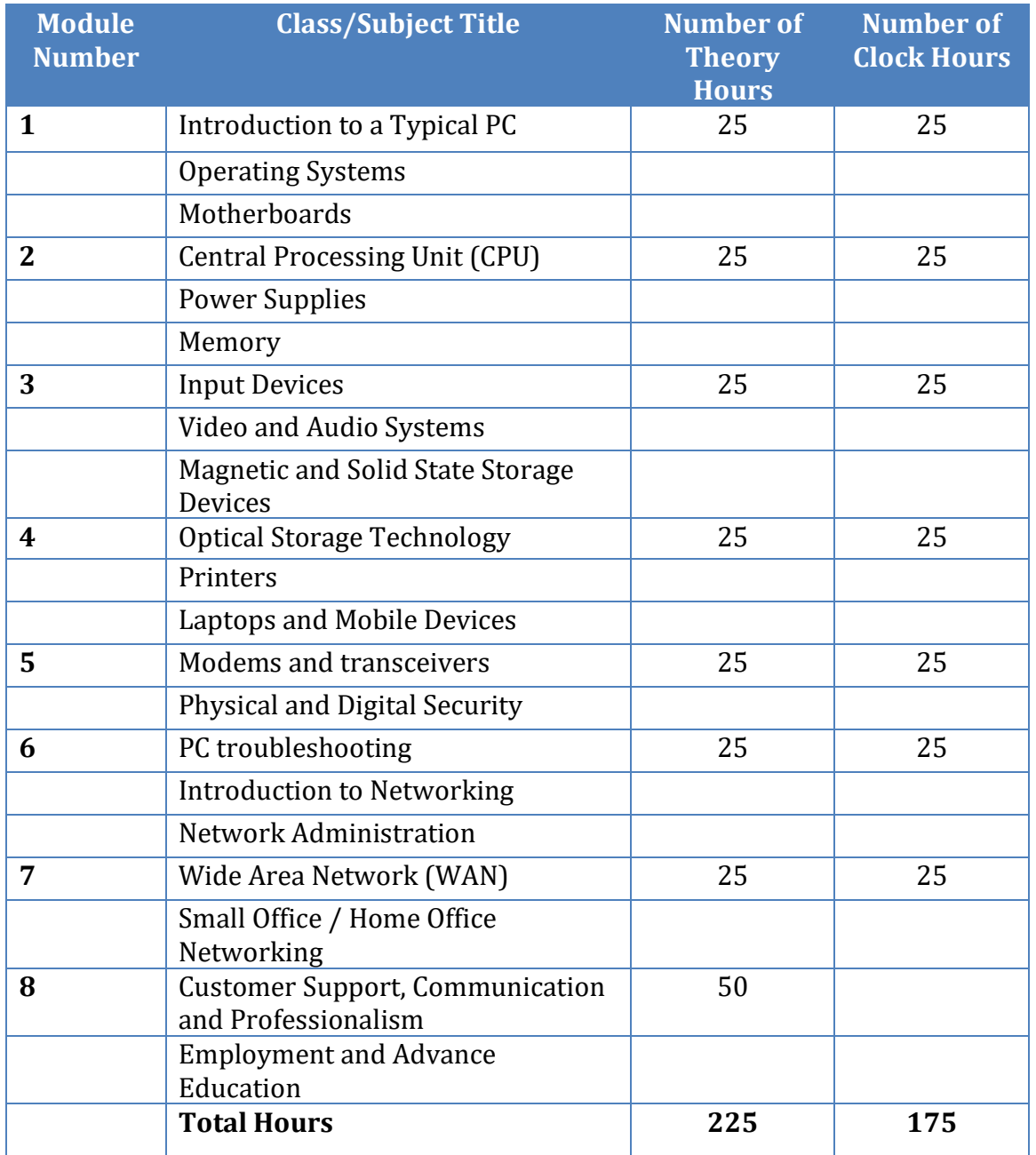

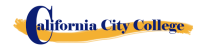

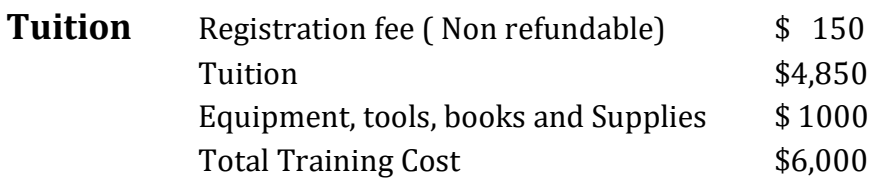

#### **COURSE OBJECTIVES**

#### **Introduction to a Typical PC**

- Give examples of how computers are used.
- Contrast analog and digital electronics.
- Give examples of computer data.
- Interpret binary and hexadecimal numbers *0* through *15*.
- Compare bit, byte, and word.
- Contrast serial and parallel data transfer.
- Interpret the common prefixes associated with the computer's size and speed.
- Identify external computer connections.
- Identify the major components of a typical PC.
- Explain how the major computer components interact with each other.
- Contrast electrostatic discharge, electromagnetic interference, and radio frequency interference.
- Identify common PC service tools.
- Recall common safety practices related to computer repair.

#### **Operating Systems**

- Explain the basic model of an operating system.
- Recall the common characteristics of all operating systems.
- Compare Windows features.
- Carry out a Windows operating system installation.
- Explain the Windows boot sequence.
- Give examples of common portable devices and tasks.
- Give examples of cloud computing resources and services.
- Summarize the guidelines for selecting software and drivers for 32-bit and 64-bit systems.

#### **Motherboards**

alifornia City College

- Recall motherboard bus systems and their function.
- Identify common motherboard form factors.
- Explain motherboard bus architecture.
- Identify expansion card slot architectures.
- Use Device Manager and System Information to identify system resources.
- Carry out a software driver installation.

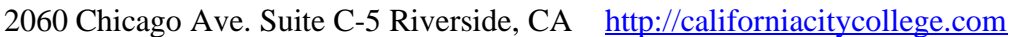

- Carry out a BIOS upgrade.
- Use the Setup utility to view system settings.
- Identify major parts of a motherboard.
- Check a motherboard for pinched cables, loose connections, oxidation, and high-voltage damage.

#### **Central Processing Unit (CPU)**

- Recall the purpose of an instruction set.
- Explain the basic operation of a CPU.
- Recall the technologies used to enhance CPU operation.
- Use processor descriptive terminology to explain, identify, and compare CPUs.
- Identify the three top CPU manufacturers.
- Compare Intel and AMD CPUs.
- Explain the construction and operation of multi-core processors.
- Use Task Manager to set processor affinity.
- Identify sockets associated with the CPU.
- Evaluate a computer system's performance.
- Evaluate whether to upgrade a CPU.
- Carry out a CPU installation.
- Carry out a cooling system installation

#### **Power Supplies**

- Explain the terms *voltage*, *current*, *resistance*, and *power* in relation to electrical energy.
- Use a digital multimeter to check a fuse, cable, switch, and power outlet.
- Identify possible commercial power problems.
- Identify the signs of a bad power supply.
- Explain the operation of UPS systems and power strips.
- Use the appropriate guidelines when handling and disposing of a battery.
- Use Windows Power Options to control PC power consumption

#### **Memory**

alifornia City College

- Evaluate the type and amount of memory needed for an upgrade.
- Identify physical memory packages.
- Recall various memory types and their characteristics.
- Use proper procedures to install memory.
- Apply knowledge of RAM characteristics when adding or replacing RAM modules.
- Explain the construction of flash memory devices.

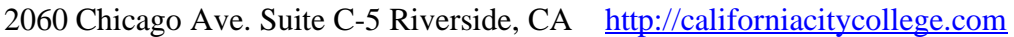

- Identify memory map areas and functions.
- Explain the benefits and operation of virtual memory and Windows ReadyBoost.
- Recognize typical memory problems.

#### **Input Devices**

- Recall the purpose of the Human Interface Device standard for USB devices.
- Explain how a keyboard scan code is generated and interpreted.
- Explain how an optical mouse operates.
- Explain how a bar code reader, scanner, and digital camera operate.
- Recall the characteristics of the major touch screen technologies.
- Recall the characteristics of Bluetooth, Wi-Fi, WUSB, and UWB.
- Use Device Manager, Devices and Printers, and the Ease of Access Center to manage computer input devices

### **Video and Audio Systems**

- Recall the characteristics common to all monitors.
- Explain the basic operation of a CRT, an LCD, and a gas-plasma monitor.
- Carry out general procedures for troubleshooting a video display.
- Use the generally-accepted guidelines to properly clean a display.
- Compare video adapter card types.
- Carry out a video card installation.
- Use the **Appearance and Personalization** dialog box to change the display properties.
- Identify computer monitor and home theater center connection types.
- Explain how data compression works.
- Explain analog-to-digital conversion.
- Explain the operation of microphones and speakers.
- Carry out a sound card installation.
- Recall common codecs and their characteristics. Select components to create a customized configuration to meet customer specifications

#### **Magnetic and Solid State Storage Devices**

- Explain how magnetic principles are applied to data storage.
- Explain disk geometry.
- Identify disk partition systems.
- Recall common file systems and their characteristics.

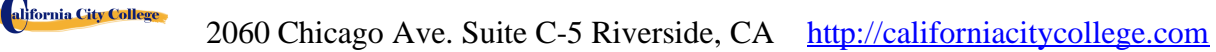

- Use Disk Defragmenter and Chkdsk.
- Carry out a PATA, a SATA, and an eSATA hard drive installation.
- Compare SAS and SCSI technologies.
- Recall the uses of Solid-State Drives and their advantages over disk and disc storage devices.

Use Computer Management to create a Virtual Hard Disk

#### **Optical Storage Technology**

- Explain how magnetic principles are applied to data storage.
- Explain disk geometry.
- Identify disk partition systems.
- Recall common file systems and their characteristics.
- Use Disk Defragmenter and Chkdsk.
- Carry out a PATA, a SATA, and an eSATA hard drive installation.
- Compare SAS and SCSI technologies.
- Recall the uses of Solid-State Drives and their advantages over disk and disc storage devices.
- Use Computer Management to create a Virtual Hard Disk.

#### **Printers**

- Explain the operating principles of a laser printer.
- Explain the operating principles of an LED printer.
- Explain the operating principles of an inkjet printer.
- Explain the operating principles of a dot matrix printer.
- Explain the operating principles of a color thermal printer.
- Explain the operating principles of a dye-sublimation printer.
- Explain the operating principles of a solid ink color printer.
- Identify the common features of all-in-one products.
- Carry out a printer installation.
- Use the print queue window to view and manage print jobs.
- Carry out a printer memory upgrade.
- Identify and diagnose common printer faults.
- Explain how fonts are generated and installed.

#### **Laptops and Mobile Devices**

- Compare and contrast laptops, tablets, and smartphones.
- Identify portable PC parts.
- Use Windows **Power Options** to configure power management features.

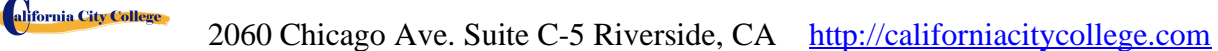

- Compare and contrast mobile operating systems.
- Identify the features of Windows Mobility Center.
- Compare and contrast the IEEE 802.11 standards.
- Compare and contrast methods of securing mobile devices.
- Identify the ways data can be transferred between a mobile device and a full-size PC.
- Carry out a laptop upgrade.
- Use common laptop troubleshooting practices to evaluate and repair a faulty laptop.
- Carry out a laptop disassembly.
- Use common preventive maintenance tips to maintain a laptop

#### **Modems and transceivers**

- Recall the characteristics of the public telephone system.
- Recall the characteristics of telephone wiring systems.
- Carry out a typical telephone modem installation and configuration.
- Recall the characteristics of ISDN, DSL, cable, and satellite.
- Explain the basic operation of a multiplexer and demultiplexer.
- Recall the characteristics of mobile broadband.
- Carry out a residential Internet connection installation and configuration.
- Use McAfee Internet Connection Speedometer to determine Internet connection speed.
- Use common troubleshooting practices to diagnose modem problems.

#### **Physical and Digital Security**

- Implement appropriate security practices for securing the physical area of a computer system and disposing of and destroying critical data.
- Implement security best practices for securing a workstation.
- Recall the purpose and characteristics of common Microsoft security applications.
- Classify malware by their action or description.
- Recall the purpose and characteristics of a firewall.

#### **PC troubleshooting**

alifornia City College

- Implement common sense practices when troubleshooting a PC.
- Identify the three stages of computer operation.
- Recognize common startup problems and identify their causes.
- Recognize common hard drive failures and identify their causes.
- Recognize common mechanical problems and identify their causes.
- Use a variety of troubleshooting modes and utilities to recover from a system startup failure.
- Use the appropriate diagnostics utility given a specific problem.

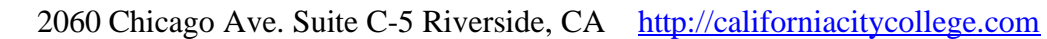

- Recall the boot sequence for Windows XP and later.
- Recall basic data recovery methods.
- **•** Implement appropriate practices when preparing to upgrade or install an operating system.
- Implement preventive computer maintenance.
- $\blacksquare$  Interpret the CompTIA A + troubleshooting steps.

### **Introduction to Networking**

- Recall the benefits of a network.
- Compare the client/server and peer-to-peer administrative models.
- Recall the characteristics of a LAN, MAN, WAN, and PAN.
- Recall the characteristics of common network topologies.
- Explain how networks communicate.
- Identify common network cabling materials.
- Select the proper cable tool for a specific task.
- Recall the characteristics of basic network equipment.
- Carry out a typical network adapter card installation.
- Compare a diskless workstation and thin client.
- Recall the three most common network operating systems.
- Match the OSI model layer to its function.
- Recognize common IEEE 802 standards.

#### **Network Administration**

- Implement the various types of file sharing available in Windows XP and later.
- **•** Identify the characteristics of centralized and decentralized network administration.
- Identify the features of Windows Server 2012.
- Recall the general procedures and tools used for installing multiple copies of an operating system and application software onto multiple computers.
- Identify the most common RAID levels and their characteristics.
- Differentiate between Microsoft Storage Spaces and Storage Pools.

### **Wide Area Network (WAN)**

alifornia City College

- Identify the various methods of TCP/IP addressing.
- Identify equipment associated with a WAN.
- Use common diagnostic utilities associated with networks.
- Explain the physical structure of the Internet and how a web browser locates a webpage.
- Use e-mail client software or a webmail program to set up an e-mail account.
- Recall common Internet protocols and their characteristics.

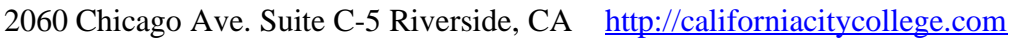

- Identify cloud service terminology and characteristics.
- **•** Implement basic knowledge of networking when troubleshooting network problems.

#### **Small Office / Home Office Networking**

- Design a SOHO network based on the media, the number of PCs, and the type of Internet access that will be used.
- Select the best media for use in a SOHO network based on cost and building structure.
- Select an appropriate file sharing and storage media method based on overall cost for equipment and administration.
- **EXECUTE:** Select an appropriate Internet access configuration based on the number of PCs and the type of network media used in a SOHO network.
- Select an appropriate level of administration for a SOHO network.
- Identify methods to secure a SOHO network.
- Construct a Windows XP SOHO network.
- Construct a Windows Vista or later SOHO network.
- Identify common problems that can occur in a new SOHO network installation.
- Recall the role of backups as related to data protection.
- Use the Remote Desktop feature to connect to a remote PC.

#### **Customer Support, Communication and Professionalism**

- Explain common customer support organization models.
- Use proper communication skills in the workplace.
- Identify the traits that exhibit a professional image.
- Identify the key steps related to handling a prohibitive content or prohibitive activity incident.

#### **Employment and Advance Education**

- Plan a career in an IT field, including education, certification, and keeping up-to-date with changes in technology.
- Carry out a job search.
- Identify appropriate interview skill

#### **MODULE DISCRIPTION**

#### **Course Description**

#### **Module 1 – Introduction to a Typical PC, Operating Systems, Motherboards (Lecture – 25 hours, Lab – 25 hours)**

In this module the student will learn to remove the case from 3 different PC's. They will select a major brand of PC and use the Internet to access the website of the manufacturer.

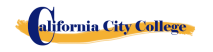

Look for technical reference material to help you identify the component locations on the motherboard and on the outside of the case. In the second part of the module they will access the command prompt and explore more text based commands. And lastly, the student will remove a motherboard, setup utilities, such as the hard drive, CD/DVD drive configurations. They will open Device Manager and study the way the system resources are displayed and assigned. Identify the IRQ, memory, and DMA assignments for various devices.

### **Module 2 - Central Processing Unit (CPU), Power Supplies, Memory (Lecture – 25 hours, Lab – 25 hours)**

In this module the student will learn all about the Central Processing Unit of the computer, From installation to performance. Also, the student will learn to remove a power supply from a typical PC. Take voltage and resistance readings. Lastly the student will learn how to remove and add more memory to the computer, run the menu command format the command prompt and view the information concerning conventional, XMS, Extended, and HMA memory.

#### **Module 3 – Input Devices, Video and Audio Systems, Magnetic and Solid-State Storage Devises (Lecture – 25 hours, Lab – 25 hours)**

In this module the student will Recall the purpose of the Human Interface Device standard for USB devices. Explain how a keyboard scan code is generated and interpreted. Explain how an optical mouse operates. Explain how a bar code reader, scanner, and digital camera operate. Recall the characteristics of the major touch screen technologies. Recall the characteristics of Bluetooth, Wi-Fi, WUSB, and UWB. Plus, Use Device Manager, Devices and Printers, and the Ease of Access Center to manage computer input devices. Under the topic of Video and Audio Systems, the student will Make a sound recording and experiment with changing the sampling rates. Use the control panel to install and modify the properties of a digital camera input system. Locate and identify the driver for the monitor. Under the section "Solid State Storage Devices" the student will install a hard drive, install a second SATA hard disk drive. Open the storage spaces wizard and view the options available. Access the firmware Setup Utility and find information about the hard drive configuration.

# **Module 4 – Optical Storage Technology, Printers, Laptops and Mobile Devices (Lecture – 25 hours, Lab – 25 hours)**

In this module the student will learn about Optical Storage Technology. They will learn how to install an optical storage device into a PC, check the Hardware Compatibility List to see if all CD and DVD drive systems are compatible. With windows. Also, a student will set up a laptop to access your home or school PC. The student will also inspect the wireless

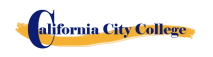

encryption configuration associated with a wireless device.

#### **Module 5 – Modems and Transceivers, Physical and Digital Security (Lecture – 25 hours, Lab – 25 hours)**

In this module the student will learn about Modems and transceivers. Also, Physical and Digital Security of a PC.

#### **Module 6 – PC Troubleshooting, Introduction to Networking, Network Administration (Lecture – 25 hours, Lab – 25 hours)**

In this module the student will learn how to trouble shot a PC. Plus, they will Learn all about Networking, and Networking Administration.

#### **Module 7 – Wide area Network (WAN), Small Office / Home Office Networking (Lecture – 25 hours, Lab – 25 hours)**

In this Module the student will learn how to troubleshoot tools and utilities for networking. They will demonstrate automatic assignment of IP address using various versions of Windows operating systems. Also, demonstrate multiple operating systems on one computer. Plus, the student will set up a SOHO network with a shared internet connection.

#### **Module 8– Customer Support, Communication and Professionalism, Employment and Advance Education (Lecture – 50 hours)**

In this module the student will learn all about customer support, Communication and Professionalism in the new work place. They will learn how to write a resume, and prepare for their first interview. Also, they will go over the requirement for the MTA certification.

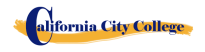

# **COMPUTER OFFICE SPECIALIST**

### **14.5 Weeks - 390 Clock Hours**

*(Equipment Required for Enrollment in the Program) (Open Enrollment)*

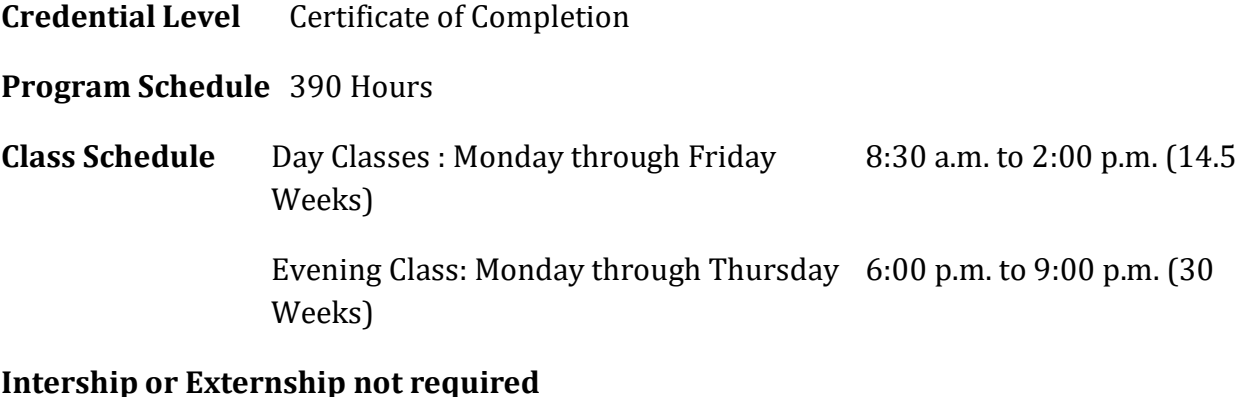

**Special Note: This course will prepare you for the Microsoft Office Special Certification exam.**

# **Course Overview and Description**

This Course will introduce the Student to Windows 10, Microsoft Office 2016. The Student will learn Office Features, Word and Excel, PowerPoint, Access, Publisher, OneNote, Outlook. The Student must get a grade of 71-80 (C) or better to pass the module. Graduate students will gain the skills and expertise to obtain entry level employment in an office requiring computer clerical business skills and or any businesses which computer knowledge and skills are needed.

#### **COURSE PREREQUISITE(S):**

- 1. Provide a valid high school diploma / transcript, GED, California High School Proficiency Certificate or a third party evaluation of foreign transcripts or diploma.
- 2. Be at least 18 years old. If younger than 18, the applicant must provide a valid high school diploma or equivalent for admission.
- 3. Interview with a admission representative
- 4. Tour the campus with the admissions representative
- 5. Or Passing of ATB exam approved by US Department of Education

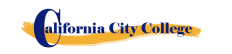

#### **Textbooks Required***:*

- 1. Microsoft Office 2016 "Teach Yourself Visually by Elaine Marmel ISBN: 978-1-119-07477-9
- 2. Windows 10 by Paul Mc. Fedries ISBN:9781119057024
- 3. **Software**: Microsoft Office 2016 Window 10

#### **COMPUTER OFFICE SPECIALIST**

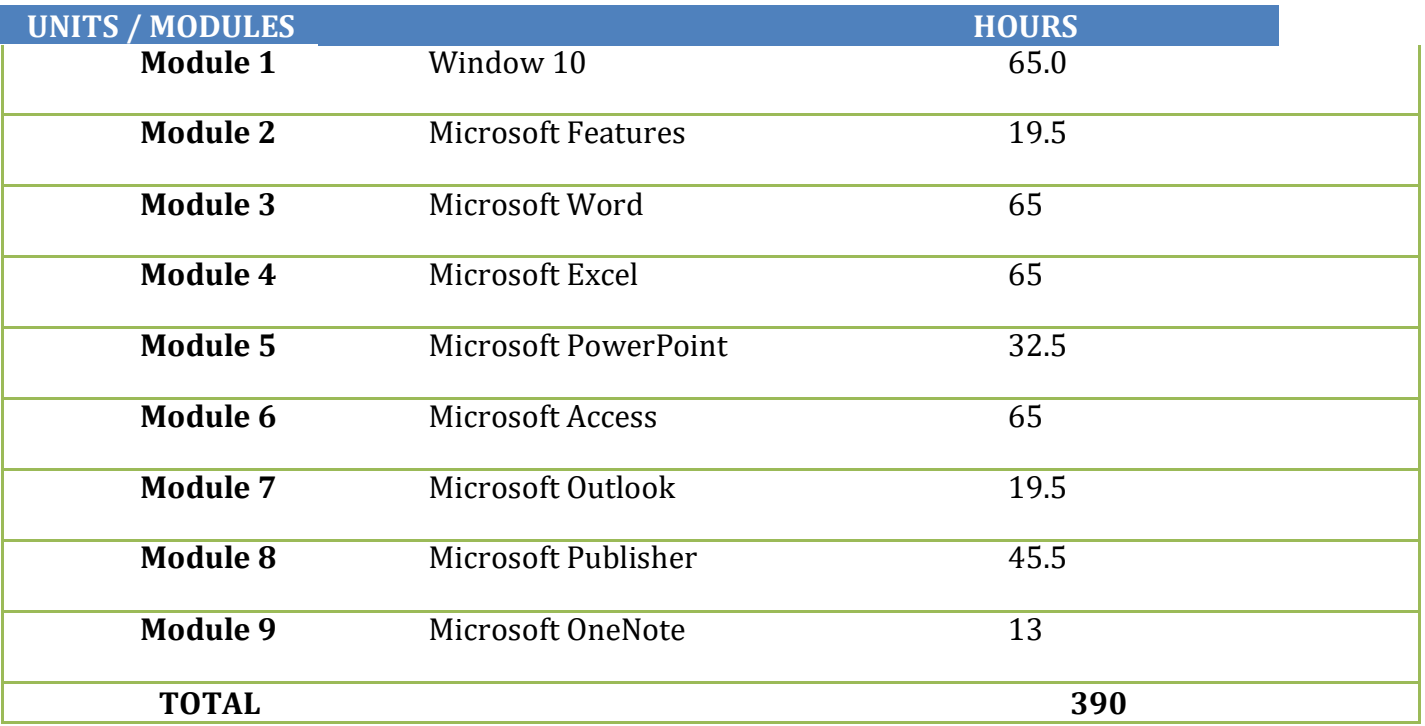

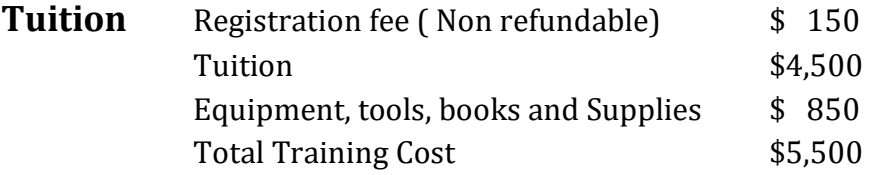

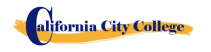

### **Course Objectives: Upon completion of this course, the student will be able to:**

- Start working with Windows 10
- Use the user interface improvements in Windows 10.
- Organize your documents and files into libraries.
- Quickly search for programs and files.
- Learn the features found in Office 2016 that are common in all Office programs
- Edit and proofread a document in Word
- Change the look of the text in Word
- Organize information in Columns and Tables in Word
- Add Simple Graphic Elements in Word
- Preview, print and distribute documents in Word
- Create a workbooks in Excel
- Work with Data and Excel tables
- Preform Calculations on data in Excel
- Change Workbook Appearance in Excel
- Focus on Specific Data by using filters in Excel
- Work with slides in PowerPoint
- Work with Slide text
- Format Sheets
- Add simple visual enhancements
- Review and deliver presentations
- Create and configure Notebooks in OneNote
- Create and organize notes in OneNote
- Store and access contact information in Outlook
- Manage scheduling in Outlook
- Display different views of a calendar in Outlook
- Track task in Outlook
- Create Databases and Simple tables in Access
- Create simple forms in Access
- Display Data in Access
- Create visual interest in Publisher
- Create colorful Cards in calendars in publisher

# **Module Descriptions**

#### **Module 1: Windows 10 65 Hours**

In this module the student will learn how to work with Windows 10. They will learn to use the interface, organize documents and files into libraries. Topics covered will be: how to use the start button and the start menu, work with apps and programs on the taskbar, use the Settings app and the Control Panel, adjust accessibility settings for hearing and vision impaired users, create accounts in Windows, navigate and use the browser Microsoft Edge, plus many more topics.

#### **Module 2: Microsoft Features 19.5 19.5 Hours**

In this module the student will learn all of the features of Office 2016 that share a common look and feel. Some of the topic that we will be covering will be, the Ribbon, the Quick Access Toolbar, program window controls and the File Tab. The student will learn how to navigate common office features and learn basic tasks.

#### **Module 3: Microsoft Word 65 Hours**

In this module the student will learn in Microsoft Word how to tackle any project involving text, such as correspondence, reports and more. The student will learn Word's versatile formatting features that enable them to easily enhance their text documents and add elements such as table or headers and footers. In this module you will learn to build and format Word documents and tap into Word's tools to review and proofread your documents.

#### **Module 4: Microsoft Excel 65 Hours**

Excel is a powerful spreadsheet program. You can use Excel strictly as a program for manipulating numerical data, or you can use it as a database program to track and manage large quantities of data. The Student will learn to chart mathematical data and create PivotTables and Pivot Charts of large quantities of data. Also, students will learn how to enter data into worksheet and tap into the power of Excel's formulas, functions, and charting capabilities to analyze data.

#### **Module 5: PowerPoint 32.5 Hours**

PowerPoint is a presentation program that you can use to create side shows to present ideas to clients, explain a concept or procedure to employees, or teach a class. In this module you will learn how to create slide shows, how to add text, artwork, and special effects to them and how to package them on a CD-ROM.

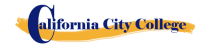

#### **Module 6: Access 65 Hours**

Access is a robust database program that you can use to store and manage large quantities of data related to anything from home inventory to a giant warehouse of products. Access organizes your information into tables, speeds up data entry with forms and preforms powerful analysis using filter and queries. In this module the student will learn how to build and maintain a database file, add table, create forms and analyze their data using filters, sorting and queries.

#### **Module 7: Outlook 19.5 Hours**

Outlook is an email, program and a personal information manager for the computer desktop. You can use Outlook to send and receive email messages, schedule calendar appointments, keep track of contacts, organize lists of things to do and more. In this module the student will learn how to put Outlook to work using each of its major components to manage everyday tasks.

#### **Module 8: Publisher 45.5 Hours**

Publisher is a desktop publishing program that you can use to design and produce a variety of publications. Publisher installs with a large selection of predesigned publications that you can use as templates to build your own desktop publishing projects: additional templates are available from Office.com. In this module the student will learn to build and fine-tune publications, tapping into Publisher's formatting features to make each document suit your own design and needs.

#### **Module 9: OneNote 13 Hours**

OneNote acts like a digital notebook, enabling you to jot down ideas, sketch out plans, brainstorm business strategies, and compel scraps of information in one searchable, shareable, easy to access location. In this module the student will learn to take notes during meetings and lectures, collect research materials form the web, gather information about an upcoming trip, assemble ideas for a home improvement project, and more.

alifornia City College

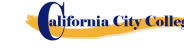

# **COMPUTER COURSES ONLINE**

# **COMPUTER APPLICATIONS ONLINE**

#### **16 Weeks – 252 Hours – Morning Class 20 hours – 252 hours - Night Class (Equipment required for Enrollment in this program) (Open Enrollment)**

**Credential Level** Certificate of Completion

**Program Schedule** 252 Hours

**Class Schedule** Day Classes : Monday through Friday 9:00a.m. to 12:00 p.m. (16 Weeks)

Evening Class: Monday through Thursday 6:00 p.m. to 9:00 p.m. (20

Weeks)

#### **Internship or Externship not required**

**Special Note: This course will prepare you for the Microsoft Office Special Certification exam.**

# **Course Overview and Description**

This Course will introduce the Student to Windows 10, Microsoft Office 2016. The Student will learn Office Features, Word and Excel, PowerPoint, OneNote, Outlook. The Student must get a grade of 71-80 (C) or better to pass the module. Graduate students will gain the skills and expertise to obtain entry level employment in an office requiring computer clerical business skills and or any businesses which computer knowledge and skills are needed.

This course is an on line course and the teacher will meet online through "Go To Meeting" with the students, 9:00 am to 1 pm: Monday through Friday for day courses and 5:00 pm to 9:00 pm, Monday through Thursday for night courses.

#### **COURSE PREREQUISITE(S):**

- 1. Provide a valid high school diploma / transcript, GED, California High School Proficiency Certificate or a third party evaluation of foreign transcripts or diploma.
- 2. Be at least 18 years old. If younger than 18, the applicant must provide a valid high school diploma or equivalent for admission.
- 3. Interview with a admission representative

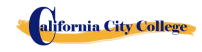

- 4. Tour the campus with the admissions representative
- 5. Or Passing of ATB exam approved by US Department of Education

#### **Textbooks Required***:*

- 1. Microsoft Office 2016 "Teach Yourself Visually by Elaine Marmel ISBN: 978-1-119-07477-9
- 2. Windows 10 by Paul Mc. Fedries ISBN:9781119057024
- 3. **Software**: Microsoft Office 2016 Window 10

#### **COMPUTER OFFICE APPLICATIONS ONLINE**

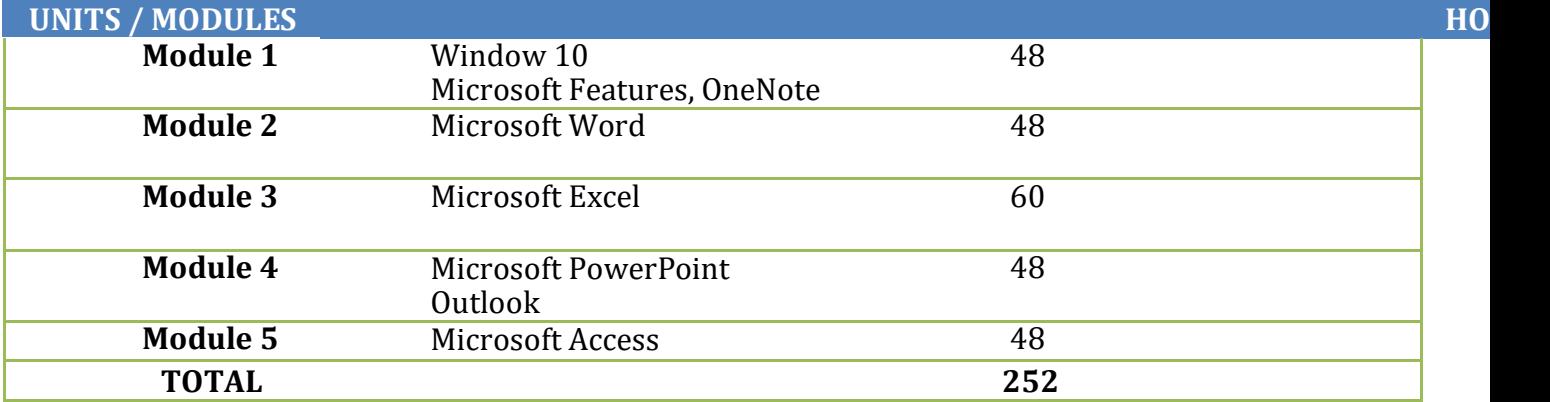

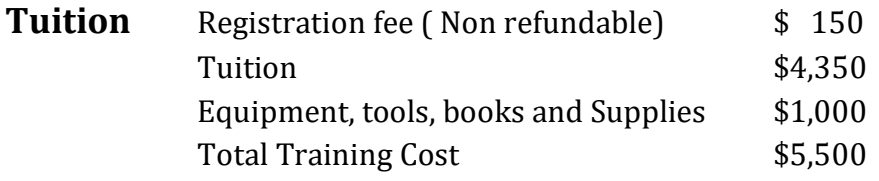

#### **Course Objectives: Upon completion of this course, the student will be able to:**

- Start working with Windows 10
- Use the user interface improvements in Windows 10

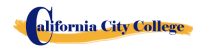

- Organize your documents and files into libraries.
- Quickly search for programs and files.
- Learn the features found in Office 2016 that are common in all Office programs
- Edit and proofread a document in Word
- Change the look of the text in Word
- Organize information in Columns and Tables in Word
- Add Simple Graphic Elements in Word
- Preview, print and distribute documents in Word
- Create a workbook in Excel
- Work with Data and Excel tables
- Preform Calculations on data in Excel
- Change Workbook Appearance in Excel
- Focus on Specific Data by using filters in Excel
- Work with slides in PowerPoint
- Work with Slide text
- Format Sheets
- Add simple visual enhancements
- Review and deliver presentations
- Create a configure Notebooks in OneNote
- Create and organize notes in OneNote
- Store and access contact information in Outlook
- Manage scheduling in Outlook
- Display different views of a calendar in Outlook
- Track task in Outlook
- Understanding Database Basics
- Create a Database Based on a Template
- Create a Blank Database
- Add a Field to a Table
- Create a Form
- Change Form Views
- Add a Background Image
- Add a Record to a Table
- Add a Record to a Form
- Navigate Records in a Form
- Delete a Record from a Table
- Apply Conditional Formatting
- Create a Report

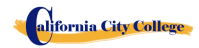

### **Module Descriptions**

#### **Module 1: Windows 10 34 Hours**

In this module the student will learn how to work with Windows 10. They will learn to use the interface, organize documents and files into libraries. Topics covered will be: how to use the start button and the start menu, work with apps and programs on the taskbar, use the Settings app and the Control Panel, adjust accessibility settings for hearing and vision impaired users, create accounts in Windows, navigate and use the browser Microsoft Edge, plus many more topics.

#### **Microsoft Features 7 Hours**

In this module the student will learn all of the features of Office 2016 that share a common look and feel. Some of the topic that we will be covering will be, the Ribbon, the Quick Access Toolbar, program window controls and the File Tab. The student will learn how to navigate common office features and learn basic tasks.

#### **Module 9: OneNote 7 Hours**

OneNote acts like a digital notebook, enabling you to jot down ideas, sketch out plans, brainstorm business strategies, and compel scraps of information in one searchable, shareable, easy to access location. In this module the student will learn to take notes during meetings and lectures, collect research materials form the web, gather information about an upcoming trip, assemble ideas for a home improvement project, and more.

#### **Module 2: Microsoft Word 48 Hours**

In this module the student will learn in Microsoft Word how to tackle any project involving text, such as correspondence, reports and more. The student will learn Word's versatile formatting features that enable them to easily enhance their text documents and add elements such as table or headers and footers. In this module you will learn to build and format Word documents and tap into Word's tools to review and proofread your documents.

#### **Module 3: Microsoft Excel 60 Hours**

Excel is a powerful spreadsheet program. You can use Excel strictly as a program for manipulating numerical data, or you can use it as a database program to track and

# alifornia City College

manage large quantities of data. The Student will learn to chart mathematical data and create PivotTables and Pivot Charts of large quantities of data. Also, students will learn how to enter data into worksheet and tap into the power of Excel's formulas, functions, and charting capabilities to analyze data.

#### **Module 4: PowerPoint 33 Hours**

PowerPoint is a presentation program that you can use to create side shows to present ideas to clients, explain a concept or procedure to employees, or teach a class. In this module you will learn how to create slide shows, how to add text, artwork, and special effects to them and how to package them on a CD-ROM.

#### **Outlook 15 Hours**

Outlook is an email, program and a personal information manager for the computer desktop. You can use Outlook to send and receive email messages, schedule calendar appointments, keep track of contacts, organize lists of things to do and more. In this module the student will learn how to put Outlook to work using each of its major components to manage everyday tasks.

**Microsoft Access** is a database management system (DBMS) from **Microsoft** that combines the relational **Microsoft** Jet Database Engine with a graphical user interface and software-development tools. ... It can also import or link directly to data stored in other applications and databases.

#### **Access 48 hours**

## **JOB CLASSIFICATIONS**

#### **JOB CLASSIFICATIONS FOR COMPUTER MAINTENANCE AND REPAIR**

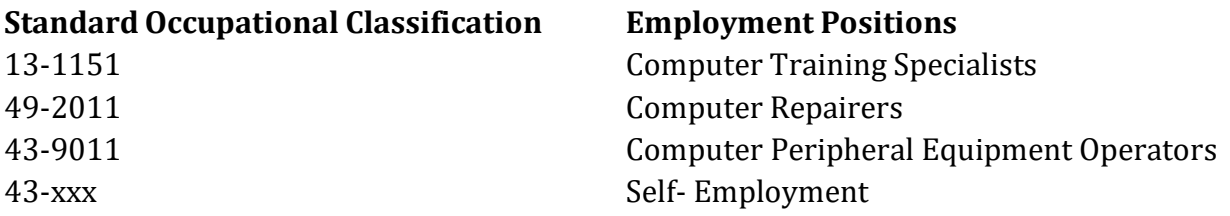

#### **JOB CLASSIFICATIONS FOR COMPUTER OFFICE SPECIALIST**

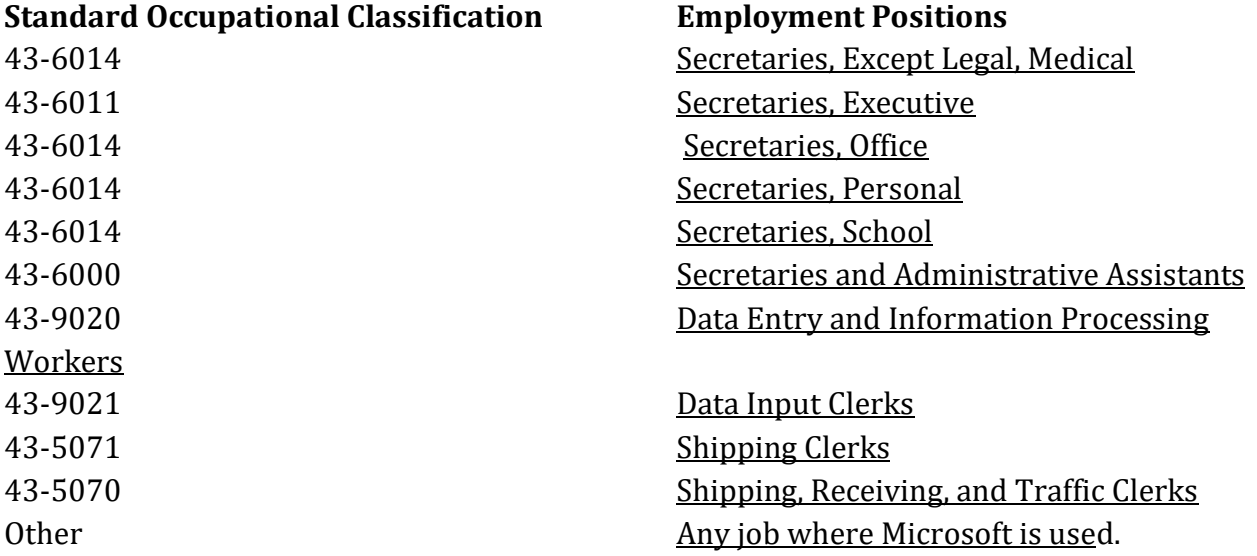

#### **JOB CLASSIFICATIONS FOR COMPUTER APPLICATIONS ON-LINE Standard Occupational Classification**

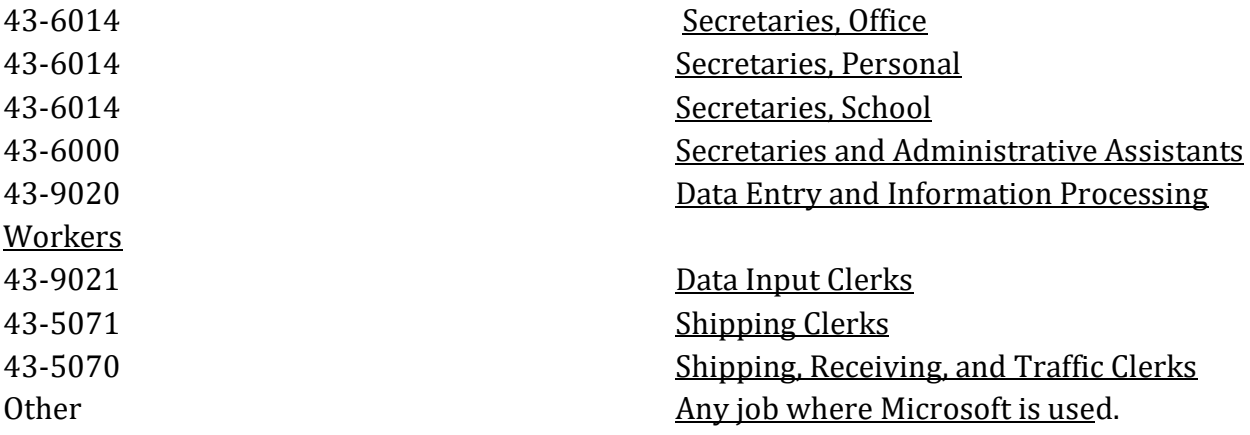

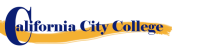

#### **CATALOG DISCLAIMER**

This Catalog is not intended to be, and should not be construed as, a contract between the California City College and its students, either individually or collectively. This catalog is updated annually. Any changes in educational programs, educational services, procedures, or policies required to be included in the catalog by statute or regulation and are implemented before the issuance of the annually updated catalog, those changes shall be reflected at the time they are made in supplements or inserts accompanying the catalog.

All information contained herein reflects as accurately as possible current curricula, policies, tuition, fees, and requirements for admission to, participation in, and graduation from the programs of the California City College as of the date of printing.

The California City College reserves the right, without notice, to modify fees, curricula, policies, and requirements for admission to, participation in, and graduation from the programs of the California City College consistent with good educational practice and the requirements of the profession. Students will be officially informed of any changes that may affect them by the Administration.

Detailed information regarding the specific regulations, which govern the educational and extracurricular programs at California City College, and the procedures by which they are enforced, are published in the Student Handbook.

In keeping with the school philosophy of an immediate response to the needs of students and employers, the school reserves the right to make modifications in the program content and the structure of the curriculum and schedules without additional charges to the student and within regulatory guidelines. Information contained in the addendum of this catalog becomes an official part of the catalog and supersedes any contradictory information contained herein. This catalog will be updated at least once a year in accordance with regulatory guidelines. This publication must be prepared well in advance of the time period it covers; therefore, changes in some programs may occur. Programs as described are subject to change with reasonable notice. Some programs or programs that are offered may have to be canceled because of insufficient enrollment, elimination or reduction in programs, or for any other reason considered sufficient by the California City College Executive Director or designee. Any questions about programs listed in this catalog should be directed to the Executive Director.

Policies and changes made by the Bureau for Private Postsecondary and Education issued prior to publishing a new catalog will be given to each student and staff member in the form of a memo describing the changes and the effect to the student and/or staff member.

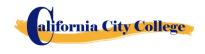

# **REFUND CALCULATION SHEET**

#### **TUITION REFUND AFTER CLASSES BEGIN**:

 School shall refund 100% of the amount paid by institutional charges, less a registration fee not to exceed \$250.00, if notice of cancelation is made thru attendance of the first class session or the seventh  $(7<sup>th</sup>)$  day after enrollment, whichever is later. Cancellation must be done in writing, and the Student shall be refunded all monies paid within 45 days after receipt of the notice. If a Student is rejected for training or if a course is canceled, the Student will receive a refund of all monies paid within 45 days. A Student may withdraw from School at any time and receive a refund of amount paid for, but unused costs. The refund policy for students who have completed 60 percent or less of the period of attendance will be a pro-rata refund according to the refund table. For computation purposes, the date of withdrawal or termination is the actual last date of attendance by the student.

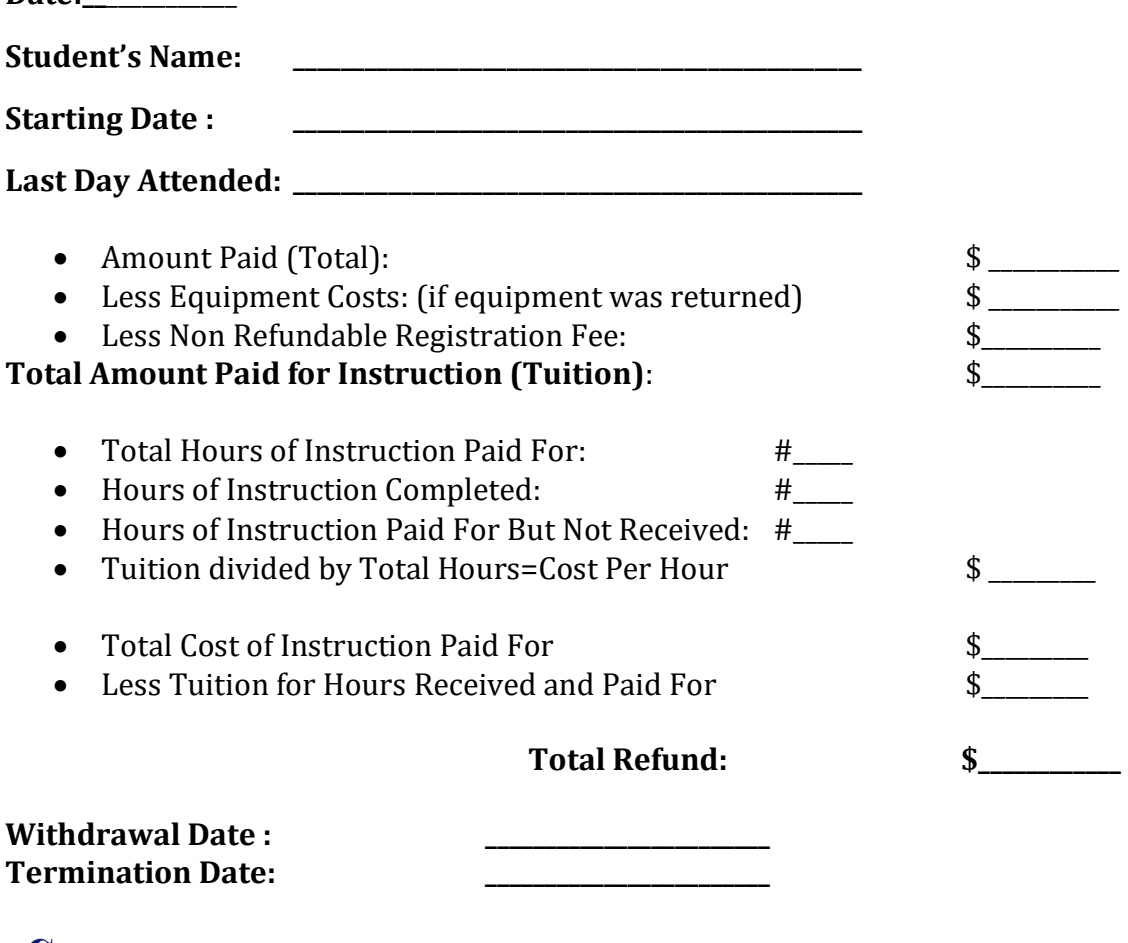

alifornia City College

Date:

2060 Chicago Ave. Suite C-5 Riverside, CA [http://californiacitycollege.com](http://californiacitycollege.com/)

Revised 4/8/2019

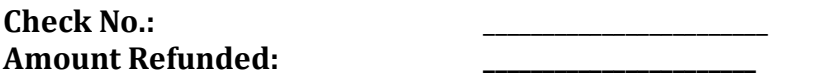

**Student's Signature: \_\_\_\_\_\_\_\_\_\_\_\_\_\_\_\_\_\_\_\_\_\_\_\_\_\_\_\_\_\_\_\_\_\_\_\_ Date: \_\_\_\_\_\_\_\_\_\_\_\_\_\_\_\_\_\_\_\_**

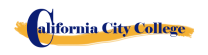

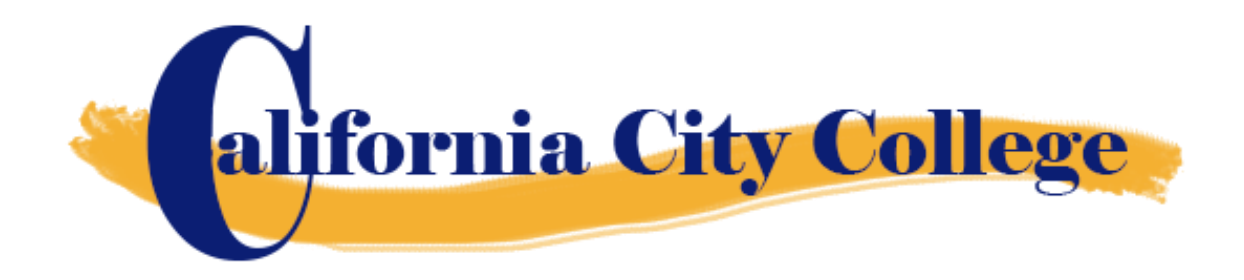

# *Catalogo Escolar*

# *Enero 1, 2019 a Diciembre 31, 2019*

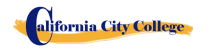

2060 Chicago Ave. Suite C-5 Riverside, CA [http://californiacitycollege.com](http://californiacitycollege.com/)

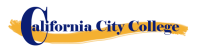

#### **CONTENIDO**

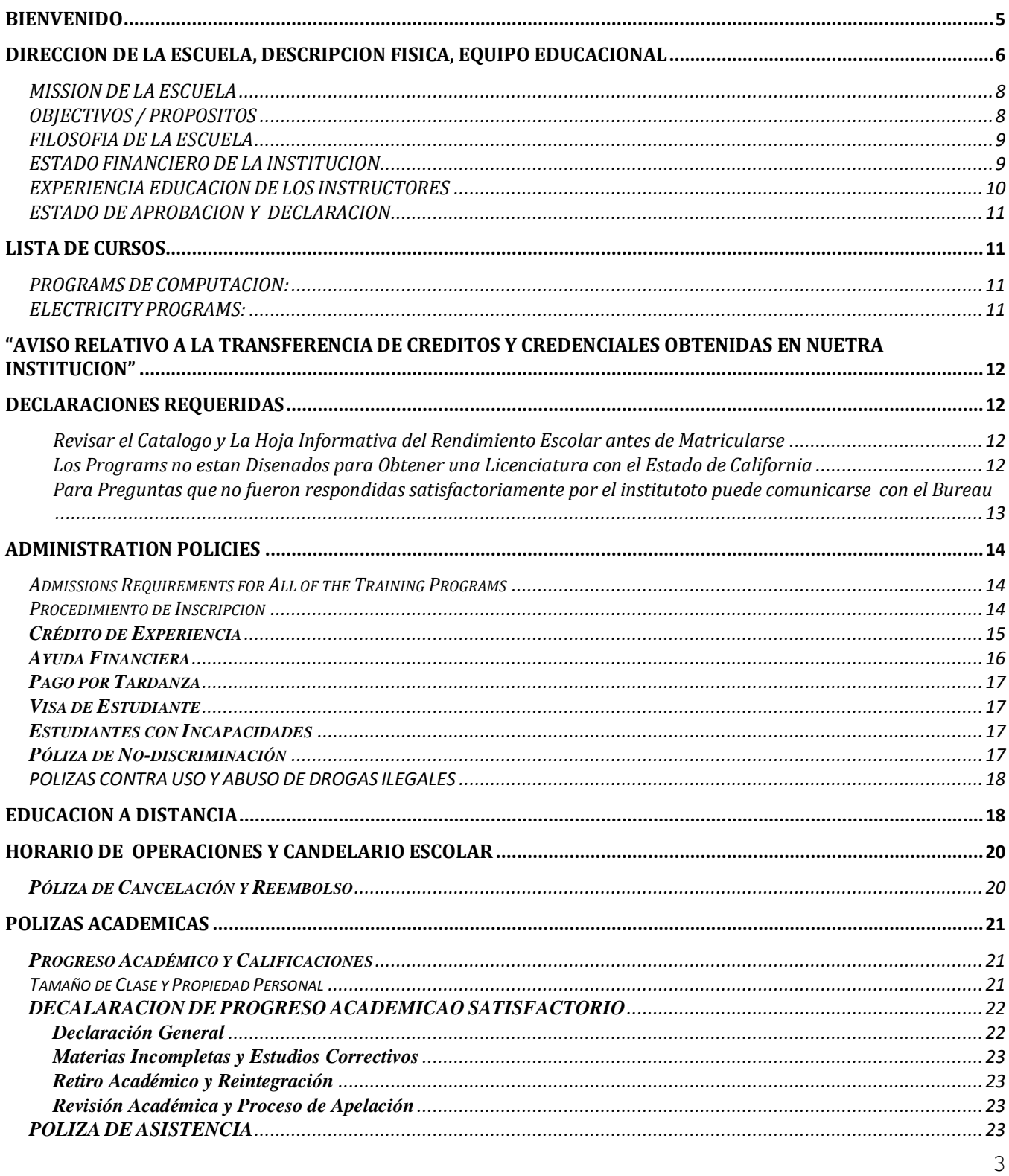

**Colige City College** 

2060 Chicago Ave. Suite C-5 Riverside, CA http://californiacitycollege.com

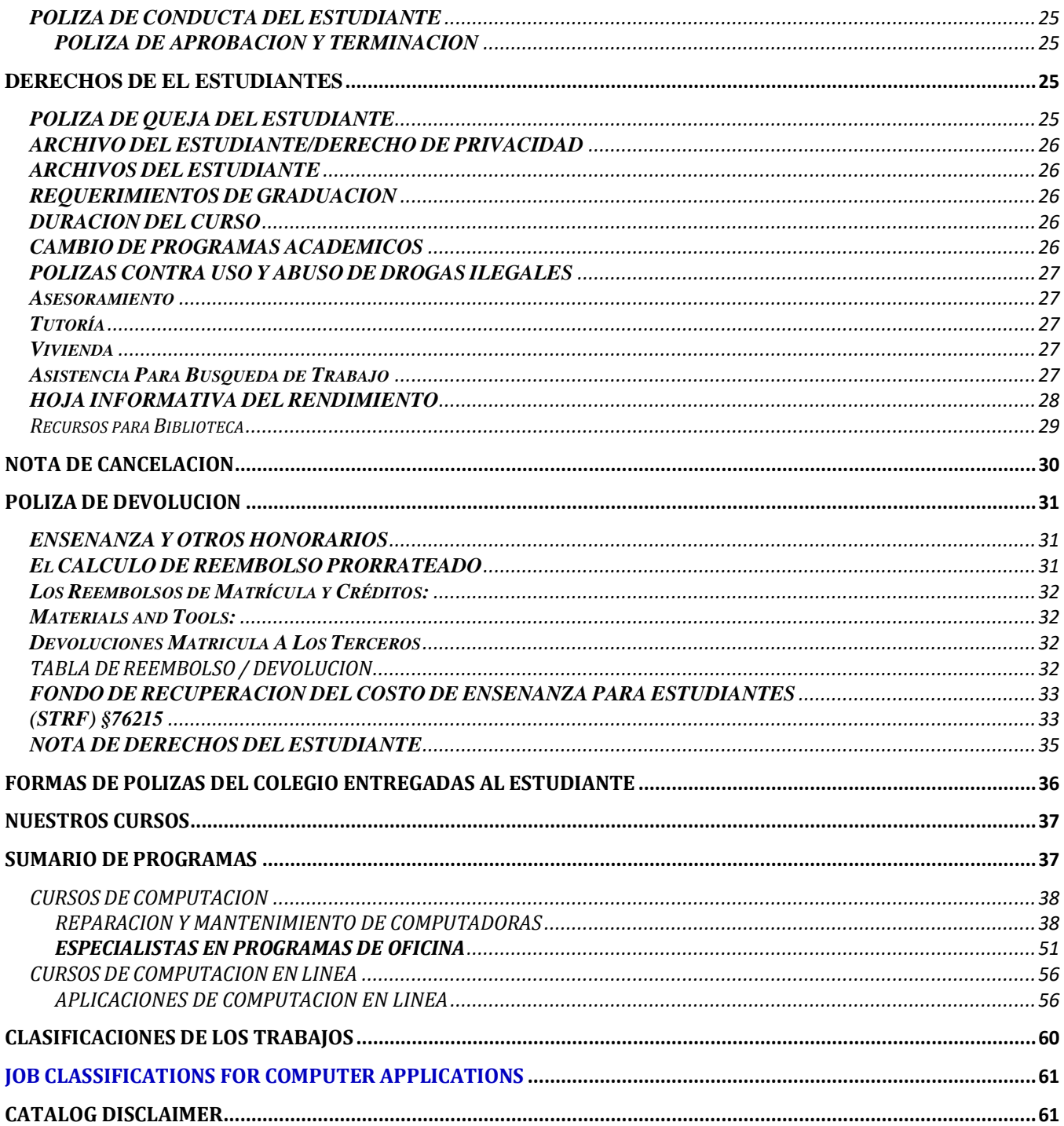

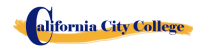

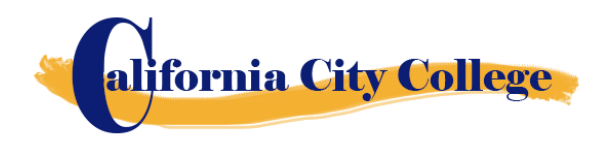

#### <span id="page-67-0"></span>**BIENVENIDO**

Le damos la bienvenida a nuestra Escuela y le felicitamos por su decisión de avanzar en su carrera.

En **California City College**, nos comprometemos a proporcionarle la educación más contemporánea que sea técnicamente sólida pero práctica. No importa el curso que tome, le proporcionaremos lo último en estos campos de la industria.

En **California City College**, encontrará profesores dedicados, administradores y miembros del personal que se preocupan por la educación superior y las oportunidades que ofrece.

Hoy te comientzas en un nuevo camino educativo. Estoy ansiosa por compartir con ustedes cada día nuestra escuela y desearles mucho éxito en sus esfuerzos educativos.

Sinceramente,

Jacqueline Vigil Chief Executive Officer **California City College** 2060 Chicago Ave. Suite C-5 Riverside, CA 92507 909-280-8003 909-352-1003

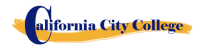

# **PROPIEDAD**

**California City College** es una institución privada de formación profesional propiedad de una corporación de California, y está en buen estado financiera,

# <span id="page-68-0"></span>**DIRECCION DE LA ESCUELA, DESCRIPCION FISICA, EQUIPO EDUCACIONAL**

#### **DIRECCION DE CALIFORNIA CITY COLLEGE**

**California City College** esta escuela esta localizada en 2060 Chicago Ave. Suite C-5, Riverside, CA 92507. Nuestro telefono es909-280-8003. La escuela es un edificio de un solo nivel, completamente climatizado con aulas.

• Las sesiones de clase para mantenimiento y reparación de computadoras, Computacion de Oficina, Aplicaciones de Computacion se realizan en nuestro campus en 2060 Chicago Ave. Suite C-5, Riverside, CA 92507

#### **DESCRIPCION FISICA**

**California City College** tiene un departamento de admisiones y servicios estudiantiles, así como un centro de colocación de empleo. El aula de informática y el laboratorio cuenta con 10 estaciones de cómputo individuales, una sección de reparación y mantenimiento de computadoras, el equipo, herramientas y suministros tienen un área de almacenamiento, y el área de trabajo del instructor con un proyector y tablero de anuncios para los propósitos de entrenamiento en grupo.

El nivel máximo de ocupación para la instalación es de hasta 15 estudiantes por clase. El campus está a un fácil acceso desde el 60 Freeways.

#### **EQUIPO INSTRUCCIONAL**

Los estudiantes utilizan una variedad de herramientas de mano, así como el equipo estacionario.

Los estudiantes inscritos por terceros recibieran un conjunto de herramientas de acuerdo a su programa de entrenamiento para su uso personal durante el programa que continúan utilizando después de que el programa se complete que les ayudará en la búsqueda de empleo en el campo designado. Además, el estudiante tiene la opción de recibir las herramientas de la escuela para el programa tomado o comprar las herramientas ellos mismos.

### **EQUIPO USADO EN EL CURSO DE COMPUTACION:**

#### **Reparacion y Mantenimiento de Computadoras**

- Laptop Computer with Windows Operating System
- Microsoft Office Software

alifornia City College

- Printer todo en uno
- Kit para Reparacion de Computadoras
- Projector

#### **Aplicaciones informáticas en línea**

Dado que este es un curso en línea. Cada alumno tendrá:

- Ordenador portátil con sistema operativo Windows
- Software de Microsoft Office
- Impresora todo en uno
- Auriculares /Headphones
- Acceso a Internet

#### **Especialista en informática**

- Ordenador portátil con sistema operativo Windows
- Software de Microsoft Office
- Impresora todo en uno
- proyector

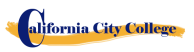

# **INFORMACION SOBRE LA ESCUELA**

# **MISSION DE LA ESCUELA**

<span id="page-70-0"></span>La mission de **California City College** es proporcionar a los trabajadores lesionados y/o desplazados, y al público en general aptitudes comerciales que les permitan asegurar el empleo, y volver a entrar en la fuerza de trabajo como persona productiva en la sociedad actual, ganando empleo, aceptación social y independencia económica. Nuestros programas educativos de calidad combinan los conocimientos profesionales que inspiran, desafían y empoderan a nuestros estudiantes para alcanzar sus metas profesionales y ambiciones de su vida.

# **OBJECTIVOS / PROPOSITOS**

<span id="page-70-1"></span>**California City College** con el fin de mantener continuamente la misión de nuestra escuela, se implementó un conjunto de objetivos viables. Estos objetivos se articulan al estudiante, a los visitantes de la escuela así como a las agencias del gobierno para asegurar consistencia y calidad de nuestros servicios de la educación y de la colocación del trabajo, así como la protección a los estudiantes contra fraude o engaño. Los objetivos de nuestros programas son preparar a nuestros estudiantes con las habilidades y conocimientos requeridos para cumplir satisfactoriamente con los requisitos de trabajo del mercado.

**California City College** fue fundado para proporcionar una plataforma única a los adultos motivados y entusiastas mayores que desean perseguir una carrera después de conseguir lesionado en sus trabajos anteriores y/o al público en general. Desafortunadamente, las instituciones educativas tradicionales no pueden satisfacer las necesidades y demandas de estos adultos entusiastas debido a factores como calendarios académicos fijos, alto costo y horario ajustado que no coincide con sus necesidades. Programas de certificado de **California City College** son disenados de acuerdo con los siguientes objetivos:

1. Equipar a los estudiantes con la educación académica y profesional relacionada con sus carreras escogidas.

2. Integrar continuamente los cambios y tendencias emergentes en cada área de estudio.

3. Entregar fundamentos relevante para cada curso.

4. Proporcionar oportunidades adecuadas a los estudiantes para aplicar su conocimiento teórico/práctico a la configuración de la vida real

5. Entregar el contenido del curso utilizando las estrategias y la tecnología de enseñanza más apropiadas disponibles.

6. Actuazando y adoptando el programa de manera continua

7. Fomentar el compromiso de un aprendizaje permanente y proporcionar recursos en apropiados.

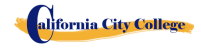

# **FILOSOFIA DE LA ESCUELA**

<span id="page-71-0"></span>**California City College** se ha establecido para satisfacer las necesidades de educación profesional de la industria de la rehabilitación, los trabajadores dislocados, así como el público en general. La escuela entrena a los estudiantes con habilidades de nivel básico en los campos de la tecnología informática. Permitiendo así a los graduados encontrar empleo en sus respectivos campos de estudio, o establecer un negocio por su cuenta. El propósito de estos programas es proporcionar a los estudiantes habilidades comerciales, ayudándoles a regresar a la fuerza de trabajo y a ser financieramente independientes y estables. Nos esforzamos constantemente por mejorar la calidad de nuestros servicios. La escuela modificará y/o añadirá nuevos programas que tenga oportunidades para acomodar las demandas del mercado laboral en la comunidad. Así, nuestro objetivo es ayudar a nuestros graduados a obtener empleo y/o retorno a la fuerza laboral.

### **ESTADO FINANCIERO DE LA INSTITUCION**

<span id="page-71-1"></span>**California City College** está en buen estado financiero. Esta institución no tiene una petición pendiente en bancarrota, no está operando como deudor en posesión, no ha presentado una petición dentro de los cinco años anteriores, ni ha tenido una petición en el expediente de bancarrota en contra de ella dentro de los cinco años anteriores que dieron lugar a reorganización bajo Chapter 11 of the United States Bankruptcy Code (11U.S.C. Sec. 1101 et seq.)

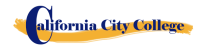
# **ADMINISTRATION EXPERIENCE AND EDUCATION**

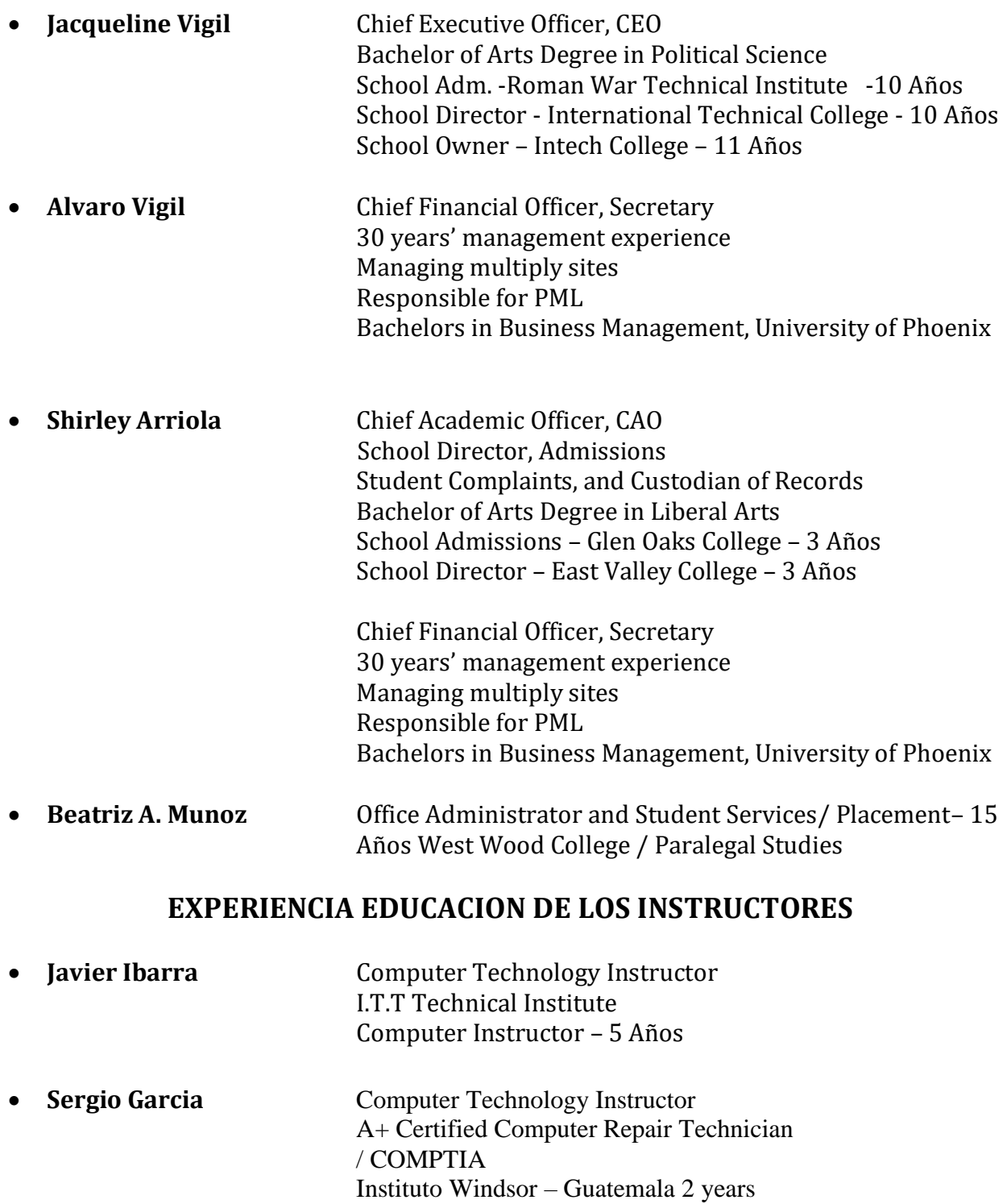

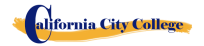

2060 Chicago Ave. Suite C-5 Riverside, CA [http://californiacitycollege.com](http://californiacitycollege.com/)

Computer Applications Instructor University Cipresales Guatemala -2009

Bachelor Degree in Computer Technology InstitutoTecnico de Capacitacion y Productividad - 2010 Microsoft Office Certificate Computer Business Owner 2012 to present

Instructors maintain their knowledge by attending seminars, workshops and trainings. Institution holds monthly staff meetings to go over any issues and educational updates.

# **ESTADO DE APROBACION Y DECLARACION**

**California City College** *es una institucion privada aprovada para operar por "The California Bureau for Private Postsecondary Education". La aprovacion para operar significa que la institucion cumple con las normas minimas contenidas en The California Private Postsecondary Education Act of 2009 (as amended) and Division 7.5 of Title 5 of the California Code of Regulations §94909 (a)(2) & §94897 (1)(1)(2)*

Los currículos del curso deben revisarse y renovarse anualmente; están sujetos a una revisión continua. La escuela debe solicitar la re-aprobación y presentar informes anuales al The Bureau for Private Postsecondary Education (BPPE.)

**California City College** corrientemente no esta acreditada por ninguna agencia acreditadorad regional o nacional.

# **LISTA DE CURSOS**

# **PROGRAMS DE COMPUTACION:**

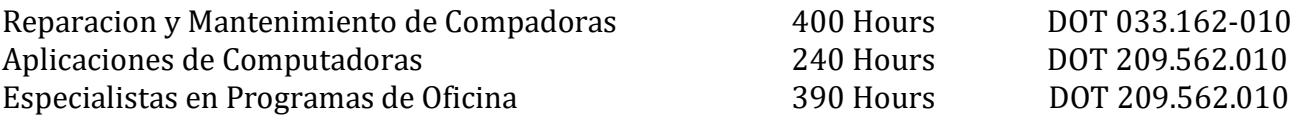

La Instruccion es limitada a 30 estudiantes al tiempo. Un Certificado de Terminacion es entregado a los graduados al terminar exitosamente cada programa academic.

alifornia City College

### **"AVISO RELATIVO A LA TRANSFERENCIA DE CREDITOS Y CREDENCIALES OBTENIDAS EN NUETRA INSTITUCION"**

*La transferibilidad de creditos aprendidos en California City College está a la discreción completa de una institución a la que usted puede tratar de transferir. La aceptación del certificado de terminación que usted obtiene en el programa educativo está también en la discreción completa de la institución a la cual usted puede tratar de transferir. Si el (los) certificado (s) que usted gana en esta institución no son aceptados en la institución a la cual usted busca transferir, usted puede ser requerido a repetir parte o todos sus cursos en esa institución. Por esta razón, usted debe asegurarse de que su asistencia a esta institución satisfaga sus metas educativas. Esto incluye contactarse con la institucion la cual esta buscando transferirse despues de atender California City College para determiner si su certificado podra ser transferido. §94909(a)(15)*

# **DECLARACIONES REQUERIDAS**

# **Revisar el Catalogo y La Hoja Informativa del Rendimiento Escolar antes de Matricularse**

*" Como estudiante prospectivo, se le recomienda que revise este catálogo antes de firmar un acuerdo de inscripción. Usted también se anima a revisar la hoja informativa de rendimiento escolar, que debe ser proporcionada a usted antes de firmar el acuerdo de."§94909 (a)(3)(B)*

*(a) Excepto por lo estipulado en la subdivisión (d), antes de la matriculación, la institución proporcionará un estudiante prospectivo, ya sea por escrito o electrónicamente, con un catálogo escolar que contenga, como mínimo, todo lo siguiente:*

*(5) Una descripción de los programas ofrecidos y una descripción de la instrucción proporcionada en cada uno de los cursos ofrecidos por la institución, los requisitos para la terminación de cada programa, incluyendo cursos requeridos, cualesquiera pruebas finales o examinaciones, cualquier requerido pasantías o Externships, y el número total de horas de crédito, horas de reloj, u otros incrementos requeridos para la terminación.* 

*(9) La lista de cargos totales por un período de asistencia y un programa estimado de cargos totales para todo el programa educativo.*

# **Los Programs no estan Disenados para Obtener una Licenciatura con el Estado de California**

Es Importante tener en cuenta que los programas educativos de **California City College** no están diseñados para llevar a ninguna posición en una profesión, ocupación, comercio o campo de carreras que requieren licencia en el estado de California.

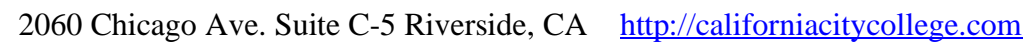

alifornia City College

# **Para Preguntas que no fueron respondidas satisfactoriamente por el institutoto puede comunicarse con el Bureau**

*§94909 (a) (3) (A)" Cualquier pregunta que un estudiante pueda tener con respecto a este catálogo que no ha sido respondida satisfactoriamente por la institución puede dirigirse a* 

#### **Bureau for Private Postsecondary Education**

*Direccion Fisica:* 2535 Capitol Oaks Drive, Suite 400 *Direccion para Correoa:* P.O. Box 980818 *Web Address:* [www.bppe.ca.gov](http://www.bppe.ca.gov/) *Fax Number:*(916) 263-1897 *Llamadas Gratis* (888) 370-7589 *Tel.Numero:* (916) 431-6959"

Sacramento, CA 95833 W. Sacramento, CA 95798-0818

*Un estudiante o cualquier miembro del público puede presentar una queja sobre esta institución con la oficina de educación postsecundaria privada llamando al (888) 370-7589 sin peaje o completando un formulario de reclamación, el cual puede obtenerse en el sitio web de Internet de la oficina. the bureau's Internet Web site* www.bppe.ca.gov*. " §94909(a)(3)(C)*

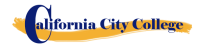

# **ADMINISTRATION POLICIES**

# **Admissions Requirements for All of the Training Programs**

*"A student shall enroll solely by means of executing and enrollment agreement. The Enrollment agreement shall be signed by the student and by an authorized employee of the institution." § 94902*

The programs offered by the **California City College** are for men and women who poses a strong motivation to learn and a desire to become skilled in the fields of Computer Technology. You must be 18 years of age or older.

1. Applicants must possess a high school diploma, a GED, and/or passing of ATB exam (CELSA) approved by US Department of Education.

Applicants whose English is not their native language and do not have a high school diploma and or GED must take the Combined English Language Skills Assessment (CELSA) ability to Benefit Test Applicants whose English is not their native language must attain a qualifying score of 97 to get enrolled in any of our programs. If the student does not attain a qualifying score, the student may take the No. 2 CELSA test. If the student does not attain a qualifying score on the second test, the student may re-test after 15 days and must attain a qualifying score of 97.

- 2. The test is administered by an independent third party administrator and the cost of the test is paid by the student and/or third party. Testing is arranged by appointment and is handled as a separated appointment from the initial enrollment interview. Students are notified of their test scores via telephone.
- 3. Students must receive a passing score to get enrolled in any of our training programs.

# **Procedimiento de Inscripcion**

- 1. Los programas vocacionales y servicios son explicados. Los objetivos educacionales y vocacionales son discutidos.
- 2. Recibirá una presentación de las instalaciones y aulas de clase. Los métodos docentes son explicados y se mostrara el equipo brevemente.
- 3. El solicitante se le provee un catalogo escolar.
- 4. Cada solicitante recibirá una copia hoja de datos de rendimiento escolar (SPFS) por el programa(s) de instrucción que este interesados en tomar. Como parte de el proceso de inscripción el estudiante deberá firmar el contrato de inscripción que ellos han recibido una copia de (SPFS) antes de firmar en contrato de inscripción.

**California City College** reporta anualmente a el Departamento de Educacion Postsecondario Privado (BPPE) como parte de el reporte anual, y publicar en nuestro (SPFS) la taza de finalización de cada programa. La taza de finalización deberá ser calculada dividiendo el numero de graduados con el numero de estudiantes que están disponibles para la graduación . *§94929*

**California City College** reporta anualmente al Departamento de Educacion Postsecondaria Privada como parte de el reporte anual, y deberá publicar en nuestro (SPFS) todo lo siguiente:

> *(a)La tasa de colocación de empleo, que se calcula dividiendo el número de graduados que trabajan por el número de graduados disponibles para empleo de cada programa que sea: (1) diseñado, o anunciado, para dar lugar a una carrera en particular, o*

*(2) publica o promueve con cualquier reclamación relacionada con la colocación de empleo (b) la calculación de las tasas de un examen que necesita una licencia por dos años seguidos para programas que conducen a un empleo por el cual el pasar un examen de licencia del estado es requerido, es calculado en dividiendo el número de graduados que pasan el examen por el número de graduados que toman el examen de licencia la primera vez que el examen está disponible después de que han terminado el programa educativo.*

*La escuela utilizará los datos de licencias de agencias estatales para el cálculo de las tasas que pasaron el examen de licencia. Si estos datos no están disponibles, la escuela calculará la tasa de los que pasaron el examen de licencia de una manera consistente con las normas aprobadas por el Departamento de Educacion (BPPE)*

*(C) la información de sueldos y salarios, que consiste en el número total de graduados empleados en cada industria y los salarios anuales o salarios de los graduados en incrementos de cinco mil dólares (\$ 5,000) §94929.5*

- 5. Los solicitantes se le sugiere que visiten las clases por 1 o 2 dias antes de firmar el contrato de inscripción
- 6. El representate de admisiones revisara con usted el catalogo y le explicara las polizas de cancelación, de reembolso, de retiro y STRF de proctecion, atendencia, tardanzas, probatorias y retiro incluyendo el sistema de calificaciones.
- 7. El aplicante deberá firmar un comprobante que ha recibido el paquete de inscripción y polizas.
- 8. El aplicante entoces reviza y firma y fecha el contrato de iscripcion
- 9. Si el aplicante ha sido inscrito en otro idioma, o entrevistado en otro idioma, el estudiante recibirá una copia de el contrado de inscripción y catalogo en ese idioma (Espanol)
- 10. El representante escolar aprueba el contrato escolar y una copia de todos los documentos firmados es entregada al aplicante.
- 11. El estudiante, (como tabiem su consejero vocacional , si es que tiene alguno), entonces son informados del horario de clase, el comienzo y las fechas de terminación, y revisan los requisitos necesarios para obtener el Certificado de Terminación de Curso.
- 12. Estudiantes que son pagados por terceros, sus companias de seguro se les notificara y una confirmación de pago se hara antes de que el cliente comienze el programa.

# **Crédito de Experiencia**

- 1. Esta institución no da crédito por exámenes previos y comparables
- 2. **California City College** no ha entrado en ningún contrato de transferencia con ninguna otra institución. Por lo tanto esta institución no acepta créditos de unidades de transferencia
- 3. Esta institución no otorga créditos por experiencia de apredizaje

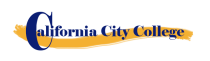

### **Ayuda Financiera**

**California City College** no toma parte en programas de ayuda financiera federal. La escuela no proporciona, compromete ni favorece préstamos de estudiante para ningún programa de entrenamiento. Si un estudiante obtiene un préstamo para pagar por un programa educativo, el

estudiante tendrá la responsabilidad de devolver la cantidad completa del préstamo más el interés acumulado.

#### *" Un estudiante inscrito en una institución no acreditada no es elegible para ayuda financiera federal (CEC 94909(a)(16) and CEC 94897 (p))*

**California City College** no ofrece ayuda o asistencia federal

"*Si un estudiante obtiene un préstamo para pagar por un programa educativo, el estudiante tendrá la responsabilidad de pagar el importe total del préstamo más los intereses, menos el importe de las devoluciones, y que, si un estudiante recibe fondos federales de ayuda estudiantil , el estudiante tiene derecho a la devolución del dinero no pagadas de los fondos federales de ayuda financiera. "§94909 (a) (11)*

**California City College** podrá aceptar el pago en full. Esudiantes debe pagar todas las tasas aplicables, según la lista de precios actual publicados antes de la emisión de un contrato de inscripción o hacer otros arreglos aceptables para la escuela. El estudiante puede hacer pagos en efectivo, cheques, órdenes de pago o tarjeta de crédito, cheques del banco por la cantidad debida solamente. No son validos cheques de otras personas, de fecha posterior, o alterados no se aceptan cheques. Un cargo de \$ 25 en cualquier cheque devuelto por el banco.

*"Las instituciones que ofrecen programas a corto plazo diseñados para ser completados en un plazo o cuatro meses, lo que sea menor, pueden requerir el pago de toda la matrícula y cuotas en el primer dia de instruccion. §94899.5(a)*

*"Para aquellos programas diseñados para ser de cuatro meses o más, las entidades deberán requerir más de un término o cuatro meses de pago anticipado de la matrícula a la vez. Cuando 50 por ciento del programa se ha ofrecido, la institución puede requerir el pago completo ". §94899.5 (b)*

*"Las limitaciones de esta sección no se aplicarán a los fondos recibidos por programas de ayuda económica federal y estatal, y de préstamos para programas atraves programas federales o estatales." §94899.5 (c)*

*"Una institución que provee fondos del préstamo institucional privado a un estudiante se debe asegurar que el estudiante no está obligado a tomar una deuda que supera el costo total de el período de asistencia." [Ed.Code §94899.5(d)]*

*"Una opción del estudiante, una institución puede aceptar el pago total de la matrícula y cuotas, incluyendo los fondos recibidos a través de préstamos institucionales, después de que el estudiante ha sido aceptado e inscrito y la fecha de la primera sesión de clase se da a conocer en el contracto de inscripcion" §94899.5 (e)*

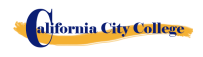

### **Pago por Tardanza**

Estudiante (y co-deudorr, si es aplicable) entiende que los pagos deben ser hechos a la escuela o persona asignada. Si el presente Acuerdo o Contrato, Estudiante (y co-deudor, si es aplicable) será obligado por todos sus términos y condiciones. Los pagos con 10 días de atraso puede tener UN CARGO de \$ 25. Si la cuenta está en mora por más de 30 días, el estudiante será retirado del programa de estudio. Los estudiantes que han elegido el Plan de Pago puede pagar el saldo por adelantado

### **Visa de Estudiante**

**California City College** no facilita visas de estudiante, ni admite o responde por estudiantes extranjeros con visas de otros países.

# **INFORMACIÓN IMPORTANTE**

# **Idiomas de instruccion**

Los estudiantes que soliciten fuera de los Estados Unidos, Canadá, Reino Unido, Australia, Nueva Zelanda u otros países angloparlantes deben proporcionar la copia institucional de los puntajes de la prueba del inglés como lengua extranjera (TOEFL) para los estudiantes internacionales cuyo idioma nativo no es el inglés, y que estudió en un idioma, aparte del inglés en el nivel de la escuela secundaria. **TOEFL basado en papel** – **todas las puntuaciones de la parte por lo menos 57: TOEFL computarizado-por lo menos 23, ensayo por lo menos 4,0.** Las pruebas deben completarse antes de firmar el acuerdo de matrícula. La Agencia de pruebas le notificará los resultados de sus pruebas. Usted debe proporcionar una copia de los resultados de la prueba.

Para un estudiante cuya escuela secundaria o cursos equivalentes no se completó en Inglés, y para quienes Inglés no era un idioma principal, el estudiante debe alcanzar un puntaje de calificación de 97 en el CELSA. Este requisito no se aplica a los estudiantes que han recibido su diploma de escuela secundaria o su equivalente en una institución académica que ha proporcionado la instrucción en el idioma Inglés. Del mismo modo, este requisito no se aplica a los estudiantes que han completado los cursos de Inglés en el nivel universitario. **Sin costo alguno** para el estudiante, esta institución ofrece a los estudiantes el acceso a un programa de software de aprendizaje de idiomas comprado y es propiedad de la escuela

### **Estudiantes con Incapacidades**

Personas con deseabilidades pueden llenar su solicitud para ser admitidos. La escuela y sus instalaciones son accesibles para sillas de ruedas.

# **Póliza de No-discriminación**

**California City College** no discrimina por motivos de sexo, edad, raza, nacionalidad, origen, creencia, religión o por algún impedimento físico mientras éste no interfiera con el tipo de entrenamiento escogido en las áreas de admisiones, consejería, entrenamiento, búsqueda de empleo, o en algún otro tipo de actividades.

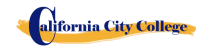

# **POLIZAS CONTRA USO Y ABUSO DE DROGAS ILEGALES**

**California City College** no tolera el uso o abuso de drogas ilegales. El Colegio respalda al Acto del Congreso de los Estados Unidos contra drogas ilegales en las escuelas y comunidades. La escuela tiene el derecho de expulsar inmediatamente a cualquier estudiante que esté usando drogas ilegales cuando se encuentre en la propiedad del Colegio ó cuando el estudiante venga bajo la influencia de alguna droga y/o alcohol.

# **EDUCACION A DISTANCIA**

**California City College** comenzo a ofrecer Educacion a Distancia, comenzando October 17, 2018

**Requerimientos de**  Usted debera tener un navegador actualizado. **la Computadoras**

> A continuación se muestra una lista de los requisitos mínimos de hardware y software para acceder a Moodle y conocer los materiales del curso en línea de Cameron .

### **Sistema Operativo:**

- Windows 7, Windows 8 or Windows 10
- Mac OSX 10.8, 10.9, 10.10 or 10.11

### **Hardware:**

- Processor (CPU) with 2 gigahertz (GHz) frequency or above
- A minimum of 2 GB of RAM
- Monitor Resolution 1024 X 768 or higher
- A minimum of 20 GB of available space on the hard disk
- Internet Connection Broadband (high-speed) Internet connection with a speed of 4 Mbps or higher
- Keyboard and a Microsoft Mouse or some other compatible pointing device
- Sound card
- Speakers or headphones
- Microphone and Webcam

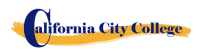

### **Software:**

- Microsoft Office
- Java -- To view and interact with all available blackboard applications.
- Real Player--for audio/video content.
- Quick Time--for audio/video content.
- PowerPoint viewer--PowerPoint Viewer lets you view full-featured presentations created in PowerPoint 97 and later versions.
- Adobe Shockwave--for Macromedia content.
- Adobe Acrobat Reader --for PDF files Adobe® Reader® software is the global standard for electronic document sharing. It is the only PDF viewer that can open and interact with all PDF documents. Use Adobe Reader to view, search, digitally sign, verify, print, and collaborate on Adobe PDF files.
- Adobe Flash Player--Flash Player allows you to enjoy content with video, graphics and animation.

Algunos de los documentos de este curso estarán disponibles en formato PDF. i no tiene el software Adobe Acrobat Reader en su ordenador, puede descargarlo yendo a http://get.adobe.com/Reader/

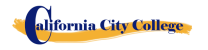

# **HORARIO DE OPERACIONES Y CANDELARIO ESCOLAR**

Los alumnos pueden comenzar clases cada lunes (con la excepción de los días festivos) En algunos cursos los estudiantes comenzaran cada 2 semanas..

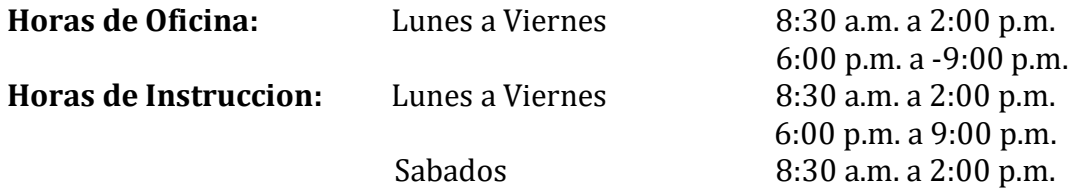

**Holidays Calendar: California City College** is closed on the following holidays: **Calendario Días Festivos: California City College** observa y estará cerrado son los siguientes días festivos

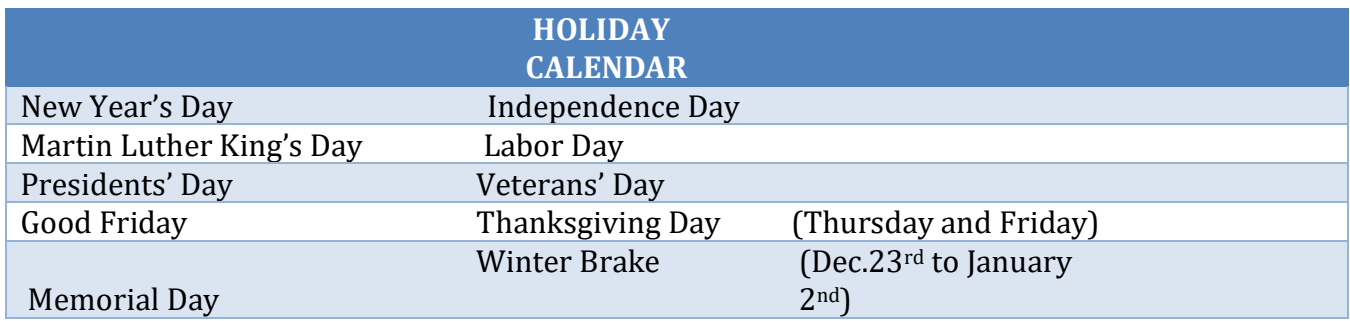

# **Start and End Dates**

**California City College**. tiene inscripción abierta semanal y quincenal. La mayoría de nuestros programas de capacitación comienzan cada módulo o sección, a menos que la fecha de clase caiga en un feriado. Sin embargo, los estudiantes deben consultar con la escuela para la fecha de inicio de cualquiera de nuestros programas de capacitación

# **POLÍTICAS DE CANCELACIÓN, RETIRO Y DEVOLUCIÓN**

# **Póliza de Cancelación y Reembolso**

El estudiante tiene el derecho de cancelar su Acuerdo de Matriculación en cualquier momento. *La Nota de Cancelación tiene que ser por escrito*. Por favor refiérase a la **página #31** de este catálogo para la copia de la Forma de "Nota de Cancelación" con los procedimientos necesarios para cancelar el Acuerdo de Matriculación, retirarse de la institución y poder obtener un reembolso consistente con los requisitos del Artículo 13, la Sección 94920 (a), (b), (c), (d), y (e). Refiérase a la **página #32** para la Póliza de Reembolso y a la **página #33** para la Tabla de Devolucion. El retiro de la escuela puede ser efectuado por una nota escrita por el estudiante o por la conducta del estudiante, incluyendo, pero no necesariamente limitado a la falta de asistencia del estudiante.

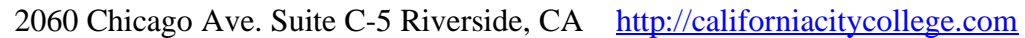

alifornia City College

# **POLIZAS ACADEMICAS**

# **Progreso Académico y Calificaciones**

Las calificaciones y los promedios de grados son basados en la combinación de objetivo y evaluaciones. Una evaluación y/o examen es presentado al estudiante al final de cada módulo. El Estudiante debe conseguir un grado de 71-80 (C) o mejor para pasar el módulo. Las actividades prácticas y proyectos académicos son evaluados continuamente. Estas calificaciones son asignadas y el estudiante es informado de ellas mensualmente. Los grados incompletos deben ser terminados dentro de las dos semanas que siguen, después de la notificación. Si esto no es hecho, el grado incompleto será registrado como satisfactorio-bajo. Cuando todas las horas de entrenamiento sean terminadas, con un promedio de grado "C" o mejor, el estudiante recibirá un Certificado de Terminación de Curso. No hay un examen final, pero todos los projectos, tareas, hora deberán ser completadas satisfactoriamente.

### **Clasificación de su progreso**

Se pueden encontrar actividades de auto-evaluación en cada módulo para reforzar la información cubierta. Estas actividades ofrecen al estudiante un punto de referencia para su propia retención del material. Algunas actividades pueden ser asignadas para la tarea o enviadas para crédito adicional.

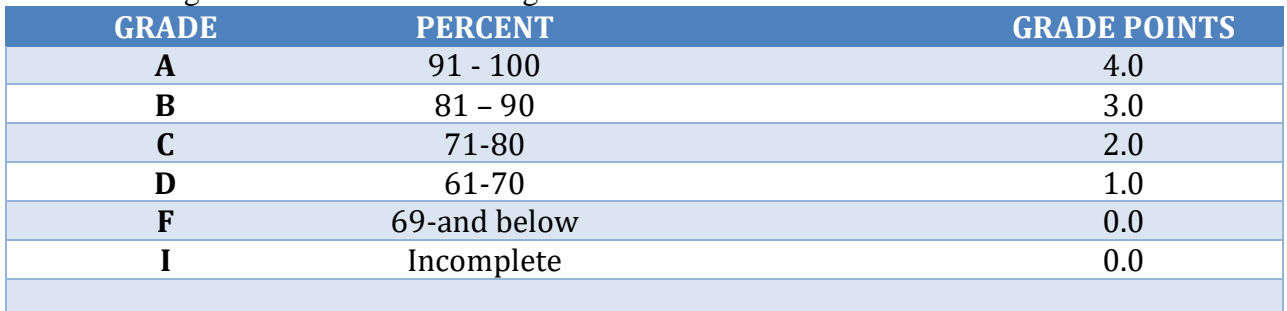

El sistema de grados/calificación es el siguiente:

# **Tamaño de Clase y Propiedad Personal**

El tamaño de la clase varía con cada curso. Hay una proporción máxima de diez estudiantes por instructor. El tamaño medio de la clase de nuestro laboratorio de tecnología en computación es aproximadamente de diez.

Cada estudiante es asignado a su propria estacion de trabajo o escritorio. **California City College** no es responsable por la pérdida o daño de cualquier pertenencia personal.

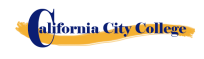

# **DECALARACION DE PROGRESO ACADEMICAO SATISFACTORIO**

### **Declaración General**

El "Decreto de Educación Avanzada" ordena a las instituciones de educación avanzada que establezcan un criterio mínimo de progreso académico satisfactorio para estudiantes que reciban ayuda financiera. El Colegio aplica estos criterios a todos los estudiantes, sin tener en cuenta si el estudiante recibe o no ayuda financiera. Progreso académico satisfactorio es definido como satisfacer un criterio aceptable, tal como se describe en los objetivos predeterminados por El Colegio. Estos objetivos están directamente en correlación con el criterio de ejecución establecido por el Colegio. Los elementos de progreso satisfactorio son:

Los estudiantes son calificados cada vez que completan unidades del currículo. Los grados son determinados con la compilación de calificaciones de exámenes (escritos y prácticos.)

1 Para mantener progreso académico satisfactorio, un estudiante asistiendo tiempo completo tiene un tiempo máximo en el que puede recibir su certificado de graduación. A continuación se encuentra una tabla de tiempo para completar los programas:

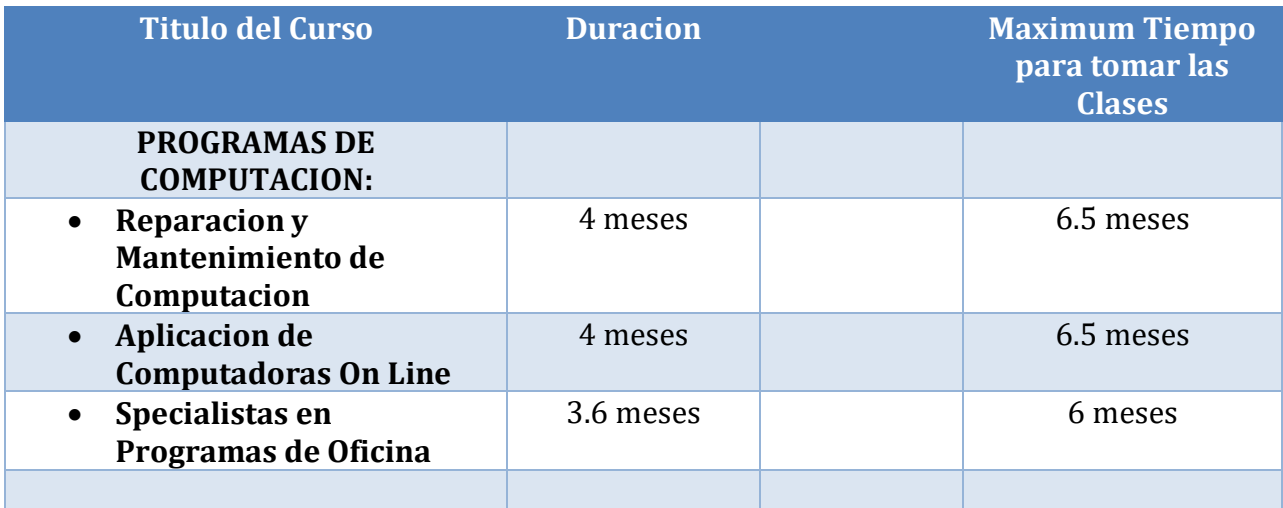

*Estas agendas pueden ser ajustadas en base prorrateada en caso de que el estudiante cambie de un plan de estudio a otro; especialmente para acomodar necesidades médicas u otra situación a la descripción de la Administración.*

Las proporciones del estudiante/instructor serán mantenidas en el nivel más bajo proporcionado con la profundidad y la intensidad de la instrucción presentada. A cada solicitante a este programa le serán administrados exámenes de evaluación y pericia para la evaluación de estándares de desempeño. Todos

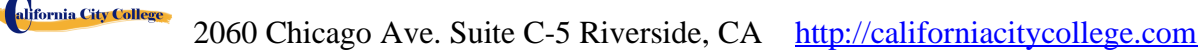

los estudiantes serán evaluados sobre la conclusión de cada módulo de estudio, o mensual (dependiendo del plan específico). Así se podrá determinar si el estudiante ha hecho un progreso adecuado hacia los estándares necesarios para empleadores con posiciones básicas, o según con requisitos de la salida del Colegio, y con la terminación del plan entero dentro de la agenda máxima asignada para el curso.

# **Materias Incompletas y Estudios Correctivos**

Para mantener un progreso académico satisfactorio, el estudiante puede reponer ausencias de hasta 15% del tiempo total de curso. El tiempo de clase perdido mientras un estudiante está ausente con permiso, no será contado como una ausencia. Al estudiante se le dará una oportunidad, a voluntad del Director del Colegio y sujeto a la disponibilidad de espacio, para repetir o recuperar el tiempo perdido. El trabajo hecho durante ese tiempo será dado como crédito completo.

# **Retiro Académico y Reintegración**

Un estudiante que no mantenga progreso académico satisfactorio durante el primer 25% del curso será puesto en periodo de prueba por el siguiente 25% del curso. Si al final de la temporada de prueba, el estudiante no ha mejorado sus deficiencias, el estudiante no será elegible para que se le otorgue ayuda financiera y puede ocasionarle la expulsión del Colegio. En el caso que esto suceda, el estudiante no le será permitido graduarse hasta que corrija sus deficiencias. Para que el estudiante se graduara, deberá de extender su curso de entrenamiento hasta por 25%. Si al final de este periodo, el estudiante no ha corregido sus deficiencias y no completado todo los requisitos para su graduación, el estudiante puede ser expulsado definitivamente de la escuela a voluntad del Director.

# **Revisión Académica y Proceso de Apelación**

Si un estudiante es puesto en periodo de prueba académica, él/ella puede revisar la determinación y apelar la decisión a través del Departamento de Admisiones. Una petición para cualquier cambio en el registro del estudiante deberá ser por escrito explicando las razones. Para tomar una determinación final, todas las peticiones son revisadas por el Director del Colegio, en acuerdo con el instructor del estudiante, el cual puede reunirse con elpersonal administrativo para revisar la determinación. En caso de que el estudiante continué en desacuerdo, una tercera persona que no tenga interés personal en la Escuela y que está preparada en el campo respectivo de la materia, se le pedirá revisar el registro del estudiante y hacer una recomendación al Director para una acción final.

# **POLIZA DE ASISTENCIA**

Todos los estudiantes están obligados a cumplir con el horario de clases, esto incluye llegar temprano y salir a la hora establecida todos los días, mientras dure el entrenamiento. El Colegio llevara un control de asistencia y puntualidad de cada estudiante. El Director de la escuela hablara con estudiantes que no mantenga un minimo de asistencia de un 85%. Es responsabilidad de cada estudiante llamar o notificar al Colegio con anticipación, si va a estar ausente o tarde, tal como si se lo notificara a su empleador.

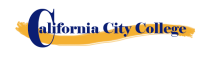

**Ausencia**s -- Las ausencias serán consideradas como excusa bajo las siguientes circunstancias: la muerte o el nacimiento de un familiar cercano. Los estudiantes de "Sistema de Compensación para Trabajadores" tienen citas del abogado, médico (s), consejero profesional, y otras razones válidas, justificados por escrito y relacionados con el caso WC Rehabilitación. Si los estudiantes no proporciona a la oficina con una nota y una copia de la cita, esta ausencia específica será tomado como "ausencia sin excusa".

**La tardanza** crea perturbaciones en el ambiente de aprendizaje y no se recomienda. Estar "a tiempo " no sólo es importante para la Academia; es un hecho de la vida en la industria. La tardanza (10 minutos +) sin una razón legítima en dos ocasiones será considerada como una ausencia inexcusada.

**Interrupción por Inasistencia --** Estudiantes con cinco ausencias en un mes recibirán una notificación de un periodo de prueba de asistencia por un término de un mes. Si la asistencia no mejora y se mantiene en un 85% de atendencia, puede resultar en la suspensión del programa de entrenamiento.

**Ausencia Extendida --** Una petición escrito para una ausencia extendida se requiere en caso el estudiante se piensa que él necesita una.

- 1. Carta de Ausencia Extendida se proveera para casos de emergencia o personales, de hasta 60 días,
- 2. Ausencia extendidas en situaciones médicas.
- 3. Sólo el Director Ejecutivo está autorizado a conceder un permiso de ausencia.
- 4. Todas las licencias médicas de ausencia ya sea que se pidan por adelantado basados a una situación de emergencia deben ser documentadas por un médico.
- 5. Los períodos más largos de 60 días por razones no médicas no serán autorizadas.
- 6. Ausencias extendidas por razones médicas puede concederse por períodos que no excedan de 6 meses, y una nota del médico personal del estudiante debe presentarse.
- 7. Todas las solicitudes deben hacerse antes de retirarse de la escuela..
- 8. En el caso de una emergencia, el estudiante está obligado a hacer todos los esfuerzos para ponerse en contacto con la escuela.
- 9. Un estudiante que no ha regresado a la escuela después del permiso de ausencia periodo ha expirado, y no se ha notificado a la escuela de la necesidad de tiempo adicional, serán despedidos de forma automática.
- 10. Si fracasa para regresar a la escuela en la fecha prevista y sin notificación previa por escrito y aprobada del Director Ejecutivo dará lugar a la expulsión inmediata.
- 11. El Director Ejecutivo podrá conceder permisos de ausencia y / o renunciar a las normas por circunstancias de mala salud, crisis familiar, u otras circunstancias fuera del control del estudiante. Debe demonstrar por el estudiante que las circunstancias no impactaran el progreso satisfactorio del estudiante en el programa académico.
- 12. No excepciones se proporcionan para los requisitos de graduación.
- 13. Tiempo para una salida autorizada de ausencia no será incluido en el cálculo del marco máximum time de un estudiante.

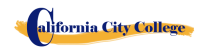

# **POLIZA DE CONDUCTA DEL ESTUDIANTE**

Los estudiantes tienen que actuar de una manera profesional y cordial hacia otros alumnos, así como al personal de la escuela e instructores **California City College** reserva el derecho de despedir a estudiantes por la embriaguez o la posesión y/o uso de drogas ilegales mientras se encuentren en las instalaciones de la escuela o por conducta que sea un peligro de seguridad o que de otro modo interrumpa las actividades escolares.

# **POLIZA DE APROBACION Y TERMINACION**

En caso de que el estudiante sea colocado en probacion, suspendido o despedido por razones académicas u otras infracciones a las reglas o pólizas escolares, el estudiante recibirá por escrito por parte del Director la causa o motivos de la acción. Los períodos de probacion no excederán 60 días de calendario. Si el estudiante no ha corregido el problema dentro del período de prueba, el estudiante entonces será suspendido permanente por decisión del Director de la Escuela.

# **DERECHOS DE EL ESTUDIANTES**

# **POLIZA DE QUEJA DEL ESTUDIANTE**

Si el estudiante tiene alguna queja respecto a su estatus, sus calificaciones, su registro, la facultad, o cualquier otra reclamación, estas serán dirigidas al instructor principal

En primer lugar, el problema debe ser dirigida por escrito al instructor para su resolución.

- 1. Si el instructor no puede resolver el problema, a continuación, una copia de la solicitud por escrito debe ser presentado al director de la escuela para su resolución.
- 2. El Director de la escuela llamará a una sesión de quejas e incluyen todas las partes interesadas. Se permitirá a todos que presenten testimonios o pruebas en relación con el incidente. El Director emitirá un comunicado a todas las partes dentro de las 24 horas siguientes a la celebración de reuniones. Si la decisión es inaceptable para el estudiante, el estudiante debe enviar carta escrita al director de la escuela que explica por

qué el estudiante cree que la decisión es inaceptable.

3. Por último, si el estudiante se opone a una decisión tomada por el Director de la Escuela, el estudiante puede llamar o escribir a:

### **Bureau for Private Postsecondary Education**

**DireccionFisica:** 2535 Capitol Oaks Drive, Suite 400 **Correo:**P.O. Box 980818 **PaginaWeb:** [www.bppe.ca.gov](http://www.bppe.ca.gov/) **Numero de Fax:**(916) 263-1897 **Numero Gratis:**1 (888) 370-7589 **Numero de Tel.:** (916) 431-6959

Sacramento, CA 95833W. Sacramento, CA 95798-0818

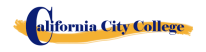

2060 Chicago Ave. Suite C-5 Riverside, CA [http://californiacitycollege.com](http://californiacitycollege.com/)

El Investigador designado para quejas del estudiante del Colegio es la Sra. Shirley Arreola. El Investigador de quejas del estudiante es regularmente accesible durante horas normales de oficina.

# **ARCHIVO DEL ESTUDIANTE/DERECHO DE PRIVACIDAD**

El Acta de Derecho y Privacidad y los Derechos Educacionales de la Familia 1974 (P.L. 93-380, section 438) , les da el derecho a los estudiantes a revisar sus archivos académicos, incluyendo los grados, asistencia, y reportes de sugerencias. Los archivos de los estudiantes son confidenciales y solamente agencias o individuos autorizados por ley se les será permitido el acceso sin permiso escrito de los estudiantes. La ley estatal requiere que el Colegio mantenga estos archivos por un periodo de no más de cinco años. *Y sus grados serán mantenidos permanentemente* de acuerdo al Departamento de Educación Postsecondario Privado *§ 94900, 94900.5.*

# **ARCHIVOS DEL ESTUDIANTE**

Nadie, excepto personal de la escuela o, un representante autorizado o una Comisión de Acreditación o de la educación post secundaria Oficina privada, o un representante autorizado de un organismo patrocinador (es decir, WIA, la compañía de seguros de el estudiante) pueden revisar todos los registros educativos sin la aprobación de la estudiante. Estudiantes pueden solicitar una revisión de sus registros por escrito al director de la Escuela. Todas estas revisiones serán programadas durante el horario escolar bajo vigilancia pertinente. Grados no se emitirán hasta que se paguen toda la matrícula y otras tasas exigidas.

# **REQUERIMIENTOS DE GRADUACION**

Después de completar los proyectos y prácticas del curso con un grado de promedio no menor de 2.0, al estudiante se le otorgara un Certificado verificando que terminó el curso satisfactoriamente. Alumnos que no han podido obtener un grado de promedio mínimo de 2.0 puede llegar a recibir un certificado de asistencia.

### **DURACION DEL CURSO**

La instrucción que se da en los cursos esta medida en completar el modulo. Los proyectos de cada clase deben de completarse, se hará una excepción si es que el estudiante anteriormente haya tenido entrenamiento previo, y que tenga la habilidad de demostrarlo en los exámenes que se le suministre. Y la duración de cada curso varia y depended de los requerimientos de la industria.

### **CAMBIO DE PROGRAMAS ACADEMICOS**

Cambios de programas tienen que ser iniciados con el Director. El estudiante tiene que atender todas las clases hasta que el cambio requerido sea oficial.

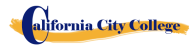

#### **POLIZAS CONTRA USO Y ABUSO DE DROGAS ILEGALES**

**California City College** no tolera el uso o abuso de drogas ilegales. El Colegio respalda al Acto del Congreso de los Estados Unidos contra drogas ilegales en las escuelas y comunidades. La escuela tiene el derecho de expulsar inmediatamente a cualquier estudiante que esté usando drogas ilegales cuando se encuentre en la propiedad del Colegio ó cuando el estudiante venga bajo la influencia de alguna droga y/o alcohol.

# **SERVICIOS PARA EL ESTUDIANTE**

#### **Asesoramiento**

Cada estudiante obtendrá el progreso de cada mes. Los estudiantes que estén experimentando dificultades académicas o cualquier otro problema, el profesor o Director le asesoran para poder sobrepasar cualquier dificultad que este experimentando. Se les recomienda a los estudiantes que usen este servicio.

### **Tutoría**

Tutoría debe de ser planeada con cada instructor. No hay cargos adicionales por asesoramiento o tutoría adicional.

### **Vivienda**

**California City College** no tiene servicios de vivienda, ni cuenta con albergues para estudiantes; aunque hay viviendas para estudiantes en el área inmediata o cerca de nuestras instalaciones. El costo puede fluctuar aproximadamente de \$450 por cuarto a \$1.350 por un apartamento de dos habitaciones. La Escuela no hace ningún tipo de recomendaciones con respecto a vivienda y/o sus costos. A sí mismo, esta institución no toma ninguna responsabilidad de encontrar, ni de ayudar a estudiantes en encontrar vivienda.

### **Transportación**

El autobús público está disponible y hay estaciones localizadas cerca del Colegio. Puede ser posible que El Colegio se ponga de acuerdo, acerca de transportación con otro estudiante si sus horarios son compatibles.

### **Asistencia Para Busqueda de Trabajo**

**California City College** proporciona un año de asistencia de búsqueda de trabajo a sus estudiantes que se gradúan, sin ningún costo adicional, ni garantía de trabajo, ni cantidad de dinero que puede obtenerse. El siguiente es una lista de nuestros servicios de búsqueda de trabajo: preparación de resumen y carta de explicación, entrenamiento en cómo llenar una aplicación de empleo apropiadamente, técnicas de entrevista para un empleo por medio de entrevistas-simuladas, uso de la tecnología y servicios del Internet para buscar oportunidades de empleo dentro de la industria respectiva, dirección en cómo utilizar

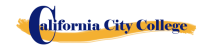

organizaciones-sin-fines lucrativos dentro de la comunidad al igual que agencias gubernamentales para buscar empleo.

- **Resumen y la Carta de Introducción**: Se les educa a los estudiantes en las diferentes formas de resúmenes y cartas de introducción, y se les ayuda a preparar sus propias herramientas para buscar empleo.
- **Aplicación de Empleo**: Se les enseña a los estudiantes la forma apropiada para llenar cualquier aplicación de empleo.
- **Técnicas de Entrevista**: Se les entrena a los estudiantes como entrevistarse apropiadamente, se les enseña como identificar sus habilidades transferibles, y poder vender sus conocimientos, capacidades, y experiencia previa.
- **Uso de la Tecnología** Moderna y el Internet: Se les enseña a los estudiantes en cómo utilizar la tecnología moderna y los servicios del Internet para buscar y obtener empleo.
- **Oportunidades de Empleo**: Se les entrena a los estudiantes como buscar oportunidades actuales de trabajo en su campo respectivo.
- **Red de Colocación de Trabajo:** Se les guía y se les da dirección a los estudiantes en cómo utilizar organizaciones-sin-fines-lucrativos dentro de la comunidad, al igual del uso de agencias gubernamentales para buscar empleo.

### **HOJA INFORMATIVA DEL RENDIMIENTO**

Cada estudiante prospectivo recibirá una copia de la hoja informativa de rendimiento escolar/ (School Performance Fact Sheet) para el (los) programa (s) de instrucción que están interesados en tomar. Como parte del proceso de inscripción, el estudiante debe firmar en el acuerdo de inscripción que han recibido una copia de la hoja informativa de rendimiento escolar antes de firmar el acuerdo de inscripción.

**California City College** reporta anualmente a la oficina de educación postsecundaria privada (BPPE), como parte del informe anual, y publica en nuestra hoja informativa de rendimiento escolar, la tasa de terminación para cada programa. La tasa de terminación se calculará dividiendo el número de graduados por el número de estudiantes disponibles para la graduación. § 94929.

**California City College** reporta anualmente a la oficina de educación postsecundaria privada (BPPE), como parte del informe anual, y publicará en nuestra hoja informativa de rendimiento escolar, todo lo siguiente:

*(a)La tasa de colocación de empleo, que se calcula dividiendo el número de graduados que trabajan por el número de graduados disponibles para empleo de cada programa que sea: (1) diseñado, o anunciado, para dar lugar a una carrera en particular, o (2) publica o promueve con cualquier reclamación relacionada con la colocación de empleo (b) la calculación de las tasas de un examen que necesita una licencia por dos años seguidos para programas que conducen a un empleo por el cual el pasar un examen de licencia del estado es requerido, es calculado en dividiendo el número de graduados que pasan el examen por el* 

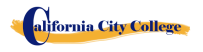

2060 Chicago Ave. Suite C-5 Riverside, CA [http://californiacitycollege.com](http://californiacitycollege.com/)

*número de graduados que toman el examen de licencia la primera vez que el examen está disponible después de que han terminado el programa educativo.*

*La escuela utilizará los datos de licencias de agencias estatales para el cálculo de las tasas que pasaron el examen de licencia. Si estos datos no están disponibles, la escuela calculará la tasa de los que pasaron el examen de licencia de una manera consistente con las normas aprobadas por el Departamento de Educacion (BPPE)*

*(C) la información de sueldos y salarios, que consiste en el número total de graduados empleados en cada industria y los salarios anuales o salarios de los graduados en incrementos de cinco mil dólares (\$ 5,000) §94929.5*

# **Recursos para Biblioteca**

En la actualidad no tenemos una biblioteca física. Estamos utilizando bibliotecas en línea para recursos de aprendizaje adicionales. El Internet y los recursos en línea suministrarán mucha información para que los estudiantes terminen su trabajo de curso. Las bibliotecas enumeradas a continuación contendrán revistas, artículos periodísticos, enciclopedias y otros libros de referencia. Las bibliotecas en línea se pueden buscar por palabras clave, asunto, autor, título de la revista, fecha, etc.

[https://openlibrary.org](https://openlibrary.org/) [https://www.getabstract.com](https://www.getabstract.com/) [http://www.ellibs.com](http://www.ellibs.com/) <http://www.thefreelibrary.com/> <https://www.questia.com/> <http://publiclibrariesonline.org/> <http://www.lioninc.org/> [http://tour.playster.com/?ref=5031034&sub\\_id=NOB&utm\\_campaign=bingbook&utm\\_source=Bi](http://tour.playster.com/?ref=5031034&sub_id=NOB&utm_campaign=bingbook&utm_source=Bing) [ng](http://tour.playster.com/?ref=5031034&sub_id=NOB&utm_campaign=bingbook&utm_source=Bing) <http://library.harvard.edu/> <http://www.libraries-online.com/> <http://www.library.nd.gov/onlineresources.html> http://www.prattlibrary.org/research/database/index.aspx?id=6528

- A nuestros estudiantes se les dará una sección de capacitación sobre cómo usar estos recursos. Nuestra sala de computadoras está abierta durante el horario de oficina y está disponible para que todos los estudiantes lo usen si necesitan usar los recursos de la biblioteca. ' ' Además, la biblioteca local se encuentra en:
- SPC. Jesus S. Duran Eastside Library, 4033-C Chicago Avenue, Riverside, CA 92507, (951) 826-2235
- Riverside Public Library, 3581 Mission Inn Ave. Riverside, CA 92501 951-826-5201

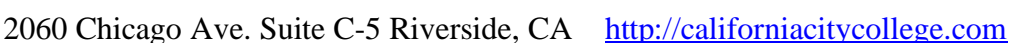

### **NOTA DE CANCELACION**

(Fecha)\_\_\_\_\_\_\_\_\_\_\_\_\_\_\_\_

(Entre la fecha de la primera clase que recibió)

"Usted puede cancelar este Contrato con la Escuela, sin ninguna multa/penalidad o obligación con la fecha que es indicada abajo"

"Si cancela, cualquier pago que usted ha hecho y cualquier instrumento o papel negociable que usted ha firmado, será devuelto a usted dentro de los siguientes 45 días que la Escuela reciba su Nota de Cancelación".

"Pero, si la Escuela le entrego cualquier equipo, debe devolver el equipo dentro de 45 días de la fecha en que se firmó la Nota de Cancelación. Si usted no devuelve el equipo dentro de este período de 45 días, la Escuela puede restar esta cantidad del total que usted pagó, que se igualara al costo del equipo. La cantidad total pagada por cada artículo será indicada separadamente. La cantidad cargada de cada artículo de equipo no excederá el valor de mercado justo del equipo. A la Institución se le requiere devolder cualquier dinero excedido como se menciona arriba, y usted puede mantener el equipo.

*" Usted puede Cancelar el Contrato para la Escuela, enviar o entregar esta Nota de Cancelación, firmada y fechada o de cualquier otra nota por escrito a:* 

#### **CALIFORNIA CITY COLLEGE**

2060 Chicago Ave. Suite C-5, Riverside, CA

#### "**NO MAS TARDE QUE**" \_\_\_\_\_\_\_\_\_\_\_\_\_\_\_\_\_\_\_\_\_\_\_\_\_\_\_\_\_\_\_\_\_\_\_\_\_

(Entre la medianoche de la fecha que es el SEPTIMO día hábil que sigue el día de la primera clase o el día que recibió la primera lección; o, si el programa es cincuenta o menos días, la medianoche de la fecha que es un día por cada 10 días del periodo del programa, o redondeada por incremento fraccionario del mismo; o, si la lección fue enviada por correo, el octavo día hábil que sigue el día de envio, cualquiera que sea aplicable)<br>"Yo (su nombre)

 $\alpha$  cancelo el Contrato con la Escuela". \_\_\_\_\_\_\_\_\_\_\_\_\_\_\_\_\_ (la fecha)

\_\_\_\_\_\_\_\_\_\_\_\_\_\_\_\_\_\_\_\_\_\_\_\_\_\_\_ (Firma del Estudiante)

**"RECUERDE, TIENE QUE CANCELAR POR ESCRITO"** Usted no tiene el derecho de cancelar por medio del teléfono, enviando un e-mail o por dejar de asistir a clases. **"** *Si tiene alguna queja, preguntas, o los problemas que usted no puede resolver con la Escuela, escriba o llame al:*

#### **Bureau for Private Postsecondary Education**

**DireccionFisica:** 2535 Capitol Oaks Drive, Suite 400 **Correo:**P.O. Box 980818

**PaginaWeb:** [www.bppe.ca.gov](http://www.bppe.ca.gov/) **Numero de Fax:** (916) 263-1897 **Numero Gratis:** 1 (888) 370-7589 **Numero de Tel.:** (916) 431-6959

Sacramento, CA 95833 W. Sacramento, CA 95798-0818

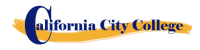

2060 Chicago Ave. Suite C-5 Riverside, CA [http://californiacitycollege.com](http://californiacitycollege.com/)

# **POLIZA DE DEVOLUCION**

### **ENSENANZA Y OTROS HONORARIOS**

Si el estudiante es rehusado para ser entrenado por la administración de **California City College**, el estudiante recibirá 100% de todo el dinero pagado. Estudiantes que son aceptados en sus cursos escogidos, tienen el derecho de retirarse de el programa de instrucción en cualquier momento. Usted puede cancelar su entrenamiento sin ninguna penalidad o obligación en cualquier momento.

### **El CALCULO DE REEMBOLSO PRORRATEADO**

El reembolso será calculado de la siguiente manera:

- 1. Descontar la cuota de inscripción de \$150.00 del costo total de la instrucción.
- 2. Dividir la enseñanza por el número de horas en el programa.
- 3. El cociente es el valor por hora por el programa.
- 4. La cantidad que el estudiante debe para poder calcular un reembolso es derivado multiplicando las horas totales asistidas por el costo por hora de instrucción.
- 5. El reembolso será cualquier cantidad en exceso que fue pagado por el tercer-partido del estudiante.

En el siguiente ejemplo, es un cálculo de reembolso por un estudiante que asiste a un total de 300 horas de formación:

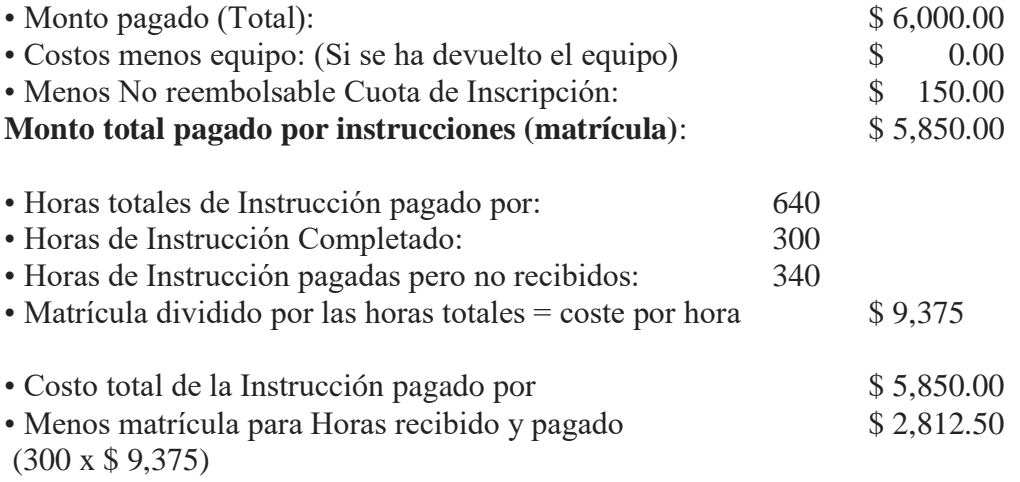

#### **El Reembolso Total**: **\$ 3.037.50**

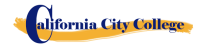

2060 Chicago Ave. Suite C-5 Riverside, CA [http://californiacitycollege.com](http://californiacitycollege.com/)

# **Los Reembolsos de Matrícula y Créditos:**

La institución deberá pagar o devoluciones de crédito debido dentro de los 45 días siguientes a la fecha en que se ha determinado la retirada de los estudiantes

### **Materials and Tools:**

El estudiante debe devolver el equipo en buenas condiciones, teniendo en cuenta el desgaste razonable, dentro de los 45 días siguientes a la fecha de retiro del estudiante. El Instituto reembolsará el cargo por el equipo pagado por el estudiante. Si el estudiante no puede devolver el equipo en buenas condiciones, teniendo en cuenta el desgaste por uso normal, dentro de los 45 días siguientes a la fecha de retiro del estudiante, el Instituto será compensado con la restitución calculada.

### **Devoluciones Matricula A Los Terceros**

Si su entrenamiento fue pagado por *Workers' Compensation*, la devolución se le enviara a su compañía de seguros. Si su entrenamiento fue pagado por el Departamento de Trabajo atravez de el program de Worksource Investment Act(WIA), la devolución se le enviara a ellos. Si usted es un *Estudiante Privado,* y pago personalmente por su entrenamiento, el dinero se le regresara a usted. Por propósitos de cálculos, el día de retiro del curso será el último día que asistió a clases. Si tiene un consejero vocacional se le mandara la **Nota de Devolucion con la candidad establesida q**

### **TABLA DE REEMBOLSO / DEVOLUCION**

#### **TUITION REFUND AFTER CLASSES BEGIN**:

School shall refund 100% of the amount paid by institutional charges, less a registration fee not to exceed \$250.00, if notice of cancelation is made thru attendance of the first class session or the **seventh(7th) day after enrollment**, whichever is later.

A student must withdraw or cancel by or before the date that the student completes 60 percent of the attendance period, in order to receive the pro-rate refund according the Refund Table.

A student will **not be eligible for a refund**, if the student withdraws or cancels after the 60.1 percent of the attendance period.

For the purpose of determining the amount you owe for the time you attended, you shall be deemed to have withdrawn from the program when any of the following occurs:

- 1 **Cancellation must be done in writing,** and the Student shall be refunded all monies paid within 45 days after receipt of the notice.
- 2 If a Student is rejected for training or if a course is canceled, the Student will receive a refund of all monies paid within 45 days.
- 3 para propósitos de cómputo, la fecha de retiro o terminación es la última fecha de asistencia por el estudiante.
- 4 la póliza de reembolso para los estudiantes que hayan completado 60 por ciento o menos del período de asistencia será un reembolso proporcional según la tabla de reembolsos.
- 5 usted no ha asistido a clases por un período de tres semanas con la autorización apropiada.
- 6 la fecha de su retirada se considerará la última fecha de la asistencia registrada. Con el fin de determinar cuándo debe abonarse la devolución. Se considerará que el estudiante se ha retirado al final del período de tres semanas.

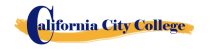

- 7 Si usted obtiene un préstamo para pagar por su programa educacional, usted tendrá la responsabilidad de reembolsar el monto total del préstamo más intereses, menos el monto de cualquier reembolso. (CEC 94911 (f))
- 8 Si el estudiante omite un préstamo Federal o estatal, puede ocurrir lo siguiente:

a) el gobierno federal o estatal o una agencia de garantía de préstamos pueden tomar medidas contra el estudiante, incluyendo la aplicación de cualquier reembolso de impuesto a la renta a la cual la persona tiene derecho a reducir el saldo adeudado en el préstamo.

b) usted no puede ser elegible para cualquier otra ayuda financiera estudiantil federal en otra institución u otra ayuda del gobierno hasta que el préstamo sea reembolsado. (CEC 94911 (g) (1) (2))

9 Si el estudiante recibió fondos de ayuda financiera estudiantil federal, el estudiante tiene derecho a un

reembolso de dinero no pagado de fondos del programa de ayuda fina

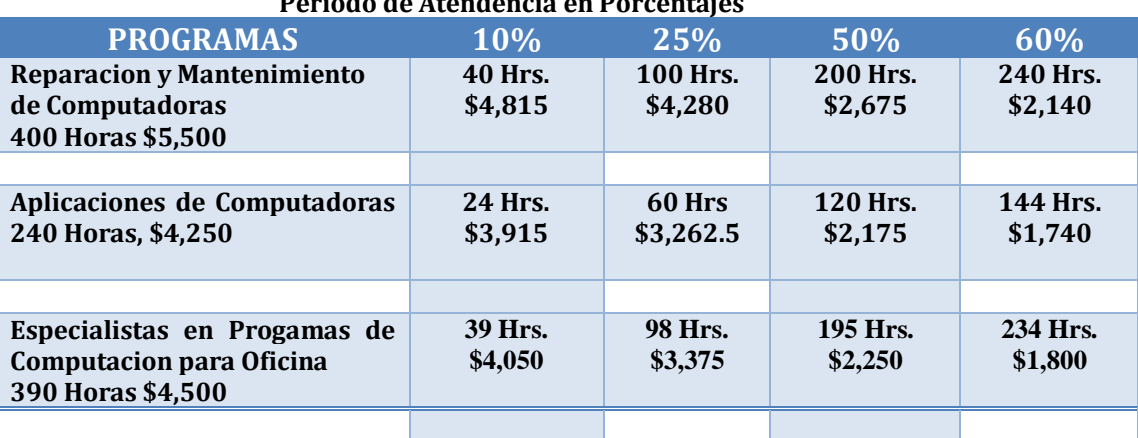

#### **EIEMPLO DE TABLA DE DEVOLUCION Periodo de Atendencia en Porcentajes**

### **FONDO DE RECUPERACION DEL COSTO DE ENSENANZA PARA ESTUDIANTES (STRF)** *§76215*

*"El estado de California estableció el fondo de recuperación de matrícula estudiantil (STRF) para aliviar o mitigar la pérdida económica sufrida por un estudiante en un programa educacional en una institución calificada, que es o fue residente de California mientras estaba matriculado, o estaba matriculado en un Programa de residencia, si el estudiante matriculado en la institución, la matrícula prepagada, y sufrió una pérdida económica. A menos que sea relevado de la obligación, usted debe pagar la cuota impuesta por el estado para el STRF, o debe ser pagado en su nombre, si usted es un estudiante en un programa educativo, y es un residente de California, o está inscrito en un programa de residencia , y pago por adelantado todo o parte de su matrícula.*

*Usted no es elegible para la protección de STRF y no está obligado a pagar la cuota de STRF, si usted no es un residente de California, o no están inscritos en un programa de residencia."*

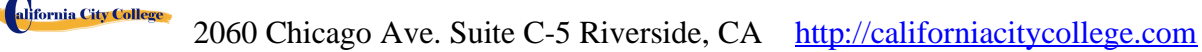

*(b) además de la declaración requerida en la subdivisión (a) de esta sección, una institución calificada incluirá la siguiente declaración en su catálogo escolar:*

*"Es importante que guarde copias de su contrato de inscripción, documentos de ayuda financiera, recibos, o cualquier otra información que documente la cantidad pagada a la escuela. Preguntas relacionadas con el STRF pueden dirigirse a la oficina de educación postsecundaria privada (BPPE), 2535 Capitol Oaks Drive, Suite 400, Sacramento, CA 95833, (916) 431-6959 o (888) 370-7589.*

*Para ser elegible para STRF, usted debe ser un residente de California o está inscrito en un programa de residencia, matrícula prepagada, pagado o considerado haber pagado la cuota de STRF, y sufrió una pérdida económica como resultado de cualquiera de los siguientes:*

*1. La institución, una localidad de la institución, o un programa educacional ofrecido por la institución fue cerrado o interrumpido, y usted no eligió participar en un plan de enseñanza-fuera aprobado por la oficina de BPPE o no completó un plan de enseñanza-fuera elegido aprobado por el Departmento de Educacion (BPPE).*

*2. Usted estuvo matriculado en una institución o en una localidad de la institución dentro del período de 120 días antes del cierre de la institución o ubicación de la institución, o fue matriculado en un programa educacional dentro del período de 120 días antes de que el programa fuera Descontinuado.*

*3. Usted estuvo matriculado en una institución o lugar de la institución más de 120 días antes del cierre de la institución o localidad de la institución, en un programa educativo ofrecido por la institución en cuanto a que el BPPE determinó que había un disminución significativa en la calidad o valor del programa más de 120 días antes del cierre.*

*4. Se ha ordenado a la institución que pague un reembolso por el Departamento de Educacion (BPPE), pero no lo ha hecho.*

*5. La institución no ha pagado o reembolsado el producto del préstamo bajo un programa federal de préstamos estudiantiles como lo requiere la ley, o no ha pagado o reembolsado los ingresos recibidos por la institución en exceso de la matrícula y otros costos.*

*6. Se le ha concedido la restitución, un reembolso u otra garantia monetaria por un mediador o un tribunal, basándose en una violación de este capítulo por una institución o representante de una institución, pero no ha sido capaz de cobrar el laudo (award) de la institución.*

*7. usted solicitó asesoría legal que resultó en la cancelación de uno o más de sus préstamos estudiantiles y tiene una factura por servicios prestados y evidencia de la cancelación del préstamo o préstamos estudiantiles.*

*Para calificar para el reembolso de STRF, la solicitud debe ser recibida dentro de cuatro (4) años a partir de la fecha de la acción o evento que hizo que el estudiante elegible para la recuperación de STRF.*

*Un estudiante cuyo préstamo es revivido por un titular de préstamo o cobrador de deudas después de un período de no recolección puede, en cualquier momento, presentar una solicitud escrita para la recuperación de STRF por la deuda que de otra manera habría sido elegible para la recuperación. Si ha pasado más de cuatro (4) años desde la acción o evento que hizo elegible al estudiante, el estudiante debe haber presentado una solicitud por escrito para su recuperación dentro del período original de cuatro (4) años, a menos que el período haya sido prorrogado por otro acto de ley.*

*Sin embargo, ninguna reclamación puede ser pagada a ningún estudiante sin un número de seguro social o un número de identificación del contribuyente. "*

*Note: Authority cited: Sections 94803, 94877 and 94923, Education Code. Reference: Section 94923, 94924 and 94925, Education Code*.

# **NOTA DE DERECHOS DEL ESTUDIANTE**

1. Usted puede cancelar su contrato con la escuela, sin ninguna penalidad u obligación en el primer día de clase o el séptimo día después de su inscripción seguida de la primera sesión de clases.

Lea la forma de cancelación para una explicación de sus derechos de cancelación y responsabilidades. Si Usted pierde esta forma de cancelación, pregunte por otra copia en la escuela.

- 2. Después de que termine el periodo de cancelación, usted también tiene el derecho de parar la escuela o entrenamiento en cualquier momento, y usted tiene el derecho de recibir una devolución por parte del curso que no tomo. Sus derechos de devolución están escritos en su contrato. Si Usted pierde su contrato, pregunte a la escuela por la descripción de la póliza de devolución.
- 3. Si la escuela cierra antes de su graduación, Usted puede tener una devolución. Comuníquese con el Departamento de Educación Privada Postsecundaria y Vocacional al número de teléfono y dirección que aparecen en la parte inferior de esta información.
- **4.** Si Usted tiene alguna queja, preguntas o problemas que no puede resolver con la escuela, llame a: **Bureau for Private Postsecondary Education**

**DireccionFisica:**2535 Capitol Oaks Drive, Suite 400 **Correo:**P.O. Box 980818 Sacramento, CA 95833 W. Sacramento, CA 95798-0818 **PaginaWeb:** [www.bppe.ca.gov](http://www.bppe.ca.gov/) **Numero de Fax:**(916) 263-1897 **Numero Gratis:** 1 (888) 370-7589 **Numero de Tel:** (916) 431-6959

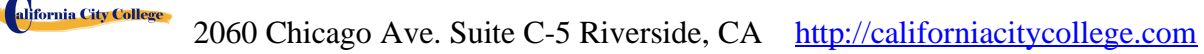

# **FORMAS DE POLIZAS DEL COLEGIO ENTREGADAS AL ESTUDIANTE**

 **El Catálogo se le entrego al Estudiante, el cual incluía las siguientes formas**:\_\_\_\_\_

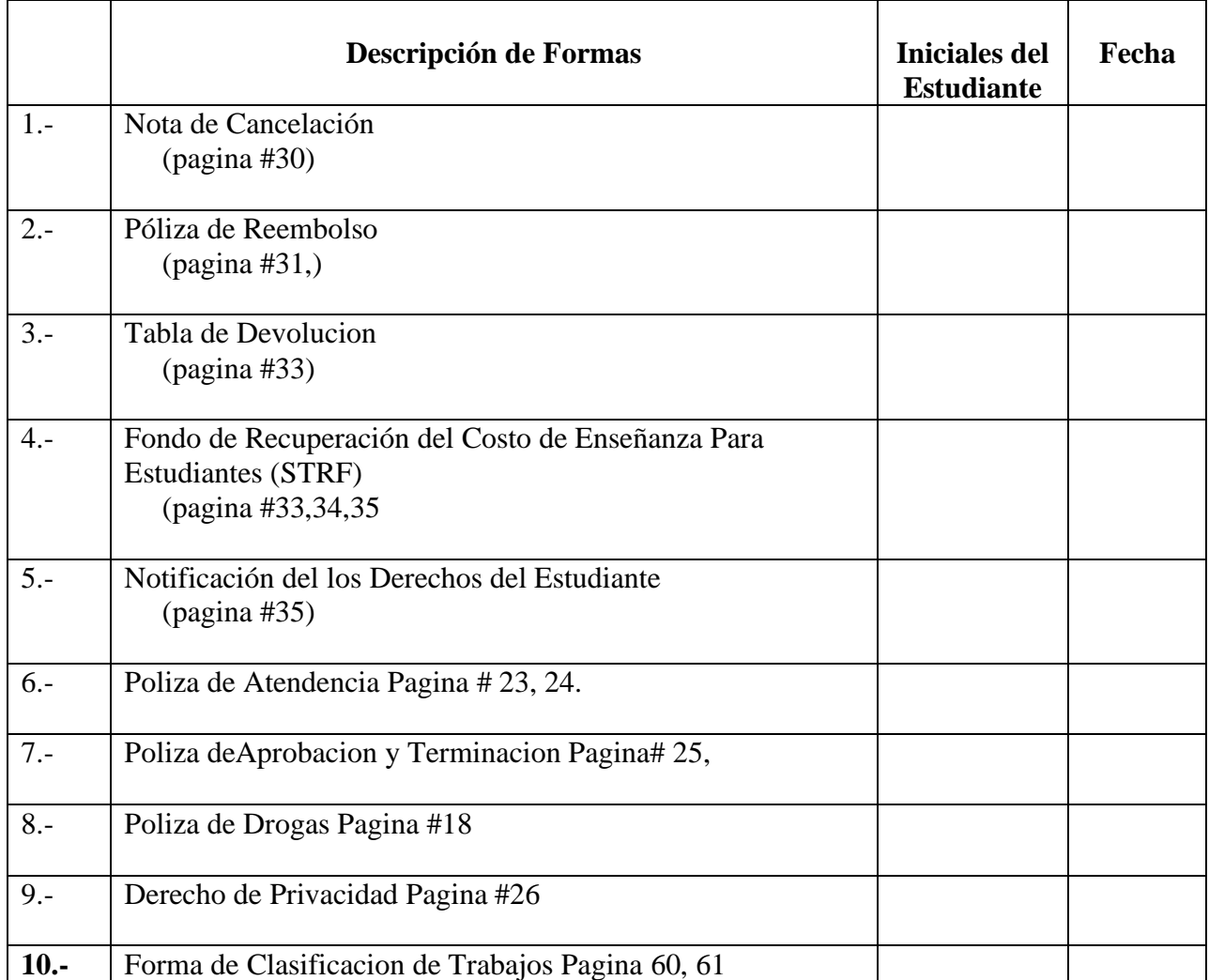

\_\_\_\_\_\_\_\_\_\_\_\_\_\_ Al estudiantes se le ha provehido con Hoja de Trabajos a Estudiantes **Iniciales/ Fecha** Graduados y Clasificacion de los trabajos.

**Nombre del Estudiante: \_\_\_\_\_\_\_\_\_\_\_\_\_\_\_\_\_\_\_\_\_\_\_\_\_\_\_\_\_\_\_\_\_\_\_\_\_\_\_\_\_\_\_\_\_\_\_**

### **Firma del Estudiante: \_\_\_\_\_\_\_\_\_\_\_\_\_\_\_\_\_\_\_\_\_\_\_\_\_\_\_\_\_\_\_\_\_\_\_\_\_\_\_\_\_\_\_\_\_\_\_\_\_**

Fecha: **Fecha:**  $\frac{1}{2}$ 

**Firma del Representante de la Escuela: \_\_\_\_\_\_\_\_\_\_\_\_\_\_\_\_\_\_\_\_\_\_\_\_\_\_\_\_\_\_\_\_\_\_**

alifornia City College

# **NUESTROS CURSOS SUMARIO DE PROGRAMAS**

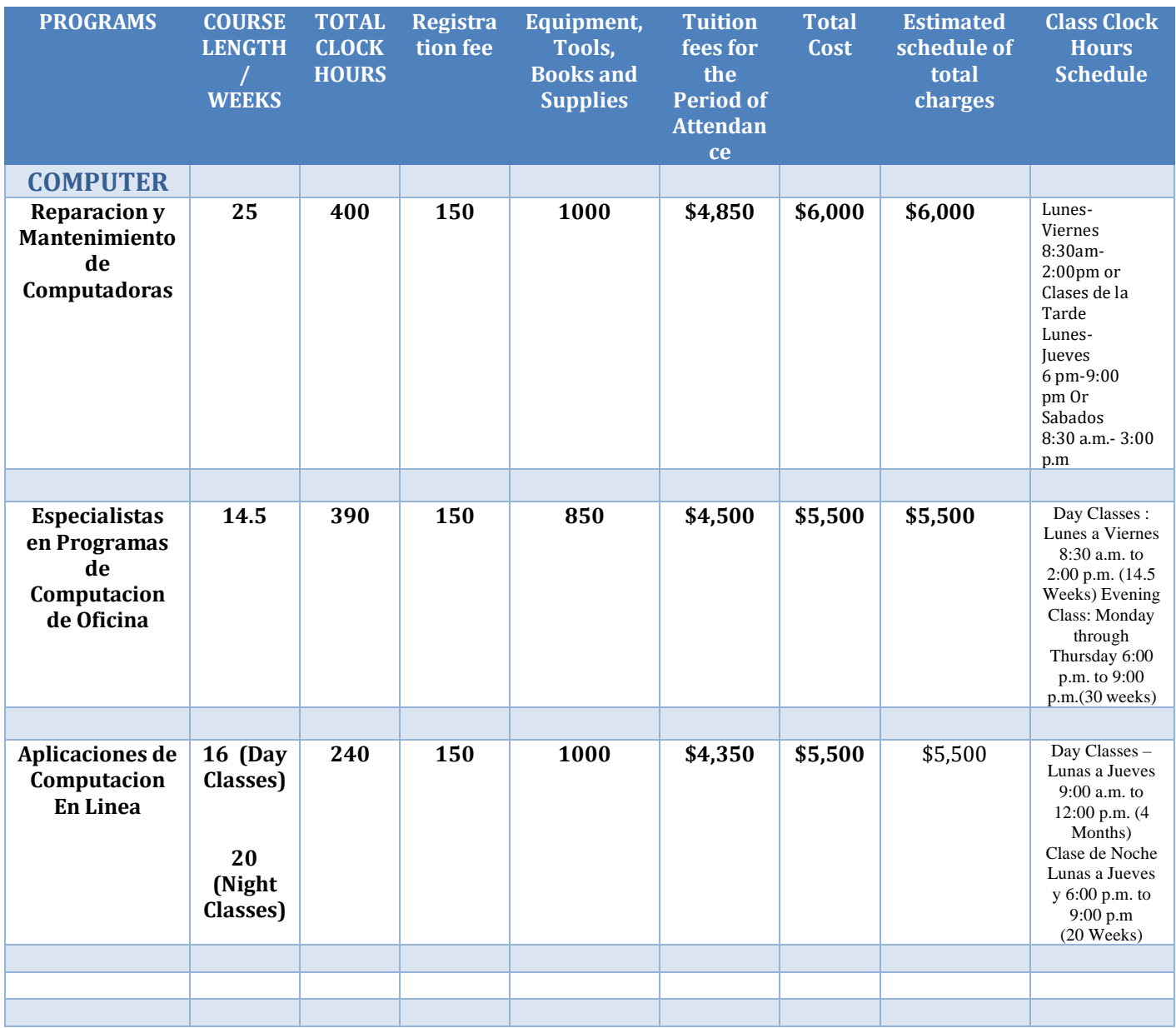

# **CURSOS DE COMPUTACION**

### **REPARACION Y MANTENIMIENTO DE COMPUTADORAS**

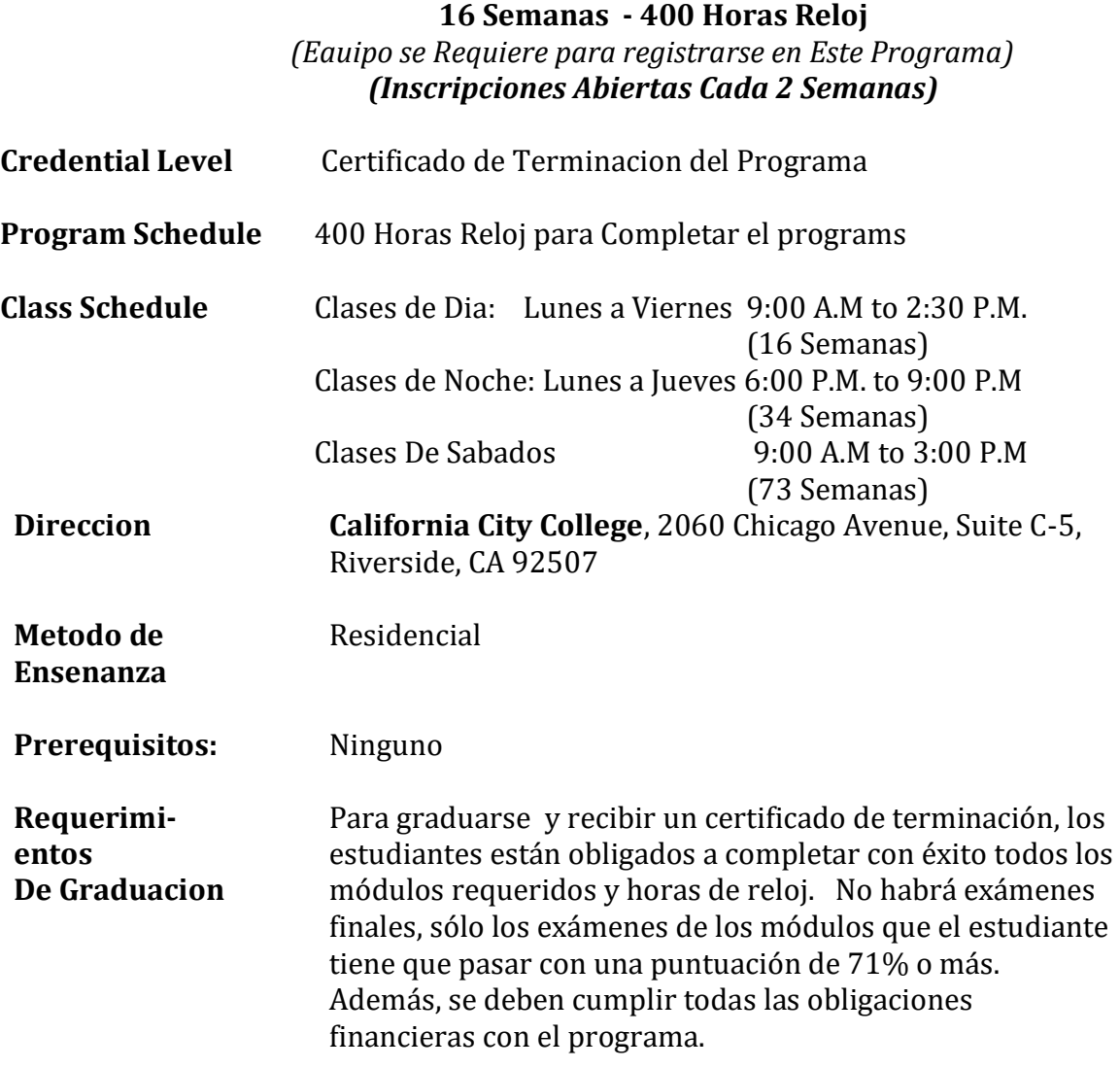

### **Internship or Externship no so Requeridas**

# **DESCRIPCION DEL CURSO Y DESCRIPCION**

Este programa está diseñado para equipar a los estudiantes con competencia en mantenimiento y reparación de computadoras. El objetivo de este curso es proporcionar un proceso exhaustivo y paso a paso para aprender los fundamentos de soporte y solución de problemas de hardware informático. Este curso cubre una amplia gama de material sobre sistemas operativos, desde el uso de los diferentes sistemas operativos Windows para demostrar cómo funciona el

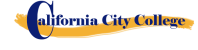

proceso de arranque, así como la instalación, soporte y solución de problemas de los diferentes hardware y Windows sistemas operativos. Otros temas incluyen el soporte de discos duros desde un punto de vista de software, soporte y solución de problemas de Windows en redes e Internet, y una introducción a los sistemas operativos Linux y Mac OS. El tema final aborda los problemas relacionados con los equipos portátiles. El curso adopta un enfoque práctica para aprender los pasos para la instalación, solución de problemas y soporte de los sistemas operativos y hardware más comunes en uso en el ordenador personal. Además de explicar los conceptos, el curso utiliza una multitud de ejemplos del mundo real de problemas y problemas relacionados con los sistemas operativos, por lo que es una preparación práctica para el mundo real. Como graduado de este programa, estarás preparado para realizar pruebas diagnósticas y arreglar Computadoras y laptops. También mantener y actualizar los equipos

### **PREREQUISITO(S) DEL CURSO:**

1. proporcionar un diploma/transcripción válida de la escuela secundaria, GED, certificado de aptitud de la escuela secundaria de California o una evaluación de terceros de transcripciones o diplomas extranjeros.

2. tener al menos 18 años de edad. Si es menor de 18 años, el solicitante debe proporcionar un diploma de escuela secundaria válido o equivalente para la admisión.

3. Entrevista con un representante de admisión

4. recorrer el campus con el representante de admisiones

5. o aprobación del examen ATB aprobado por el Departamento de Educación de Estados Unidos

# **Libros Requeridos**

alifornia City College

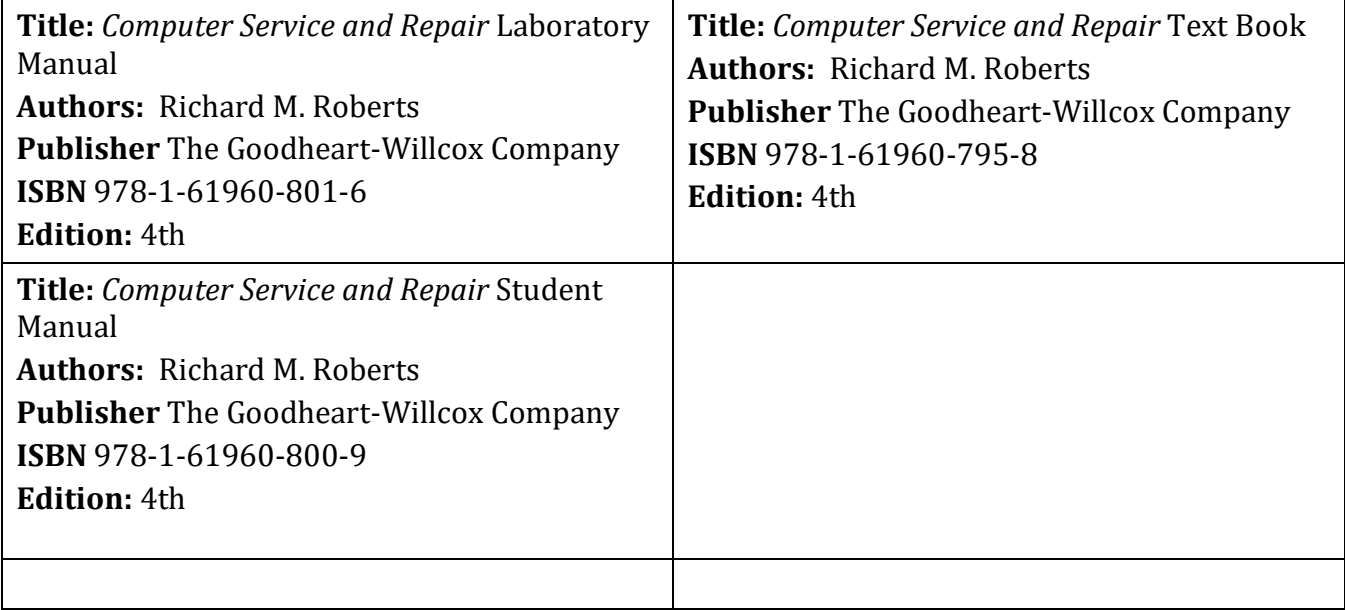

Dispositivo de almacenamiento para guardar archivos (Cualquiera de los Siguientes: multiple diskettes, CD-RW, flash drive, OneDrive, etc.)

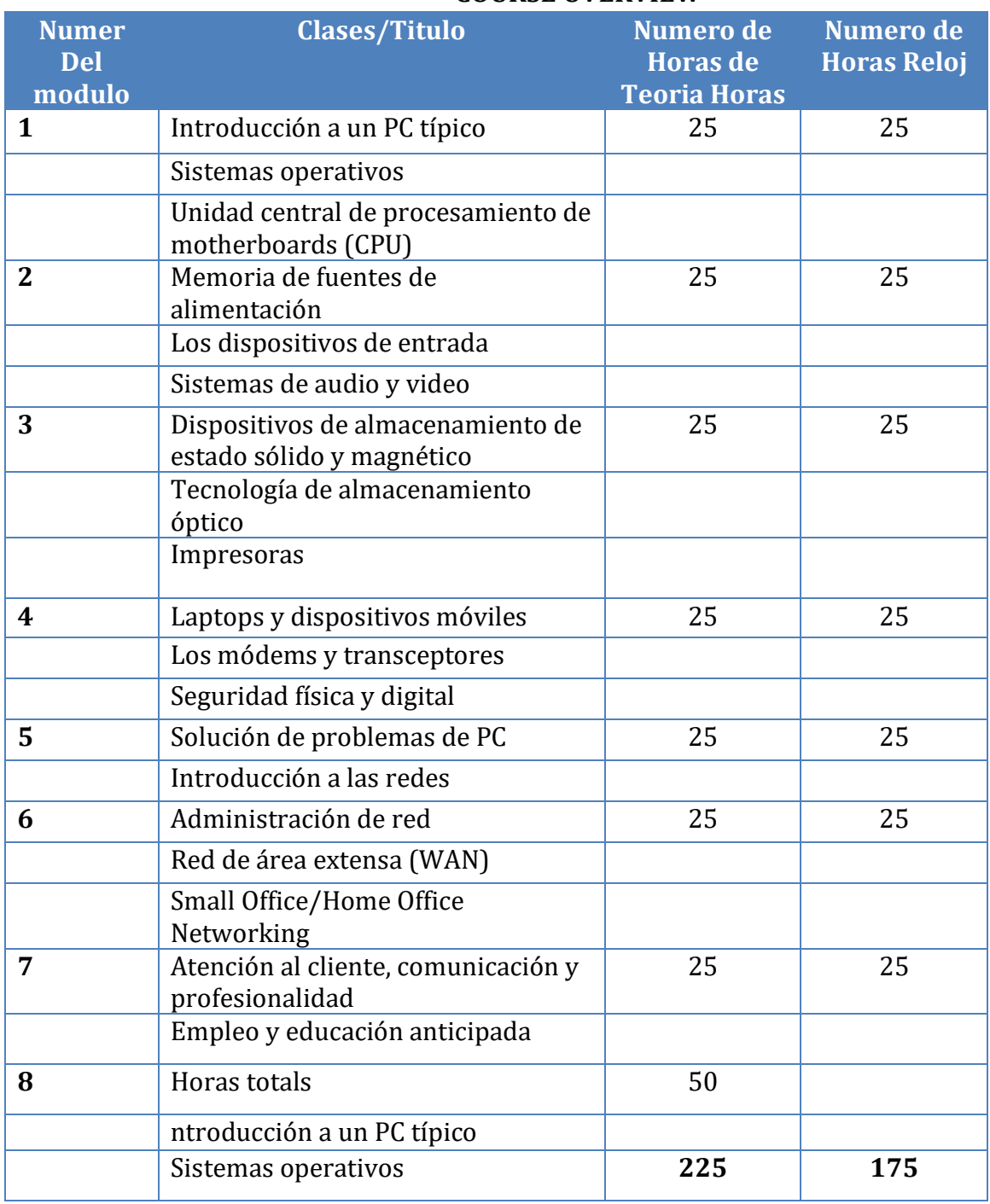

### **COURSE OVERVIEW**

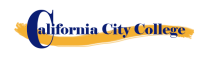

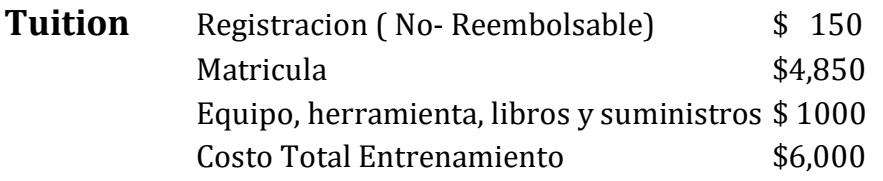

#### **OBJETIVOS DE EL CURSO**

#### **Introduction to a Typical PC**

- Dar ejemplos de cómo se utilizan los ordenadores.
- Contraste electrónico analógico y digital.
- Dar ejemplos de datos informáticos.
- Interpretar los números binarios y hexadecimales de 0 a 15.
- Compare el bit, el byte y la palabra.
- Contraste de transferencia de datos seriales y paralelos.
- Interprete los prefijos comunes asociados con el tamaño y la velocidad del ordenador.
- Identifique las conexiones del ordenador externo.
- Identificar los componentes principales de un PC típico.
- Explicar cómo interactúan entre sí los principales componentes de la computadora.
- Contraste de descarga electrostática, interferencia electromagnética e interferencia de radiofrecuencia.
- Identifique las herramientas comunes de servicio de PC.
- Recordar las prácticas comunes de seguridad relacionadas con la reparación del ordenador.

#### **Operating Systems**

- Explicar el modelo básico de un sistema operativo.
- Recordar las características comunes de todos los sistemas operativos.
- Compare las características de Windows.
- Llevar a cabo una instalación del sistema operativo Windows.
- Explique la secuencia de arranque de Windows.
- Dar ejemplos de dispositivos y tareas portátiles comunes.
- Dar ejemplos de recursos y servicios de computación en la nube.
- Resumir las pautas para la selección de software y controladores para sistemas de 32 bits y 64 bits.

#### **Motherboards**

alifornia City College

- Recollectar sistemas de placa base (mother board) y su función.
- Identifique los factores de forma comunes de la motherboard.
- Explicar arquitectura de bus de placa base (motherboard).
- Identifique las arquitecturas de ranura para tarjetas de expansión.
- Utilice el administrador de dispositivos y la información del sistema para identificar los recursos del sistema.
- Llevar a cabo una instalación de controlador de software.
- Llevar a cabo una actualización del BIOS.
- Utilice la utilidad de configuración para ver la configuración del sistema.
- Identifique las partes principales de una motherboard.
- Compruebe una placa base para los cables pellizcados, las conexiones sueltas, la oxidación los daños de alto voltaje.

### **Central Processing Unit (CPU)**

- Recuerde el propósito de un conjunto de instrucciones.
- Explicar el funcionamiento básico de una CPU.
- Recuerde las tecnologías utilizadas para mejorar el funcionamiento de la CPU.
- Utilice terminología descriptiva del procesador para explicar, identificar y comparar las CPU.
- Identifique los tres principales fabricantes de CPU.
- Compare las CPU Intel y AMD.
- Explicar la construcción y operación de procesadores multinúcleo.
- Utilice el administrador de tareas para establecer la afinidad del procesador.
- Identifique los sockets asociados a la CPU.
- Evaluar el rendimiento de un sistema informático.
- Evaluar si se actualiza una CPU.
- Llevar a cabo una instalación de CPU.
- Llevar a cabo una instalación del sistema de enfriamiento

### **Power Supplies**

- Explicar los términos voltaje, corriente, resistencia y potencia en relación con la energía eléctrica.
- Utilice un multímetro digital para comprobar un fusible, un cable, un conmutador y una

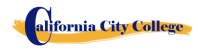

Toma de corriente.

- Identificar posibles problemas de potencia comercial.
- Identificar los signos de una mala fuente de alimentación.
- Explicar el funcionamiento de los sistemas SAI y las tiras de alimentación.
- Utilice las pautas apropiadas para manipular y desechar una batería.
- Utilice opciones de alimentación de Windows para controlar el consumo de energía del PC

### **Memory**

- Evalúe el tipo y la cantidad de memoria necesaria para una actualización.
- Identifique los paquetes de memoria física.
- Recordar varios tipos de memoria y sus características.
- Utilice los procedimientos apropiados para instalar la memoria.
- Aplicar el conocimiento de las características de RAM al agregar o reemplazar módulos RAM.
- Explicar la construcción de dispositivos de memoria Flash.
- Identifique las áreas y funciones del mapa de memoria.
- Explicar los beneficios y el funcionamiento de la memoria virtual y Windows ReadyBoost.
- Reconocer los problemas típicos de memoria.

### **Input Devices**

- Recuerde el propósito del dispositivo de interfaz humana estándar para dispositivos USB.
- Explicar cómo se genera e interpreta un código de escaneo de teclado.
- Explicar cómo funciona un ratón óptico.
- Explique cómo operan un lector de códigos de barras, un escáner y una cámara digital.
- Recuerde las características de las principales tecnologías de pantalla táctil.
- Recuerde las características de Bluetooth, Wi-Fi, WUSB y UWB.
- Utilice Device Manager, dispositivos e impresoras, y el centro de facilidad de acceso para administrar dispositivos de entrada de equipo

### **Video and Audio Systems**

alifornia City College

- Recuerde las características comunes a todos los monitores.
- Explicar el funcionamiento básico de un CRT, un LCD, y un monitor de plasma de gas.
- Llevar a cabo procedimientos generales para solucionar problemas de una pantalla de vídeo.
- Utilice las directrices generalmente aceptadas para limpiar correctamente una pantalla.
- Compare los tipos de tarjetas adaptadoras de vídeo.
- Llevar a cabo una instalación de tarjeta de vídeo.
- Utilice el cuadro de diálogo apariencia y personalización para cambiar las propiedades de visualización.
- Identifique los tipos de conexión del monitor de computadora y del centro de cine en casa.
- Explicar cómo funciona la compresión de datos.
- Explicar la conversión de analógico a digital.
- Explicar el funcionamiento de los micrófonos y altavoces.
- Lleve a cabo una instalación de tarjeta de sonido.
- Recordar los códecs comunes y sus características.
- Seleccione componentes para crear una configuración personalizada que satisfaga las especificaciones del cliente

### **Magnetic and Solid State Storage Devices**

- Explique cómo se aplican los principios magnéticos al almacenamiento de datos.
- Explicar la geometría del disco.
- Identifique los sistemas de partición de disco.
- Rememorar los sistemas de archivos comunes y sus características.
- Utilice Desfragmentador de disco y CHKDSK.
- Llevar a cabo un PATA, un SATA, y una instalación de disco duro eSATA.
- Compare las tecnologías SAS y SCSI.
- Recuerde los usos de las unidades de estado sólido y sus ventajas sobre los dispositivos de almacenamiento de disco y disco.
- Utilice administración de equipos para crear un disco duro virtual

### **Optical Storage Technology**

- Explique cómo se aplican los principios magnéticos al almacenamiento de datos.
- Explicar la geometría del disco.
- Identifique los sistemas de partición de disco.
- Rememorar los sistemas de archivos comunes y sus características.
- Utilice Desfragmentador de disco y CHKDSK.
- Llevar a cabo un PATA, un SATA, y una instalación de disco duro eSATA.
- Compare las tecnologías SAS y SCSI.
- Recuerde los usos de las unidades de estado sólido y sus ventajas sobre los dispositivos de almacenamiento de disco y disco.
- Utilice administración de equipos para crear un disco duro virtual.

**Printers**

alifornia City College

• Explique los principios de funcionamiento de una impresora láser.

- Explique los principios de funcionamiento de una impresora LED.
- Explique los principios de funcionamiento de una impresora inkjet.
- Explique los principios de funcionamiento de una impresora de matriz de puntos.
- Explique los principios de funcionamiento de una impresora térmica de color.
- Explique los principios de funcionamiento de una impresora de sublimación de tinta.
- Explique los principios de funcionamiento de una impresora de color de tinta sólida.
- Identifique las características comunes de los productos todo en uno.
- Lleve a cabo una instalación de impresora.
- Utilice la ventana de cola de impresión para ver y administrar los trabajos de impresión.
- Realice una actualización de la memoria de la impresora.
- Identifique y diagnostique fallas comunes de la impresora.
- Explique cómo se generan e instalan las fuentes.

### **Laptops and Mobile Devices**

- Compare y contraste laptops, tablets y smartphones.
- Identifique las piezas de PC portátiles.
- Utilice las opciones de alimentación de Windows para configurar funciones de administración de energía.
- Comparar y contrastar los sistemas operativos móviles.
- Identifique las características del centro de movilidad de Windows.
- Compare y contraste las normas IEEE 802,11.
- Comparar y contrastar los métodos de protección de dispositivos móviles.
- Identifique las formas en que se pueden transferir los datos entre un dispositivo móvil y un PC de tamaño completo.
- Llevar a cabo una actualización de la computadora portátil.
- Utilice prácticas comunes de solución de problemas de portátiles para evaluar y reparar un portátil defectuoso.
- Llevar a cabo un desmontaje del portátil.
- Utilice puntas de mantenimiento preventivo comunes para mantener un portátil

### **Modems and transceivers**

alifornia City College

- Recordar las características del sistema telefónico público.
- Recordar las características de los sistemas de cableado telefónico.
- Llevar a cabo una instalación y configuración típica del módem telefónico.
- Recuerde las características de ISDN, DSL, cable y satélite.
- Explicar el funcionamiento básico de un multiplexor y un demultiplexor.
- Recordar las características de la banda ancha móvil.
- Llevar a cabo una instalación y configuración de conexión a Internet residencial.
- Utilice el velocímetro McAfee Internet Connection para determinar la velocidad de
conexión a Internet.

• Utilice prácticas de solución de problemas comunes para diagnosticar problemas de módem.

# **Physical and Digital Security**

- Implementar las prácticas de seguridad apropiadas para asegurar el área física de un sistema informático y eliminar y destruir datos críticos.
- Implemente las mejores prácticas de seguridad para asegurar una estación de trabajo.
- Recuerde el propósito y las características de las aplicaciones comunes de seguridad de Microsoft.
- Clasificar el malware por su acción o descripción.
- Recordar el propósito y las características de un cortafuegos.

# **PC troubleshooting**

- Implemente prácticas de sentido común al solucionar problemas de un PC.
- Identificar las tres etapas del funcionamiento del ordenador.
- Reconocer los problemas comunes de inicio e identificar sus causas.
- Reconocer fallas comunes en el disco duro e identificar sus causas.
- Reconocer los problemas mecánicos comunes e identificar sus causas.
- Utilice una variedad de modos de resolución de problemas y utilidades para recuperarse de un fallo de inicio del sistema.
- Utilice la utilidad de diagnóstico adecuada dada un problema específico.
- Recupere la secuencia de arranque para Windows XP y versiones posteriores.
- Recordar los métodos básicos de recuperación de datos.
- Implemente las prácticas apropiadas al prepararse para actualizar o instalar un sistema operativo.
- Implementar el mantenimiento preventivo del equipo.
- Interprete los pasos de solución de problemas de CompTIA A +.

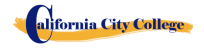

# **Introduction to Networking**

- Recordar los beneficios de una red.
- Compare los modelos administrativos cliente/servidor y peer-to-peer.
- Recuerde las características de una LAN, MAN, WAN y PAN.
- Recuerde las características de las topologías de red comunes.
- Explicar cómo se comunican las redes.
- Identifique los materiales comunes de cableado de red.
- Seleccione la herramienta de cable adecuada para una tarea específica.
- Recordar las características de los equipos de red básicos.
- Realice una instalación típica de la tarjeta adaptadora de red.
- Compare una estación de trabajo sin disco y un cliente ligero.
- Recuerde los tres sistemas operativos de red más comunes.
- Haga coincidir la capa del modelo OSI con su función.
- Reconocer estándares comunes de IEEE 802.

# **Network Administration**

- Implemente los distintos tipos de compartición de archivos disponibles en Windows XP y versiones posteriores.
- Identificar las características de la administración centralizada y descentralizada de la red.
- Identifique las características de Windows Server 2012.
- Recuerde los procedimientos y herramientas generales utilizados para instalar varias copias de un sistema operativo y software de aplicación en varios equipos.
- Identifique los niveles de RAID más comunes y sus características.
- Diferenciar entre los espacios de almacenamiento de Microsoft y los pools de almacenamiento.

# **Wide Area Network (WAN)**

- Identificar los distintos métodos de direccionamiento TCP/IP.
- Identifique el equipo asociado a una WAN.
- Utilice Utilidades de diagnóstico comunes asociadas a las redes.
- Explicar la estructura física de Internet y cómo un navegador web localiza una página web.
- Utilice el software de cliente de correo electrónico o un programa de webmail para configurar una cuenta de correo electrónico.
- Recordar los protocolos comunes de Internet y sus características.
- Identifique la terminología y las características del servicio en la nube.
- Implemente conocimientos básicos de redes cuando se solucionen problemas de red.**Small**

# **Office / Home Office Networking**

alifornia City College

- Diseñe una red SOHO basada en los medios, el número de PCs y el tipo de acceso a Internet que se utilizará.
- Seleccione el mejor medio para utilizarlo en una red SOHO basada en el coste y la

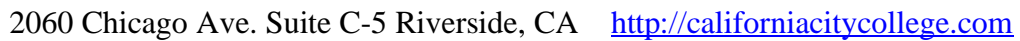

estructura del edificio.

- Seleccione un método adecuado para compartir archivos y medios de almacenamiento basado en el costo total del equipo y la administración.
- Seleccione una configuración de acceso a Internet adecuada en función del número de PC y del tipo de medio de red utilizado en una red SOHO.
- Seleccione un nivel adecuado de administración para una red SOHO.
- Identificar métodos para asegurar una red SOHO.
- Construya una red de Windows XP SOHO.
- Construir una red de Windows Vista o posterior SOHO.
- Identificar problemas comunes que pueden ocurrir en una nueva instalación de red SOHO.
- Recuerde el papel de las copias de seguridad relacionadas con la protección de datos.
- Utilice la función escritorio remoto para conectarse a un PC remoto.

# **Customer Support, Communication and Professionalism**

- Explicar modelos comunes de la organización de soporte al cliente.
- Utilizar las habilidades de comunicación adecuadas en el lugar de trabajo.
- Identificar los rasgos que exhiben una imagen profesional.
- Identificar los pasos clave relacionados con el manejo de un contenido prohibitivo o prohibitivo
- incidente de actividad

# **Employment and Advance Education**

- Planificar una carrera en un campo de ti, incluyendo la educación, certificación, y mantenerse al día con los cambios en la tecnología.
- Realizar una búsqueda de empleo.
- Identifique la habilidad de entrevista adecuada

# **DESCRIPCION DEL MODULO**

# **Descripcion del Curso**

# **Modulo 1 – Introduction to a Typical PC, Operating Systems, Motherboards (Lectura – 25 Horas, Lab – 25 horas)**

En este módulo el estudiante aprenderá a quitar la cubierta de 3 PC diferentes. Seleccionarán una buena marca de PC y utilizarán Internet para acceder al sitio web del fabricante. Busque material de referencia técnico para ayudarle a identificar las ubicaciones de los componentes en la placa base y en el exterior de la caja. En la segunda parte del módulo accederan a la línea de comandos y explorarán más comandos basados en texto. Y por último, el estudiante eliminará una motherborard/placa base, utilidades de configuración, tales como la unidad de disco duro, configuraciones de unidad de CD/DVD. Abrirán el administrador de dispositivos y estudiarán la forma en que se muestran y asignan los recursos del sistema. Identifique las asignaciones IRQ, Memory y DMA para

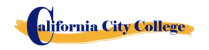

diversos dispositivos.

# **Modulo 2 - Central Processing Unit (CPU), Power Supplies, Memory (Lectura – 25 horas, Lab – 25 horas)**

En este módulo el estudiante aprenderá todo sobre la unidad central de procesamiento de la computadora, desde la instalación hasta el rendimiento. Además, el estudiante aprenderá a eliminar una fuente de alimentación de un PC típico. Toma lecturas de voltaje y resistencia. Por último, el estudiante aprenderá cómo eliminar y agregar más memoria al equipo, ejecute el comando de menú formato de la línea de comandos y ver la información sobre convencional, XMS, extendido, y memoria HMA.

# **Modulo 3 – Input Devices, Video and Audio Systems, Magnetic and Solid-State Storage Devises (Lectura – 25 horas, Lab – 25 horas)**

En este módulo el estudiante recordará el propósito del dispositivo de interfaz humana estándar para dispositivos USB. Explicar cómo se genera e interpreta un código de escaneo de teclado. Explicar cómo funciona un ratón óptico. Explique cómo operan un lector de código de barras, un escáner y una cámara digital. Recuerde las características de las principales tecnologías de pantalla táctil. Recuerde las características de Bluetooth, Wi-Fi, WUSB y UWB. Además, use Device Manager, dispositivos e impresoras y el centro de facilidad de acceso para administrar los dispositivos de entrada del equipo. Bajo el tema de sistemas de audio y video, el estudiante hará una grabación de sonido y experimentará con el cambio de las frecuencias de muestreo. Utilice el panel de control para instalar y modificar las propiedades de un sistema de entrada de cámara digital. Localice e identifique el controlador para el monitor. Bajo la sección "dispositivos de almacenamiento de estado sólido" el estudiante instalará un disco duro, instalará una segunda unidad de disco duro SATA. Abra el Asistente de espacios de almacenamiento y vea las opciones disponibles. Acceda a la utilidad de configuración del firmware y encuentre información sobre la configuración del disco duro.

Abra el Asistente de espacios de almacenamiento y vea las opciones disponibles. Acceda a la utilidad de configuración del firmware y encuentre información sobre la configuración del disco duro.

# **Modulo 4 – Optical Storage Technology, Printers, Laptops and Mobile Devices (Lectura – 25 horas, Lab – 25 horas)**

En este módulo el estudiante aprenderá sobre la tecnología de almacenamiento óptico. Ellos aprenderán cómo instalar un dispositivo de almacenamiento óptico en un PC, Compruebe la lista de compatibilidad de hardware para ver si todos los sistemas de unidad de CD y DVD son compatibles. Con ventanas. Además, un estudiante establecerá una computadora portátil para acceder a su hogar o escuela PC. El estudiante también inspeccionará la configuración de encriptación inalámbrica asociada con un dispositivo

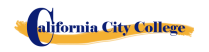

inalámbrico.

### **Modulo 5 – Modems and Transceivers, Physical and Digital Security (Lectura – 25 horas, Lab – 25 horas)**

En este módulo el estudiante aprenderá sobre módems y transceptores. También, seguridad física y digital de un PC.

#### **Modulo 6 – PC Troubleshooting, Introduction to Networking, Network Administration (Lectura – 25 horas, Lab – 25 horas)**

En este módulo el estudiante aprenderá cómo hacer un disparo a un PC. Además, aprenderán todo sobre redes y administración de redes.

### **Modulo 7 – Wide area Network (WAN), Small Office / Home Office Networking (Lectura – 25 horas, Lab – 25 horas)**

En este módulo el estudiante aprenderá cómo solucionar problemas de herramientas y utilidades para redes.

Demostrarán la asignación automática de la dirección IP utilizando varias versiones de los sistemas operativos Windows. Además, demuestre varios sistemas operativos en un equipo. Además, el estudiante establecerá una red SOHO con una conexión a Internet compartida

# **Modulo 8– Customer Support, Communication and Professionalism, Employment and Advance Education (Lectura – 50 horas)**

 En este módulo el estudiante aprenderá todo sobre el soporte al cliente, la comunicación y la profesionalidad en el nuevo lugar de trabajo. Aprenderán a escribir un currículum vitae y a prepararse para su primera entrevista. Además, se sobrepasan los requisitos para la certificación MTA.

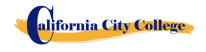

# **ESPECIALISTAS EN PROGRAMAS DE OFICINA**

**14.5 Semanas - 390 Horas Reloj**

*(Equipo Requerido para Inscribirse en este programa) (Inscripciones abiertas)*

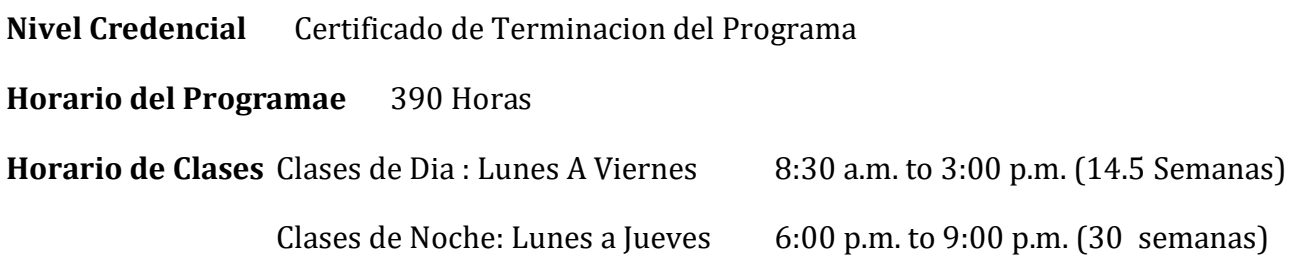

# **Intership or Externship no Requerida**

# **REVISON Y DESRIPCION DEL PROGRAMA**

Este curso presentará el estudiante a Windows 10, Microsoft Office 2016. El estudiante aprenderá características de Office, Word y Excel, PowerPoint, acceso, publicador, OneNote, Outlook. El estudiante debe obtener un grado de 71-80 (C) o mejor para pasar el módulo. Los estudiantes de posgrado obtendrán las habilidades y la experiencia para obtener un empleo de nivel de entrada en una oficina que requiera habilidades empresariales de computación informática y o cualquier empresa que necesite conocimientos y habilidades informáticas.

# **PREREQUISITO(S) DEL CURSO:**

1. proporcionar un diploma/transcripción válida de la escuela secundaria, GED, certificado de aptitud de la escuela secundaria de California o una evaluación de terceros de transcripciones o diplomas extranjeros.

2. tener al menos 18 años de edad. Si es menor de 18 años, el solicitante debe proporcionar un diploma de escuela secundaria válido o equivalente para la admisión.

3. Entrevista con un representante de admisión

4. recorra el campus con el representante de admisiones

5. o aprobación del examen ATB aprobado por el Departamento de Educación de Estados Unidos

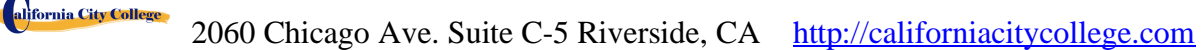

#### **Libros Requeridos***:*

- 1. Microsoft Office 2016 "Teach Yourself Visually by Elaine Marmel ISBN: 978-1-119-07477-9
- 2. Windows 10 by Paul Mc. Fedries ISBN:9781119057024
- 3. **Software**: Microsoft Office 2016 Window 10

### **ESPECIALISTAS EN PROGRAMAS DE OFICINA**

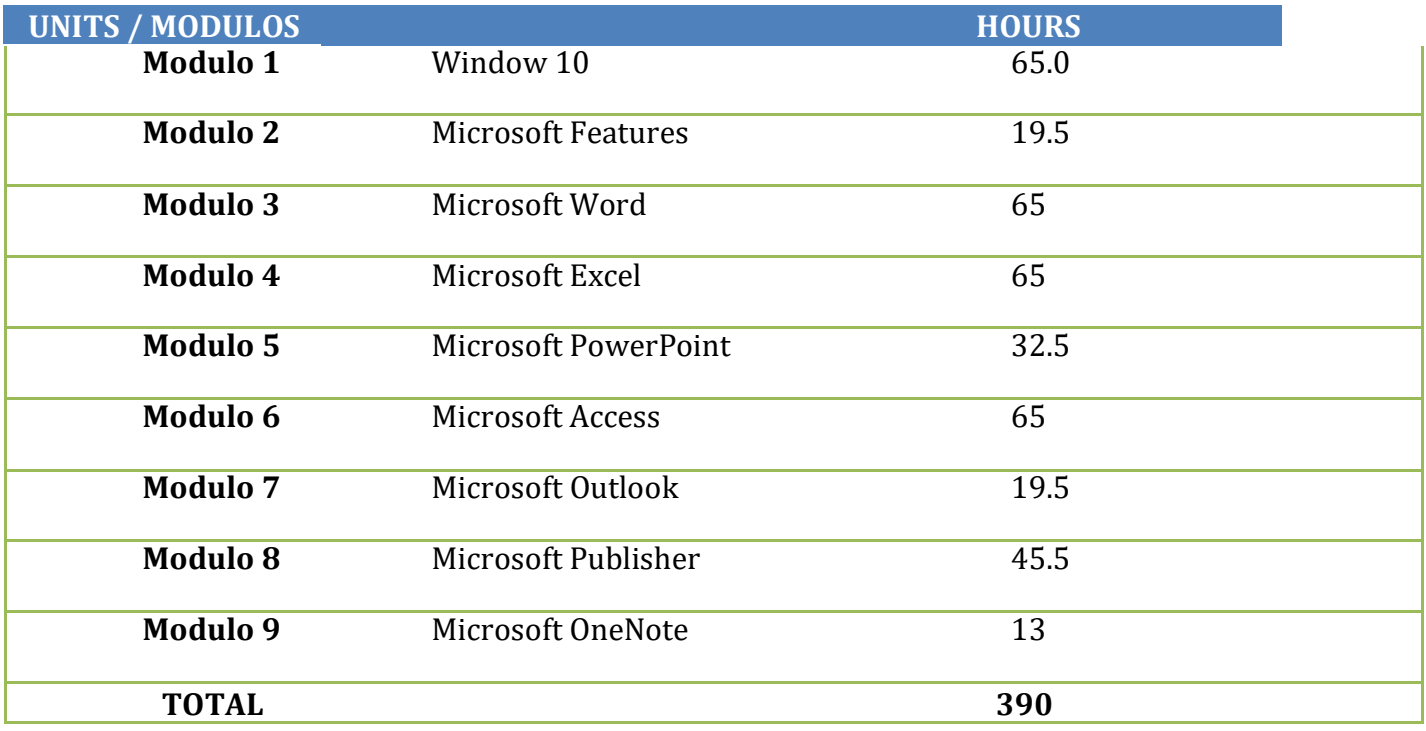

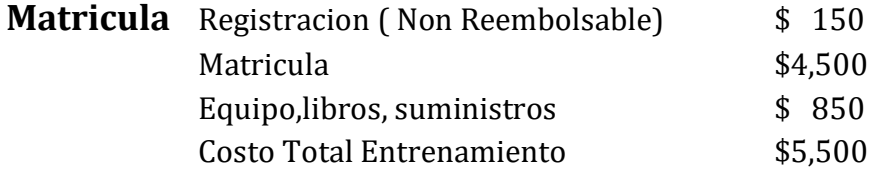

### **Objetivos del Curso: Terminando el Curso el Estudiante podra:**

- Comienzar a trabajar con Windows 10
- Utilizar las mejoras de la interfaz de usuario en Windows 10.

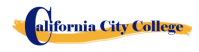

2060 Chicago Ave. Suite C-5 Riverside, CA [http://californiacitycollege.com](http://californiacitycollege.com/)

- Organizar sus documentos y archivos en bibliotecas.
- Búscar rápidamente programas y archivos.
- Aprender las características que se encuentran en Office 2016 que son comunes en todos los programas de Office
- Editar y correjir un documento en Word
- Cambiar el aspecto del texto en Word
- Organizar la información en columnas y tablas en Word
- Añadir elementos gráficos simples en Word
- Previsualizar, imprimir y distribuir documentos en Word
- Cree libros de trabajo en Excel
- Trabajar con tablas de datos y Excel
- Cálculos de preforma en datos en Excel
- Cambiar la apariencia del libro en Excel
- Centrarse en datos específicos mediante el uso de filtros en Excel
- Trabajar con diapositivas en PowerPoint
- Trabajar con texto de diapositiva
- Formato de hojas
- Add simple visual enhancements
- Revisar y entregar presentaciones
- crear y configurar blocs de notas en OneNote
- Crear y organizar notas en OneNote
- Almacene y acceda a la información de contacto en Outlook
- Administrar la programación en Outlook
- Mostrar diferentes vistas de un calendario en Outlook
- Seguimiento de tareas en Outlook crear bases de datos y tablas simples en Access
- Crear formularios simples en Access
- Mostrar datos en el acceso
- Crear interés visual en Publisher
- Crear tarjetas de colores en los calendarios en el editor

# **Descripcion del Modulo**

# **Module 1: Windows 10 65 Hours** 65 Hours

En este módulo, el alumno aprenderá a trabajar con Windows 10. Aprenderán a usar la interfaz, organizarán documentos y archivos en bibliotecas. Los temas cubiertos serán: Cómo usar el botón de inicio y el menú de inicio, trabajar con aplicaciones y programas

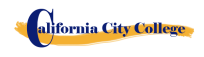

en la barra de tareas, usar la aplicación configuración y el panel de control, ajustar la configuración de accesibilidad para usuarios con discapacidades auditivas y visuales, crear cuentas en Windows, navegar y utilizar el navegador Microsoft Edge, además de muchos más temas.

### **Module 2: Microsoft Features 19.5 Hours**

En este módulo, el estudiante aprenderá todas las características de Office 2016 que comparten un aspecto y una sensación comunes. Parte del tema que vamos a cubrir será, la cinta de opciones, la barra de herramientas de acceso rápido, los controles de ventana del programa y la pestaña archivo. El alumno aprenderá a navegar por las funciones comunes de la oficina y a aprender las tareas básicas.

# **Module 3: Microsoft Word 65 Hours**

n este módulo el estudiante aprenderá en Microsoft Word cómo abordar cualquier proyecto que implique texto, como correspondencia, informes y más. El estudiante aprenderá las características versátiles de formato de Word que les permiten mejorar fácilmente sus documentos de texto y agregar elementos como tabla o encabezados y pies de página. En este módulo aprenderás a construir y formatear documentos de Word y aprovechar las herramientas de Word para revisar y corregir tus documentos.

# **Module 4: Microsoft Excel 65 Hours**

Excel es un potente programa de hojas de cálculo. Puede utilizar Excel estrictamente como un programa para manipular datos numéricos, o puede utilizarlo como un programa de base de datos para rastrear y administrar grandes cantidades de datos. El estudiante aprenderá a trazar datos matemáticos y crear tablas dinámicas y gráficos dinámicos de grandes cantidades de datos. Además, los estudiantes aprenderán cómo introducir datos en la hoja de trabajo y aprovechar el poder de las fórmulas, funciones y capacidades de gráficos de Excel para analizar los datos.

### **Module 5: PowerPoint 32.5 Hours**

PowerPoint es un programa de presentación que se puede utilizar para crear presentaciones de lado para presentar ideas a los clientes, explicar un concepto o procedimiento a los empleados, o enseñar una clase. En este módulo aprenderá cómo crear diapositivas, cómo añadir texto, ilustraciones y efectos especiales a ellos y cómo empaquetarlos en un CD-ROM.

# **Module 6: Access 65 Hours**

Access es un programa de base de datos robusto que puede utilizar para almacenar y administrar grandes cantidades de datos relacionados con cualquier cosa, desde el

al<sub>i</sub>fornia City College

54

### Revised 4/8/2019

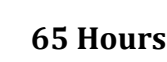

inventario de la casa hasta un almacén gigante de productos. Access organiza la información en tablas, acelera la entrada de datos con formularios y preforma potentes análisis mediante el filtro y las consultas. En este módulo, el alumno aprenderá a crear y mantener un archivo de base de datos, agregar tablas, crear formularios y analizar sus datos mediante filtros, ordenación y consultas.

### **Module 7: Outlook 19.5 Hours**

Outlook es un correo electrónico, un programa y un administrador de información personal para el escritorio del equipo. Puede usar Outlook para enviar y recibir mensajes de correo electrónico, programar citas de calendario, realizar un seguimiento de los contactos, organizar listas de cosas que hacer y más. En este módulo el estudiante aprenderá cómo poner a Outlook a trabajar utilizando cada uno de sus principales componentes para gestionar las tareas cotidianas.

# **Module 8: Publisher 45.5 Hours**

Publisher es un programa de publicación de escritorio que puede utilizar para diseñar y producir una variedad de publicaciones. Publisher instala con una gran selección de publicaciones prediseñadas que puede usar como plantillas para crear sus propios proyectos de edición de escritorio: las plantillas adicionales están disponibles en Office.com. En este módulo el estudiante aprenderá a construir y afinar publicaciones, aprovechando las características de formato de Publisher para hacer que cada documento se adapte a su propio diseño y necesidades.

# **Module 9: OneNote 13 Hours**

OneNote actúa como un bloc de notas digital, lo que le permite anotar ideas, esbozar planes, generar ideas de estrategias de negocio y obligar a los fragmentos de información en una ubicación de fácil acceso y con capacidad de búsqueda. En este módulo el estudiante aprenderá a tomar notas durante las reuniones y conferencias, recoger los materiales de investigación de la web, reunir información sobre un próximo viaje, ensamblar ideas para un proyecto de mejora del hogar, y más.

alifornia City College

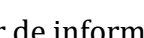

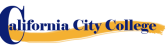

# **CURSOS DE COMPUTACION EN LINEA**

# **APLICACIONES DE COMPUTACION EN LINEA 16 Semanas – 252 Horas (Classes en la manana) 20 Semanas – 252 Hores ( Classes en la noche) (Equipo Requerido para inscribirse en este programa ) (Inscripciones Abiertas)**

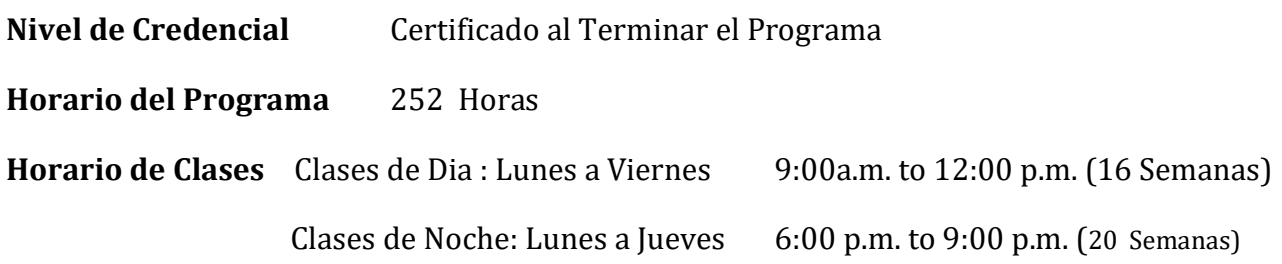

### **Intership or Externship no Requerida**

# **Revision del Curso y Descripcion**

Este curso presentará el estudiante a Windows 10, Microsoft Office 2016. El estudiante aprenderá características de Office, Word y Excel, PowerPoint,, OneNote, Outlook. El estudiante debe obtener un grado de 71-80 (C) o mejor para pasar el módulo. Los estudiantes de posgrado obtendrán las habilidades y la experiencia para obtener un empleo de nivel de entrada en una oficina que requiera habilidades empresariales de computación informática y o cualquier empresa que necesite conocimientos y habilidades informáticas.

Este curso es un curso en línea y el profesor se reunirá en línea a través de "ir a la reunión" con los estudiantes, de 9:00 am a 12 PM: lunes a viernes para los cursos de día y 6:00 pm a 9:00 PM, de lunes a jueves para los cursos nocturnos.

### **PREREQUISITO(S) DEL CURSO:**

1. proporcionar un diploma/transcripción válida de la escuela secundaria, GED, certificado de aptitud de la escuela secundaria de California o una evaluación de terceros de transcripciones o diplomas extranjeros.

2. tener al menos 18 años de edad. Si es menor de 18 años, el solicitante debe proporcionar un diploma de escuela secundaria válido o equivalente para la admisión.

3. Entrevista con un representante de admisión

4. recorra el campus con el representante de admisiones

5. o aprobación del examen ATB aprobado por el Departamento de Educación de Estados Unidos

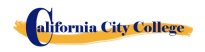

#### **Libros Requeridos:**

- 1. Microsoft Office 2016 "Teach Yourself Visually by Elaine Marmel ISBN: 978-1-119-07477-9
- 2. Windows 10 by Paul Mc. Fedries ISBN:9781119057024
- 3. **Software**: Microsoft Office 2016 Window 10

### **APLICACIONES PARA COMPUTACION DE OFICINA EN LINEA**

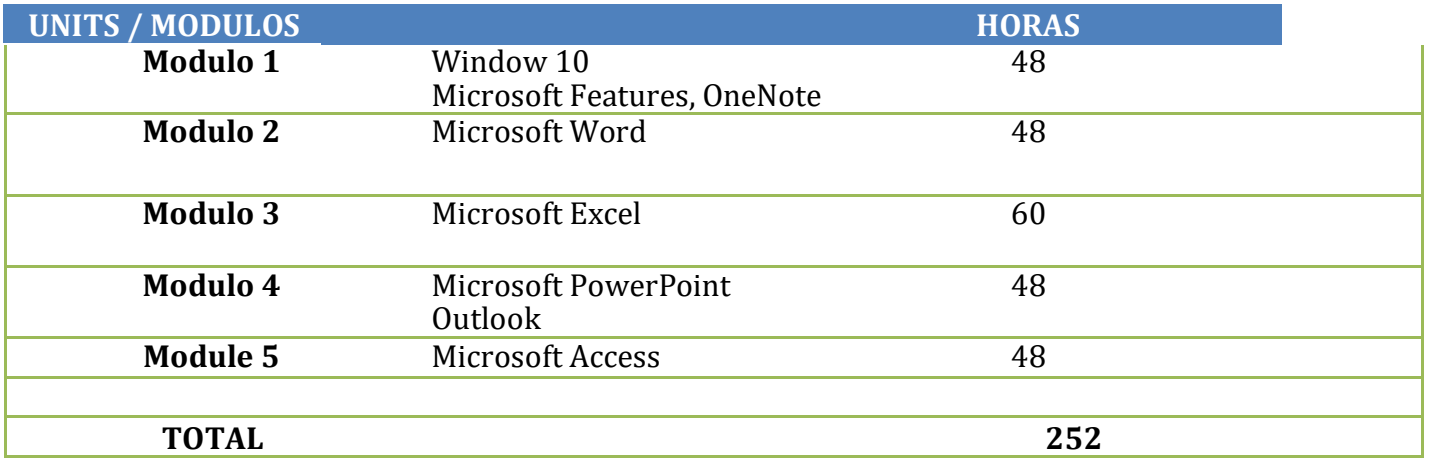

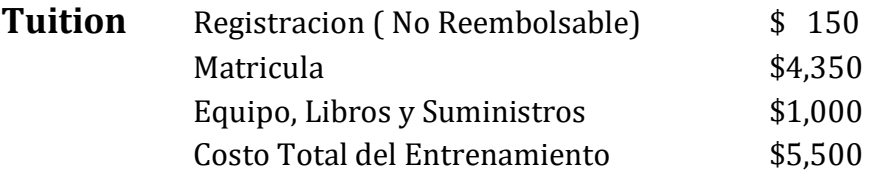

### **Course Objectives: Upon completion of this course, the student will be able to:**

- Comience a trabajar con Windows 10
- Utilice las mejoras de la interfaz de usuario en Windows 10
- Organice sus documentos y archivos en bibliotecas.
- Búsqueda rápida de programas y archivos.
- Aprenda las características que se encuentran en Office 2016 que son comunes en todos los programas de Office
- Edite y corrija un documento en Word
- Cambiar el aspecto del texto en Word

alifornia City College

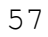

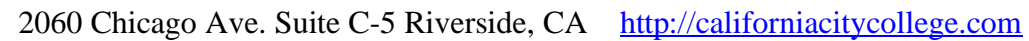

- Organizar la información en columnas y tablas en Word
- Añadir elementos gráficos simples en Word
- Previsualizar, imprimir y distribuir documentos en Word
- Crear un libro de trabajo en Excel
- Trabajar con tablas de datos y Excel
- Cálculos de preforma en datos en Excel
- Cambiar la apariencia del libro en Excel
- Centrarse en datos específicos mediante el uso de filtros en Excel
- Trabajar con diapositivas en PowerPoint
- Trabajar con texto de diapositiva
- Formato de hojas
- Añadir mejoras visuales simples
- Revisar y entregar presentaciones
- Cree una configuración de blocs de notas en OneNote
- Crear y organizar notas en OneNote
- Almacene y acceda a la información de contacto en Outlook
- Administrar la programación en Outlook
- Mostrar diferentes vistas de un calendario en Outlook
- Realizar un seguimiento de la tarea en Outloo

# **Descripcion Del Modulo**

### **Modulo 1: Windows 10 34 Horas**

En este módulo, el alumno aprenderá a trabajar con Windows 10. Aprenderán a usar la interfaz, organizarán documentos y archivos en bibliotecas. Los temas cubiertos serán: Cómo usar el botón de inicio y el menú de inicio, trabajar con aplicaciones y programas en la barra de tareas, usar la aplicación configuración y el panel de control, ajustar la configuración de accesibilidad para usuarios con discapacidades auditivas y visuales, crear cuentas en Windows, navegar y utilizar el navegador Microsoft Edge, además de muchos más temas.

### **Microsoft Features 7 Horas**

En este módulo, el estudiante aprenderá todas las características de Office 2016 que comparten un aspecto y una sensación comunes. Parte del tema que vamos a cubrir será, la cinta de opciones, la barra de herramientas de acceso rápido, los controles de ventana del programa y la pestaña archivo. El alumno aprenderá a navegar por las funciones comunes de la oficina y a aprender las tareas básicas.

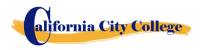

#### **Modulo 9: OneNote 7 Horas**

OneNote actúa como un bloc de notas digital, lo que le permite anotar ideas, esbozar planes, generar ideas de estrategias de negocio y obligar a los fragmentos de información en una ubicación de fácil acceso y con capacidad de búsqueda. En este módulo el estudiante aprenderá a tomar notas durante las reuniones y conferencias, recoger los materiales de investigación de la web, reunir información sobre un próximo viaje, ensamblar ideas para un proyecto de mejora del hogar, y más.

### **Modulo 2: Microsoft Word 48 Horas**

En este módulo el estudiante aprenderá en Microsoft Word cómo abordar cualquier proyecto que implique texto, como correspondencia, informes y más. El estudiante aprenderá las características versátiles de formato de Word que les permiten mejorar fácilmente sus documentos de texto y agregar elementos como tabla o encabezados y pies de página. En este módulo aprenderá a crear y formatear documentos de Word y a aprovechar las herramientas de Word para revisar y corregir sus documentos.

# **Module 3: Microsoft Excel 60 Hours**

Excel es un potente programa de hojas de cálculo. Puede utilizar Excel estrictamente como un programa para manipular datos numéricos, o puede utilizarlo como un programa de base de datos para rastrear y administrar grandes cantidades de datos. El estudiante aprenderá a trazar datos matemáticos y crear tablas dinámicas y gráficos dinámicos de grandes cantidades de datos. Además, los estudiantes aprenderán cómo introducir datos en la hoja de trabajo y aprovechar el poder de las fórmulas, funciones y capacidades de gráficos de Excel para analizar los datos.

# **Module 4: PowerPoint 33 Hours**

PowerPoint es un programa de presentación que se puede utilizar para crear presentaciones de lado para presentar ideas a los clientes, explicar un concepto o procedimiento a los empleados, o enseñar una clase. En este módulo aprenderá cómo crear diapositivas, cómo añadir texto, ilustraciones y efectos especiales a ellos y cómo empaquetarlos en un CD-ROM.

# **Outlook 15 Hours**

Outlook es un correo electrónico, un programa y un administrador de información personal para el escritorio del equipo. Puede usar Outlook para enviar y recibir mensajes de correo electrónico, programar citas de calendario, realizar un seguimiento de los contactos, organizar listas de cosas que hacer y más. En este módulo el

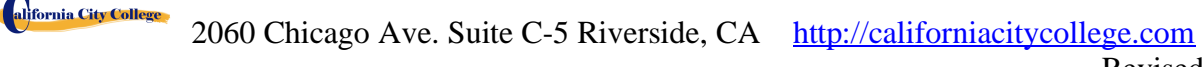

estudiante aprenderá cómo poner a Outlook a trabajar utilizando cada uno de sus principales componentes para gestionar las tareas cotidianas.

#### **Access 48 hours**

 Microsoft Access es un sistema de administración de bases de datos (DBMS) de Microsoft que combina el motor de base de datos Microsoft Jet relacional con una interfaz gráfica de usuario y herramientas de desarrollo de software. ... También puede importar o vincular directamente a datos almacenados en otras aplicaciones y bases de datos.

### **CLASIFICACIONES DE LOS TRABAJOS JOB CLASSIFICATIONS FOR COMPUTER MAINTENANCE AND REPAIR**

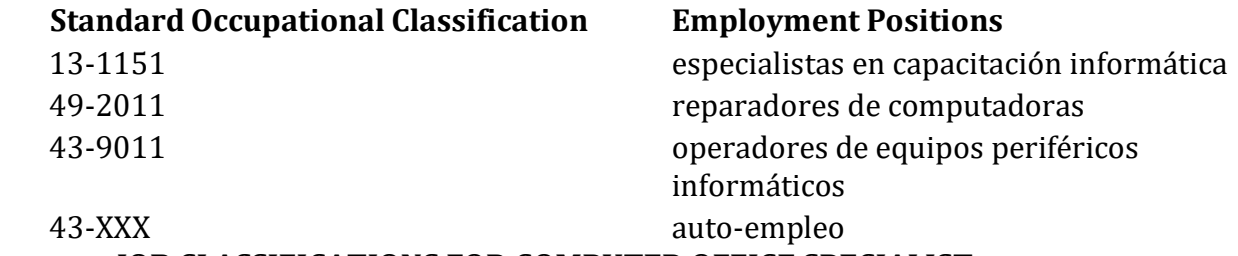

### **JOB CLASSIFICATIONS FOR COMPUTER OFFICE SPECIALIST**

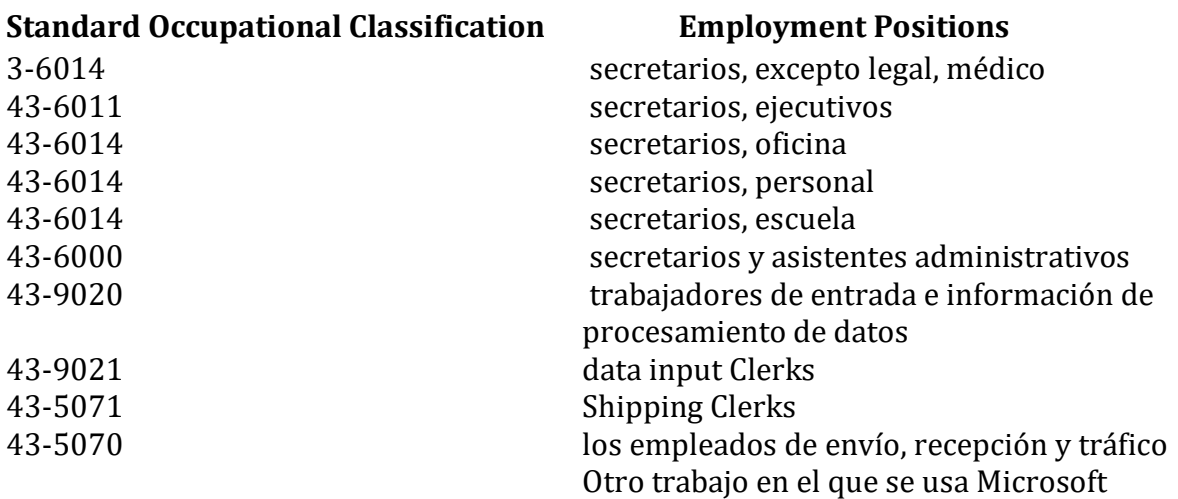

### **JOB CLASSIFICATIONS FOR COMPUTER APPLICATIONS**

### **Standard Occupational Classification Employment Positions**

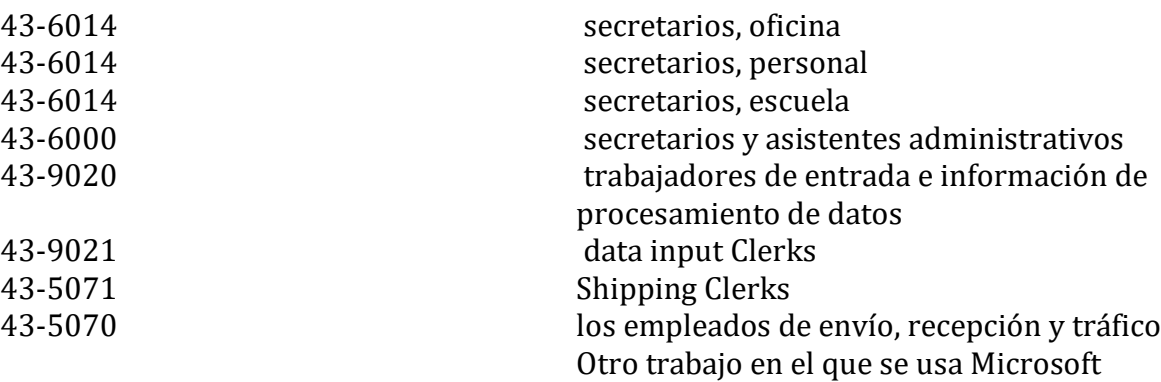

### **CATALOG DISCLAIMER**

alifornia City College

Este catálogo no pretende ser, y no debe interpretarse como, un contrato entre el California City College y sus estudiantes, ya sea individualmente o colectivamente. Este catálogo se actualiza anualmente. Cualquier cambio en los programas educativos, servicios educativos, procedimientos o políticas requeridas para ser incluido en el catálogo por estatuto o reglamento y se implementan antes de la emisión del catálogo actualizado anualmente, esos cambios se reflejarán en el momento se hacen en suplementos o insertos que acompañan al catálogo.

Toda la información contenida en el presente documento refleja con la mayor precisión posible los currículos actuales, las políticas, la matrícula, los honorarios y los requisitos de admisión, participación y graduación de los programas del California City College a partir de la fecha de la impresión.

**The California City College** se reserva el derecho, sin previo aviso, de modificar las tarifas, los planes de estudio, las políticas y los requisitos de admisión, participación y graduación de los programas del California City College consistentes con buenas prácticas educativas y los requisitos de la Profesión. Los estudiantes serán informados oficialmente de cualquier cambio que pueda afectarlos por parte de la administración.

La información detallada sobre las regulaciones específicas, que rigen los programas educativos y extracurriculares en el California City College, y los procedimientos por los cuales se aplican, se publican en el manual del estudiante.

En consonancia con la filosofía de la escuela de una respuesta inmediata a las necesidades de los estudiantes y los empleadores, la escuela se reserva el derecho de hacer modificaciones en el contenido del programa y la estructura del currículo y horarios sin cargos adicionales a la estudiante y dentro de las pautas regulatorias. La información contenida en el apéndice de este catálogo se

convierte en una parte oficial del catálogo y reemplaza cualquier información contradictoria contenida en este documento.

Este catálogo se actualizará al menos una vez al año de acuerdo con las pautas regulatorias. Esta publicación debe prepararse con bastante antelación al período de tiempo que cubre; por lo tanto, pueden producirse cambios en algunos programas. Los programas como se describe están sujetos a cambios con un aviso razonable. Algunos programas o programas que se ofrecen pueden tener que ser cancelados debido a la falta de inscripción, eliminación o reducción en los programas, o por cualquier otra razón considerada suficiente por el Director Ejecutivo de California City College o designado. Cualquier pregunta sobre los programas enumerados en este catálogo debe dirigirse al Director Ejecutivo.

Las políticas y los cambios realizados por la oficina de educación y postsecundaria privada emitidos antes de publicar un nuevo catálogo se darán a cada estudiante y miembro del personal en forma de un memorando que describa los cambios y el efecto al estudiante y/o miembro del personal.

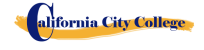

### **HOJA PARA CALCULACION DEL REEMBOLSO**

#### **REEMBOLSO DE MATRÍCULA DESPUÉS DE COMENZAR LAS CLASES:**

La escuela reembolsará el 100% de la cantidad pagada por cargos institucionales, menos una tasa de registro que no exceda de \$250,00, si el aviso de cancelación se realiza a través de la asistencia de la sesión de primera clase o el séptimo (7) día después de la inscripción, lo que ocurra más tarde. La cancelación debe hacerse por escrito, y el estudiante será reembolsado todo el dinero pagado dentro de los 45 días después de la recepción de la notificación. Si un estudiante es rechazado para el entrenamiento o si un curso es cancelado, el estudiante recibirá un reembolso de todo el dinero pagado dentro de 45 días. Un estudiante puede retirarse de la escuela en cualquier momento y recibir un reembolso de la cantidad pagada, pero los costos no utilizados. La política de reembolso para los estudiantes que han completado el 60 por ciento o menos del período de asistencia será un reembolso prorrateado de acuerdo con la tabla de reembolso. Para fines de computación, la fecha de retiro o terminación es la última fecha de asistencia del estudiante.

**Fecha :\_\_**\_\_\_\_\_\_\_\_\_\_\_

alifornia City College

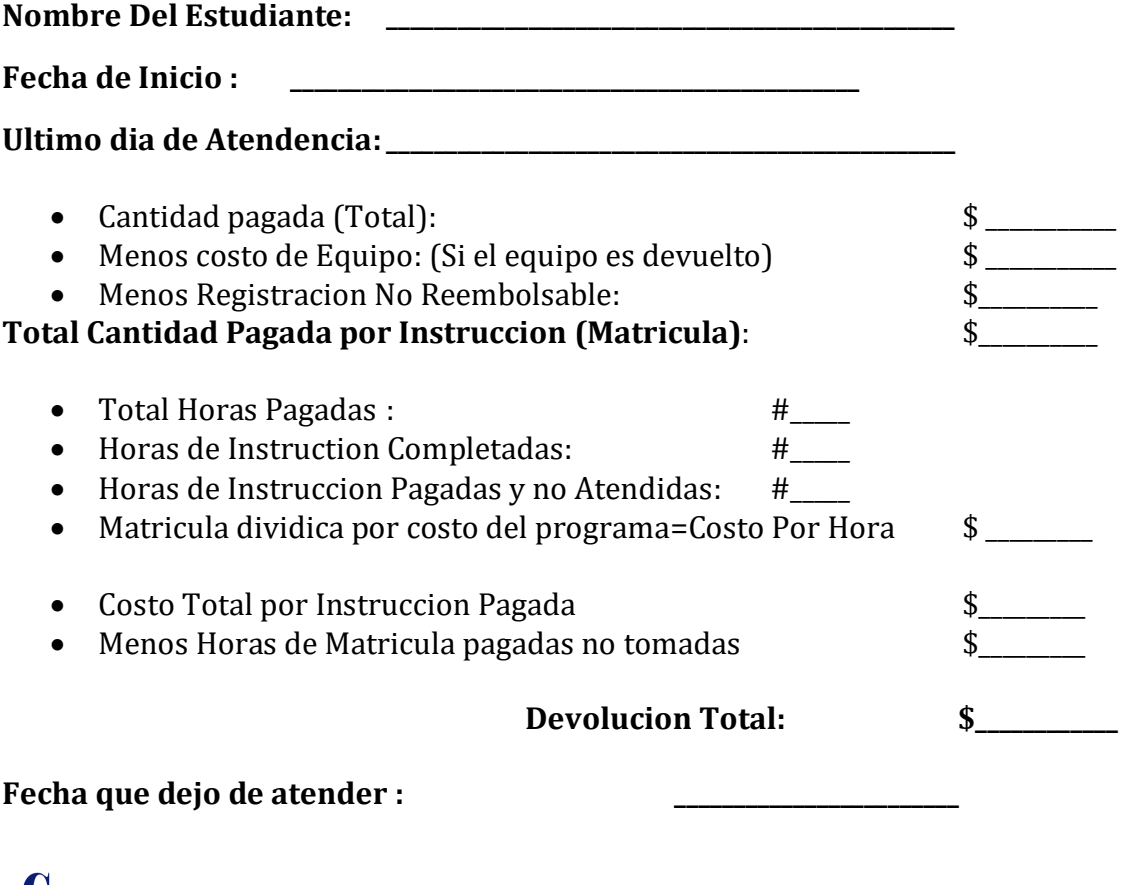

2060 Chicago Ave. Suite C-5 Riverside, CA [http://californiacitycollege.com](http://californiacitycollege.com/)

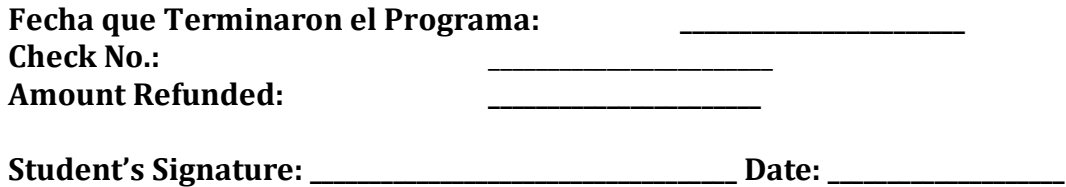